### МИНИСТЕРСТВО ОБРАЗОВАНИЯ И НАУКИ РОССИЙСКОЙ ФЕДЕРАЦИИ федеральное государственное бюджетное образовательное учреждение высшего образования «Тольяттинский государственный университет»

### Институт **математики, физики и информационных технологий**

### Кафедра **«Прикладная математика и информатика»**

## 09.04.03 ПРИКЛАДНАЯ ИНФОРМАТИКА

### ПРИКЛАДНАЯ ИНФОРМАТИКА В ОБРАЗОВАНИИ И ОБРАЗОВАТЕЛЬНЫХ ТЕХНОЛОГИЯХ

## **МАГИСТЕРСКАЯ ДИССЕРТАЦИЯ**

на тему: Информационное обеспечение системы обучения трехмерному моделированию персонала ювелирной студии

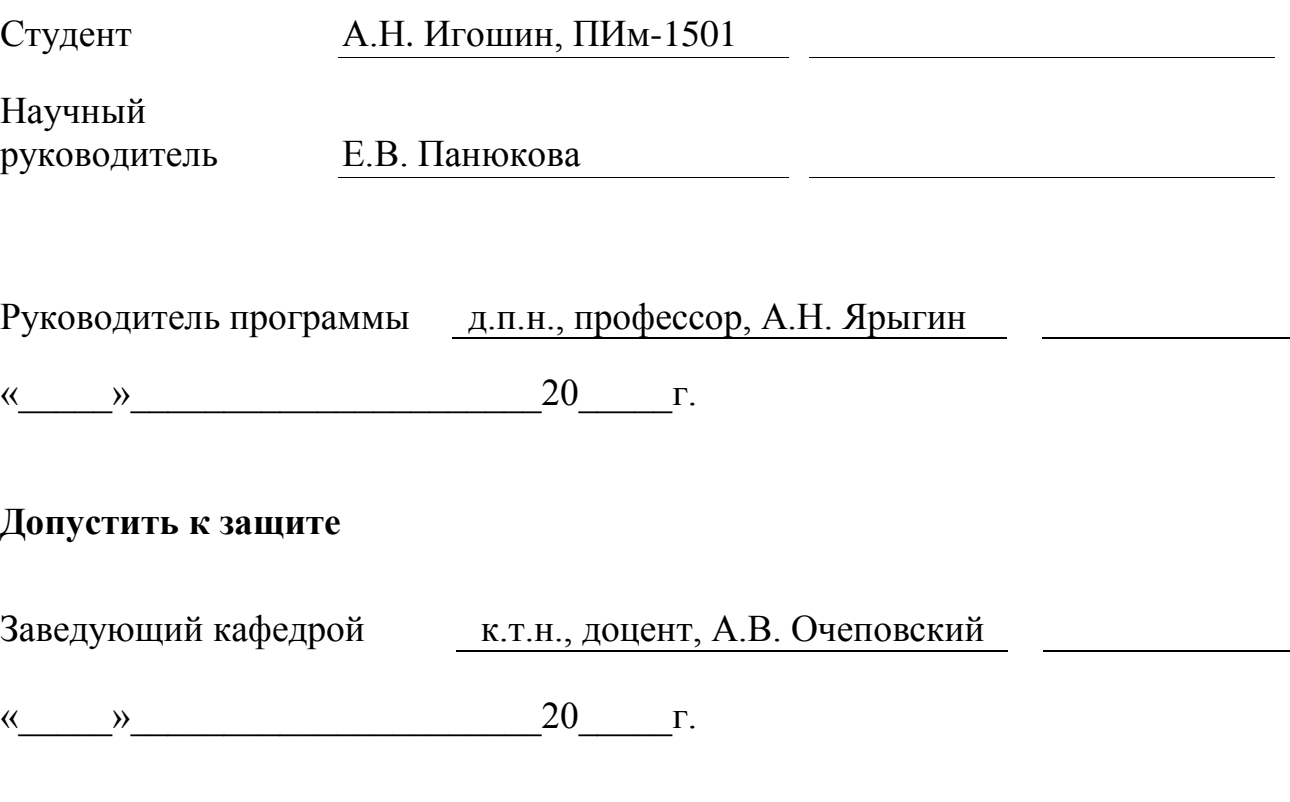

Тольятти, 2017

# ОГЛАВЛЕНИЕ

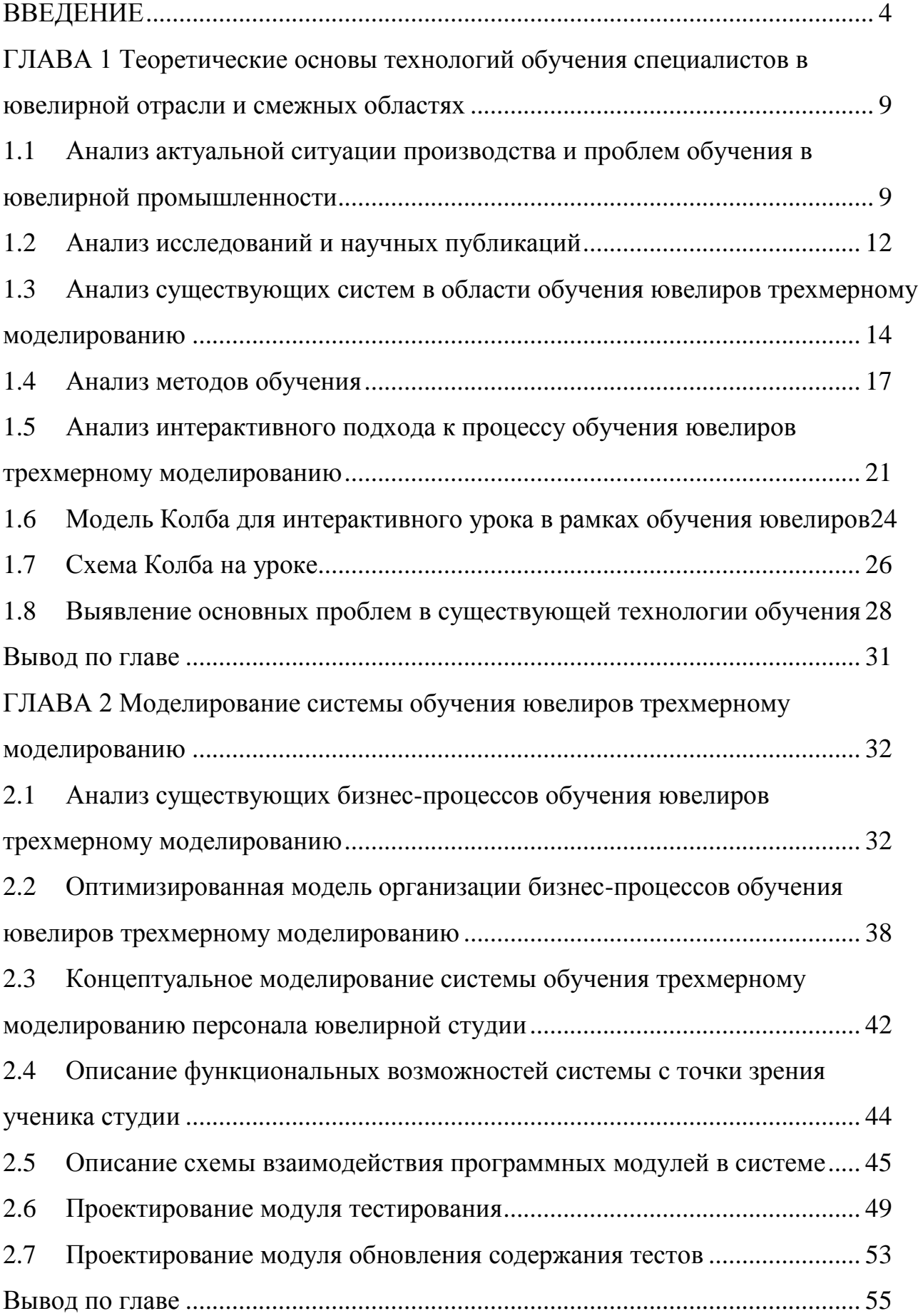

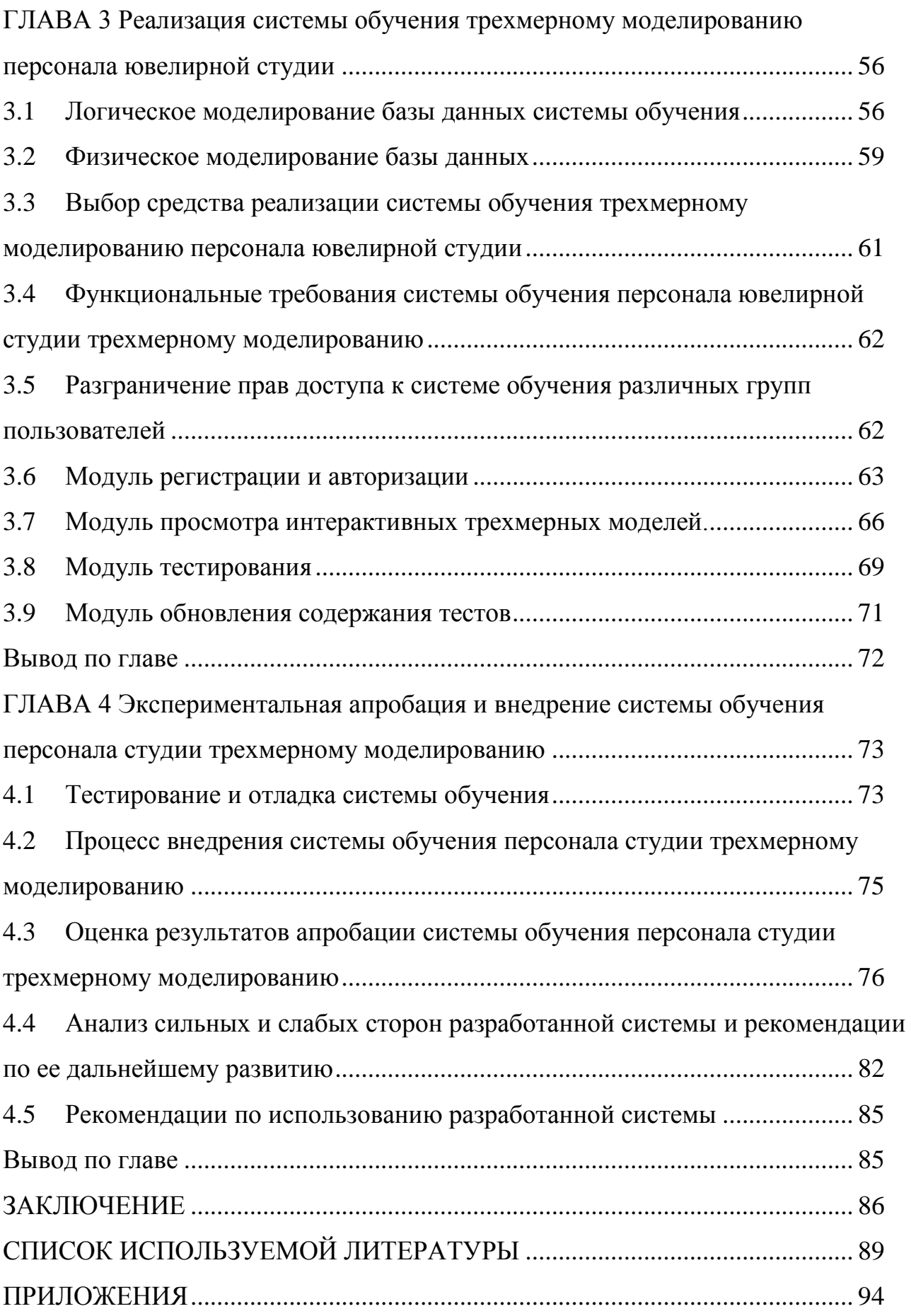

### **ВВЕДЕНИЕ**

<span id="page-3-0"></span>В настоящий момент ювелирная индустрия переживает настоящую техническую революцию, за последнее десятилетие был разработан целый ряд техник производства ювелирных изделий. Однако наибольшее сильное влияние оказало развитие технологий трехмерной печати, а также фрезеровочных станков под управлением ЧПУ (Числовое программное управление (англ. Computer numerical control, сокр. CNC). Данные технологии открыли абсолютно новый метод создания мастер-моделей при производстве ювелирных украшений.

В связи с этим появляется необходимость обучения кадров в определенной узкой области - ювелирном трехмерном моделировании. До недавнего времени вся индустрия обучения таких кадров была представлена курсами и технической поддержкой, организованными производителями ПО. Такой метод обучения имел ряд серьезных минусов, он ориентирован на освоение функциональных возможностей программы, а не на конкретные способы их применения, ориентируется в первую очередь на англоязычных специалистов, что значительно осложняет обучение даже для хорошо освоивших иностранный язык специалистов, так как речь часто заходит о профессиональной терминологии как в ювелирной сфере, так и в трехмерном моделировании.

Еще одним способом обучения стали видеоуроки. При появлении этого метода отпала необходимость в локальных семинарах, а также дало возможность многократного повторения изученного материала, однако ограниченный объем информации и отсутствие возможности контроля со стороны создает определенные трудности в процессе обучения.

Комбинация ДВУХ перечисленных же методов имеет большую эффективность, однако лишена четкой структурированности и не имеет четкого фундамента в виде опыта учителей именно в сфере создания трехмерных моделей для ювелирной сферы.

 $\overline{4}$ 

Проанализировав все сильные и слабые стороны данных методов был сделан вывод, о необходимости подготовки новых методов и инструментария моделирования системы обучения персонала ювелирной студии 3D моделированию.

Таким образом, тему «Информационное обеспечение системы обучения трехмерному моделированию персонала ювелирной студии» можно считать **актуальной.**

**Цель исследования:** теоретическое обоснование и практическая реализация информационной системы для организации обучения сотрудников ювелирной студии трехмерному моделированию, для повышения их профессионального мастерства и удобству обучения.

**Объект исследования:** процесс обучения персонала ювелирной студии.

**Предмет исследования:** система информационного обеспечения процесса обучения.

**Гипотеза исследования**: процесс организации обучения будет более эффективным и фундаментальным, если:

1) определены основные функции обучения сотрудников ювелирной студии;

2) разработана технология организации обучения с использованием информационных технологий;

3) разработана и реализована система информационного обеспечения обучения, направленная на автоматизацию основных процессов образовательной деятельности.

#### **Задачи исследования:**

1. На основе анализа научной литературы и существующих электронных обучающих сред определить особенности построения информационной системы обучения.

2. Определить функции системы.

3. Сформулировать и обосновать требования к информационному обеспечению с учетом особенностей обучения сотрудников ювелирной студии.

4. Построить модель информационной системы обучения.

5. Спроектировать информационную систему обучения сотрудников ювелирной студии трехмерному моделированию.

В качестве **методов** исследования использовались: анализ учебнометодической, научно-технической литературы, нормативных документов по проблеме исследования; педагогические наблюдения за самостоятельной работой студентов с системой обучения; интервьюирование и анкетный опрос студентов, преподавателей и экспертов; анализ результатов тестирования студентов; анализ экспертных оценок методических материалов и разработанных при подготовке эксперимента; наблюдение.

**Основные этапы исследования:** исследование велось с 2015 по 2017 гг. в три этапа.

На **первом –** констатирующем этапе исследования (2015 г.) – определялась актуальность темы исследования, прорабатывалась литература по избранной теме, уточнялся аппарат и программа исследования, формулировалась гипотеза, определялись цели, задачи, предмет, объект и методы исследования, изучалось состояние проблемы обучения персонала ювелирной студии, анализировались существующие системы образования.

**Второй** этап (2015 - 2016 гг.) – поисковый. Здесь формировались концептуальные основы системы обучения, определялась технология обучения на основе модели Колба, уточнялись цели, задачи и гипотеза исследования, осуществлялась апробация теоретических подходов в выступлениях и публикациях.

На **третьем** этапе (2016 - 2017 гг.) – осуществлялся эксперимент. Проводилась апробация разработанной обучающей системы, проверялась обоснованность и достоверность сформулированной гипотезы, обрабатывались

и анализировались результаты эксперимента, обобщались итого экспериментальной работы.

**Апробация** результатов исследования осуществлялась в ювелирной студии «Goldsmiths Brothers» г. Тольятти.

**Научная новизна.** В результате проведенных исследований и анализа была разработана технология обучения трехмерному моделированию в ювелирной отрасли на основе модели Колба, информационное обеспечение системы обучения трехмерному моделированию персонала ювелирной студии, способной учитывать результаты контроля знаний студента при дальнейшем обучении и выполнении заданий, таким образом, позволяет подготовить более гибкие кадры, мотивирует студента к самостоятельной работе.

**Теоретическая и методологическая значимость** исследования заключается в определении проблем обучения модельеров в ювелирной сфере на основании исследований С. Смита [38], Л. Алена [40], А. Глима [42], [43], Г. Манна [49]; анализе программно-методических средств при дистанционном обучении на основании исследований Б. Кравченко [15], А. Маркина [19], А. Миронова [21].

**Практическая значимость** диссертационного исследования заключается в разработке модели обучения и информационного обеспечения системы обучения трехмерному моделированию персонала ювелирной студии.

#### **На защиту выносятся:**

1. Модель интерактивного обучения с использованием модели Колба для системы обучения трехмерному моделированию персонала ювелирной студии.

2. Модель информационного обеспечения системы обучения трехмерному моделированию персонала ювелирной студии.

3. Информационное обеспечение системы обучения трехмерному моделированию персонала ювелирной студии, включая анализ аналогов, основные алгоритмы.

4. Показатели уровня успеваемости студентов, полученные с использованием разработанного информационного обеспечения системы обучения трехмерному моделированию персонала ювелирной студии.

Объем выпускной квалификационной работы – 96 страниц, которые включают текст, модели, схемы, таблицы, изображения и программный код. В структуру работы входят: введение, 4 главы, выводы по главам, заключение, список литературы и приложение.

В первой главе рассматриваются научно-методологические основы создания и использования информационного обеспечения в учебном процессе обучения модельеров в ювелирной сфере.

Во второй главе описана и разработана модель обучения модельеров в ювелирной сфере.

В третьей главе проводится процесс проектирования основных модулей информационного обеспечения, определяются основные типы пользователей системы, их права и функции, проектируется даталогическая и физическая модели данных, выбираются средства реализации информационного обеспечения и непосредственно осуществляется реализация информационного обеспечения системы дистанционного обучения, спроектирована диаграмма потоков данных DFD, которая показывает все сущности и потоки данных спроектированной системы. Для отражений функции и структур системы построены функциональная и структурная схемы проектируемой системы.

В четвертой главе проводится апробация разработанной информационной системы дистанционного образования с целью выявления преимуществ и недостатков системы.

В заключении подводятся итоги выполненной работы.

# <span id="page-8-0"></span>ГЛАВА 1 Теоретические основы технологий обучения специалистов в ювелирной отрасли и смежных областях

#### <span id="page-8-1"></span> $1.1$ Анализ актуальной ситуации производства и проблем обучения в ювелирной промышленности

В связи с удешевлением технологий быстрого прототипирования в ювелирной индустрии появился совершенно новый метол создания ПРОТОТИПНЫХ моделей  $\mathbf{c}$ использованием технологий трехмерного моделирования. Данный метод стал революционным для индустрии и вместе с тем способствовал появлению дефицита ювелиров-модельеров.

Существует всего 2 метода создания украшений:

 $\left( \frac{1}{2} \right)$ «Ручной» метод.

При этом методе все изделие сразу создается в металле, что требует огромного мастерства, не дает права на ошибку, а также требует больших временных затрат.

 $(2)$ Метод ювелирного литья по выплавляемым моделям.

При данном методе создается восковая модель будущего изделия, после чего с него снимается форма, в которую позже заливается расплавленный металл. Наиболее трудоемкий этап в этой цепочке – создание восковой модели, именно его призваны упростить технологии трехмерного моделирования и быстрого прототипирования.

Применение технологий трехмерного моделирования способно сегодня дать конкурентное преимущество, так как данный метод обладает рядом плюсов в сравнении с классическими методами производства.

Рассмотрим некоторые из них:

1. Возможность многократного прототипирования готовой модели.

Создав модель в воске однажды единственный способ ее повторить снять с нее резиновую форму, при этом следует понимать, что при данном методе копирования формы изделия есть ряд минусов, таких как усадка резиновых форм, необходимость специальной подготовки мастер-модели,

 $\mathbf Q$ 

невозможность повторения некоторых труднодоступных форм, необходимость высокой квалификации для выполнения разрезания резиновой формы, а также ее вулканизации и дальнейшей подготовке к работе с восковым инжектором.

He стоит забывать необходимости приобретения так же  $\Omega$ дополнительного дорогостоящего оборудования и траты средств на обучение работы с ним.

Эти и другие минусы зачастую подталкивают мастеров к созданию абсолютно новой модели, что отнимает огромное количество времени и требует огромного опыта в создании подобных моделей.

Однако при построении трехмерной модели и ее грамотном хранении в любой момент имеется возможность ее быстрого прототипирования, данный фактор способен многократно ускорить работу над повторным созданием подобного изделия. Данный аспект особенно ценен при создании парных изделий, таких как серьги, запонки и др. При потере одного изделия есть возможность, в кратчайшие сроки и с минимальными трудозатратами, его повторения.

2. Возможность быстрого создания шкал размеров изделий.

Особое место в промышленном производстве ювелирных изделий занимает вопрос создания шкалы размеров. При производстве классическим методом это требует огромного количества трудозатрат, а также большого как необходимо создать временного промежутка, так около десятка «одинаковых» моделей разного размера. Данная работа сложна и в создании трехмерных моделей, так как требует чрезвычайной внимательности при работе с толщинами, однако значительно упрощена, так как позволяет использовать некоторые неизменные детали многократно.

3. Возможность согласование модели  $\mathbf{c}$ заказчиком ДО ee непосредственного производства.

Создавая дизайн-проект с заказчиком, ювелир старается обговорить все детали, выслушать заказчика и предложить свои идеи исполнения, итогом

данной работы обычно является заверенный эскиз изделия. Однако при производстве модели часто возникает ряд трудностей, связанных с исполнением изделия в металле. Метод создания моделей в воске лишен возможности внесения существенных коррективов, так как при демонстрации готовой модели заказчику остается мало способов обработки восковой модели. Однако создание трехмерной модели позволяет с минимальными трудозатратами изменить некоторые детали модели, к примеру размер камней, форму кастов и многие другие детали.

4. Возможность многократного редактирования модели.

При любой работе всегда остается возможность допустить ошибку. Производство мастер-моделей не является исключением. Крупные ошибки осложняют производство, заставляя искать методы их исправления. При производстве компьютерной модели и своевременном создании копий модели на важных этапах есть возможность вернуться к одной из них и продолжить работу с минимальными потерями.

5. Возможность мельчайшей проработки изделия.

Создавая модель вручную мастер ограничен возможностями инструмента, а также возможностями органов чувств. На помощь обычно приходят тончайшие инструменты и сложные оптические приборы, однако возрастает вероятность совершения критической ошибки. Особенно часто мастера сталкиваются с этой проблемой при подготовке посадочных мест для мелких камней и другой мелкой работе. Частично избавится от этих проблем помогает создание трехмерной модели, так как при проработке деталей меньшую роль играет масштаб модели, это позволяет сформировать идеальную модель с минимальными рисками.

Учитывая данные сильные стороны этого метода, не удивительно с какой скоростью он приобрел свою популярность. Однако следствием такого бурного развития стал дефицит компетентных кадров. Обучение модельера ювелирных

украшений требует ряд качеств от самого кандидата, а также большого срока обучения для накопления достаточного опыта.

Среди наиболее важных качеств особое место занимает – знание производственного процесса создания ювелирных изделий. Данный опыт необходим при создании трехмерной модели, так как именно на основе ее позднее создается заготовка изделия. Ошибки на этапе моделирования создают множество трудностей на следующих этапах производства, а серьезные просчеты могут поставить под вопрос возможность дальнейшего производства.

В данной главе представлены методики обучения, разработанные на данный момент. Глава посвящена анализу существующих методик, литературы и исследований по данному направлению, а также формированию собственного авторского подхода к данной проблеме.

#### **1.2 Анализ исследований и научных публикаций**

<span id="page-11-0"></span>Ввиду новизны самого метода создания прототипов с помощью трехмерной печати существует не так много исследований по теме диссертации. Однако опыт в смежных отраслях помогает выделить основные сильные и слабые места в существующих технологиях обучения и спроецировать из на ювелирную индустрию. Так, в источниках [7] и [14] приводятся примеры технологии обучения зубных техников с похожей технологией производства прототипа. В данных исследованиях изучается метод перекрестного обучения [8]. Данный метод базируется на поочередном контроле двух дифференцируемо обучаемых групп. Методика дает ряд преимуществ, таких как повышение уровня усвоения материала ввиду большей вовлеченности ученика в процесс обучения.

Однако имеет и ряд отрицательных сторон, одна из которых низкий темп освоения материала. Данный аспект не позволяет использовать метод полностью, однако опираясь на сильные стороны было решено использовать методику взаимной проверки.

В другом исследовании [12] проводилась экспериментальная проверка системы адаптации тестирования. Данную систему разработал доктор MIT Милкинс. Система подстраивается под результаты предыдущих тестирований и имеет огромный потенциал. Реализация такой системы требовала огромного количества ресурсов, однако эффект от данных систем тестирования показал высокие результаты.

В ходе исследования было решено использовать похожую, однако более простую, систему, ориентированную именно на область разработки.

В исследованиях [16] и [19] приведены данные о эффективности дистанционных методик обучения с помощью вебинаров и видео уроков в похожих сферах, в частности, архитектурном моделировании.

Успех других систем позволяет предположить аналогичный результат для системы обучения ювелиров. В исследовании [20] проведенном на контрольной группе из 300 человек рассказывается о положительном опыте введения систем тестирования при обучении специалистов архитекторов, работающих в пакетах трехмерного моделирования. Специалист сообщает о почти двадцатипроцентном приросте успеваемости после применения технологий тестирования в начале и конце обучения. Данные представленные в источнике [36] позволяют говорить о эффективности метода обучения 30/70, где тридцать процентов отведено на обучение в группах, а семьдесят процентов в пользу индивидуального обучения, при том особо подчеркивается эффективность перекрестных проверок и самопроверок, как метода контроля знаний.

В ходе обнаружения основных проблем и постановки задач была проведена аналитическая работа с литературой по тематике исследования. Были выделены основные тенденции развития ювелирной индустрии благодаря аналитическим трудам [12] и [23], в частности был отмечен взрывной рост популярности технологий трехмерного моделирования [13], [41] и быстрого прототипирования [56], [16], [57], [28].

Выделены основные методы создания прототипов: 3D печать [19], [40] и создание моделей на фрезерном станке под управлением ЧПУ [15], [42].

Проанализированы основные этапы производства ювелирных изделий [33], [24], среди которых выделен процесс создания восковой модели [65] и [36], как наиболее важный в рамках исследовательской работы.

Так же была проведена работа по анализу ситуации в сфере обучения кадров [47], [28], подробно изучены наиболее распространенные методы обучения персонала [99], [20] и повышения их квалификации [21], [29]. В ходе дальнейшего анализа, благодаря материалам [23] и [44], были выделены основные недостатки существующей системы обучения, а при помощи трудов [35] и [26] были разработаны грамотные пути разрешения сложившийся проблемы. Благодаря трудам [57] и [48] выделены сильные стороны существующих методов и разработана концепция их внедрения в дальнейшей работе над проектом. Общий анализ литературы, а также прогнозы, представленные в материалах [39] и [60], дают основания полагать, что дальнейшая работа над магистерской диссертацией будет проведена успешно, а ее результаты будут востребованы.

# <span id="page-13-0"></span>**1.3Анализ существующих систем в области обучения ювелиров трехмерному моделированию**

В настоящее время многие крупные организации реализуют проекты по внедрению систем дистанционного обучения персонала, т.е. создают отраслевые или корпоративные интерактивные курсы. Такие системы обучения применяются в различных сферах производства.

Среди преимуществ внедрения интерактивных курсов выделяют:

- 1) снижение затрат на обучение одного студента;
- 2) отсутствие проблем, вызванных отрывом от производства;
- 3) возможности непрерывного обучения;
- 4) внедрение корпоративной;

#### $5)$ соблюдения единого стандарта образования

Опыт внедрения интерактивных курсов в различных организациях содержит как положительные результаты, так и отражает проблемы собственно процесса внедрения интерактивных курсов.

Внедрение таких образовательных технологий открывает возможности к интенсифицированнию учебного процесса за счет внедрения графического материала, виртуального эксперимента, а также упрощение и повышения эффективности контроля знаний. В таких системах исключение прямого общения педагога со студентами не дает в полной мере развивать их индивидуальные способности, способность к нестандартным решениям, способность поддерживать активный диалог. На практике не сложно заметить, что использование одного приема обучения неэффективно.

Разработка интерактивных курсов требует гораздо больше усилий и вложений, чем установка уже готового продукта в классах. Внедрение похожей системы представляет из себя комплекс мероприятий, предполагающих адаптацию системы под конкретные задачи и процессы, внедрение в структуру организации, создание контента (тесты, курсы, материалы).

Для использования такого продукта как система дистанционного обучения необходимы взаимосвязанные действия таких специалистов как:

- $1<sub>1</sub>$ HR-службы.
- $2^{1}$ ИТ-подразделений.
- $\overline{3}$ . Менеджмента компании.

Разработка и внедрение интерактивных курсов на предприятии предполагает создание спектра новых технологий, а также внедрения уже существующих. Предполагает организацию новых должностей, а также проработку курсов, экспертную поддержку обучения и прочее. Одна из важных функций курса: постоянная наполняемость и адаптация под потребности предприятия.

Цикл разработки проекта внедрения интерактивных курсов обучения состоит из следующих этапов:

1) создание стратегии разработки курса;

2) подготовка проекта;

3) проектирование концепции;

4) реализация отдельных элементов;

5) подготовка к вводу в эксплуатацию;

6) ввод в эксплуатацию и поддержка проекта.

Ниже выделены основные факторы, влияющие на формирование учебных курсов:

1. Преподаватель не вовлечен в сферу сложных мультимедийных сред. Усложнение системы не приводит к росту ее эффективности.

2. Курс, разработанный преподавателем в системе может являться отражением очного курса, однако лишен его недостатков.

3. Система обучения является самостоятельным уникальным проектом, и не является копией очного курса.

4. Во многих системах дистанционного обучения слабым местом считается этап закрепления. Студенты не хотят тратить время на повторение материала.

5. Курс, разделенный на модули проще в освоении.

6. Комбинация способов изложения информации усиливает мозговую деятельность, связанную с памятью.

Подготовка собственной системы обучения требует анализа уже существующих.

В данный момент основные системы обучения ювелиров-модельеров можно разделить на два типа: индивидуальное обучение, которое чаще всего проводится непосредственно на предприятии, и групповое обучение, чаще всего в формате прямого вещания для группы через интернет.

Обе системы имеют как сильные стороны, так и слабые. В таблице 1.1 представлены данные по каждой из них. Данная информация необходима для дальнейшего анализа существующих систем и методов обучения.

Таблица 1.1 – Сравнение существующих систем обучения

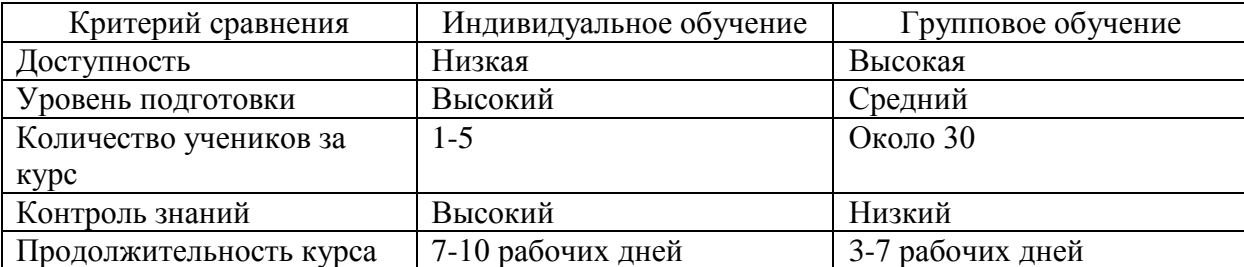

Как видно из таблицы 1.1 каждая система обладает рядом преимуществ и недостатков. Обучение группами дает большое количество выпускников, однако не позволяет достичь высокого качества обучения. Данный аспект обусловлен низким уровнем контроля знаний. В случае индивидуального обучения этот вопрос стоит не так остро, однако малое количества выпускников не позволяет решить проблему дефицита кадров в индустрии.

### **1.4 Анализ методов обучения**

<span id="page-16-0"></span>Важным вопросом в ходе формирования методики преподавания является выбор методов обучения. В отечественной педагогике существует три основных группы методов обучения.

Во-первых, методы организации и осуществления учебной деятельности. В свою очередь делятся по источнику обучающего материала на:

1) Словесные (основной источник информации – вербальный и текстовой материал).

2) Наглядные (основной источник информации – визуальный материал).

3) Практические (основной источник информации – опыт).

Комбинация всех трех методов способна дать максимальный педагогический эффект. Это подтверждают исследования, представленные в источниках [22] и [33].

По характеру учебно-познавательной деятельности выделяют такие методы как: поисковые, проблемные, исследовательские, репродуктивные и другие.

По структуре восприятия материала выделяют индуктивные (переходы от частных положений к общим) и дедуктивные методы (переходы от общих положений к частным).

Во-вторых, методы контроля за эффективностью учебно-познавательной деятельности, такие как письменные, устные проверки, самопроверки.

В-третьих, методы стимулирования, представляющие собой поощрения в формировании чувства ответственности в овладении знаниями, обязательств, мотивации, интересов, умениями и навыками.

Так же методы обучения можно разделить на три группы по степени вовлеченности ученика в процесс обучения.

На рисунке 1.1 представлена схема пассивного метода преподавания.

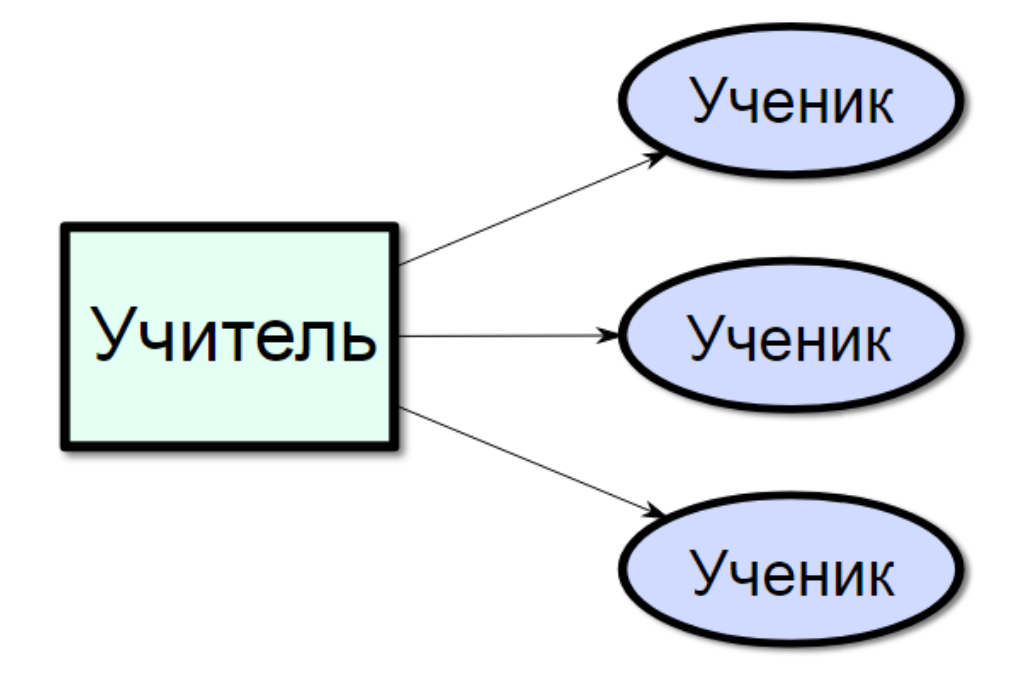

Рисунок 1.1 – Схема пассивного метода преподавания

Как видно из схемы – преподаватель не имеет обратной связи с учеником, и по сути является только одним из источников информации с учеником.

Эта схема, не смотря на ее недостатки, довольно часто используется в форме видеолекций учениками сегодня, это связанно с недостатком обучающих систем и высоким спросом на модельеров в ювелирной отрасли.

На рисунке 1.2 представлена схема активного метода преподавания.

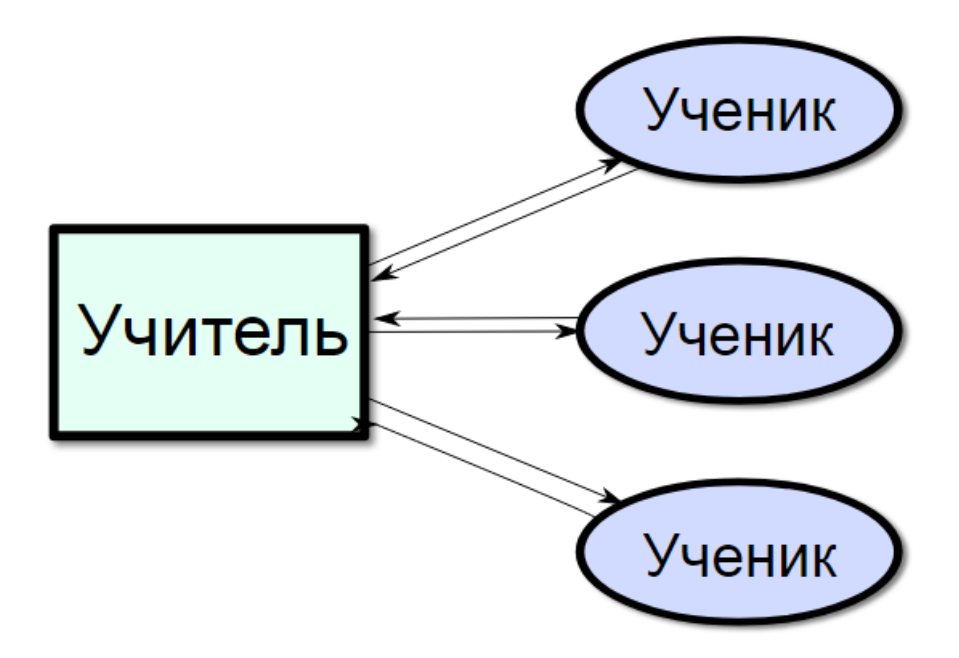

Рисунок 1.2 – Схема активного метода преподавания

В данном случае преподаватель имеет обратную связь с учеником, что позволяет повысить качество образования, так как позволяет проводить процесс обучения более гибко.

Так в пассивном методе главным действующим лицом и руководителем урока был преподаватель, здесь учитель и студенты постоянно взаимодействуют.

Пассивные методы предполагают авторитарный стиль взаимодействия, активные – демократический стиль.

Как частный случай активного метода преподавания можно выделить интерактивный, ориентированный на взаимодействие студентов как с учителем, так и друг с другом.

В активном методе главным действующим лицом и руководителем урока был преподаватель и ученики, в интерактивном методе взаимодействие учеников происходит не только с учителем, но и с другими студентами.

На рисунке 1.3 представлен интерактивный метод обучения.

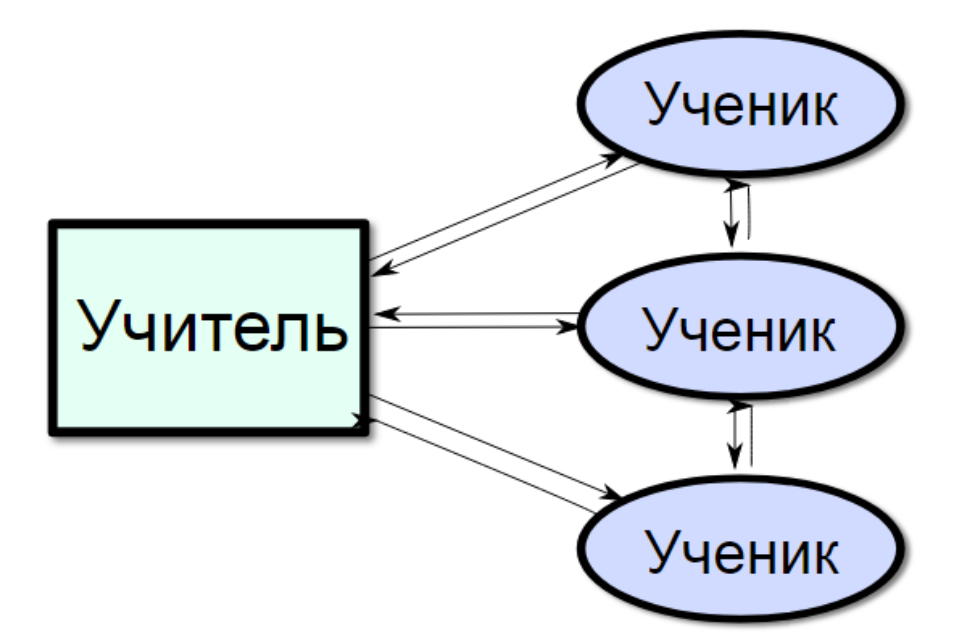

Рисунок 1.3 – Схема интерактивного метода преподавания

Преподаватель в интерактивном методе направляет деятельность студентов на достижение целей урока, также разрабатывает план урока (чаще всего интерактивные упражнения).

Основная часть интерактивных уроков – интерактивные упражнения для учащихся.

Таким образом учащиеся не только закрепляют уже изученный материал, но и изучают новый.

# <span id="page-20-0"></span>**1.5 Анализ интерактивного подхода к процессу обучения ювелиров трехмерному моделированию**

Основой интерактивного метода являются интерактивные упражнения и задания.

Интерактивные упражнения направлены на изучение нового материала и закрепление уже пройденного.

При анализе методов обучения были выделены следующие интерактивные подходы к обучению ювелиров:

1. Творческие задания, в рамках ювелирной отрасли это могут быть индивидуальные заказы:

1) решение не однозначно;

2) практически полезно при будущей работе;

3) связано с будущей работой ювелира;

4) вызывает интерес у студента;

5) полностью отвечает целям обучения.

2. Работа в малых группах, необходима для формирования навыков работы в коллективе.

3. Обучающие игры, эмитирующие реальные производственные проблемы.

4. Использование общественных ресурсов, приглашение специалистов.

5. Соревнования среди студентов.

6. Изучение и закрепление нового материала с помощью интерактивных лекций, наглядных пособий, видео- и аудиоматериалами.

7. Совместное решение проблем: «Дерево решений», «Мозговой штурм», «Анализ казусов».

Необходимость в высококвалифицированных кадрах, реализующих производственную деятельность в рамках рыночно-экономических отношений, диктует постоянное и непрерывное улучшение моделей образования. Перед

образовательными программами лежит задача повышения уровня подготовки, а также улучшения умений, отвечающим требованиям рынка труда.

Правильная организация процесса обучения лежит в основе подготовки высококвалифицированных кадров. В современном мире широкое распространение получило дистанционное образование. Существует множество определений дистанционного обучения авторами научных трудов.

Дистанционное обучение – это некая форма получения образования, использующая в процессе обучения лучшие традиционные и современные методы, а также средства обучения, основанные на современных компьютерных технологиях [48].

Дистанционное обучение – совокупность информационных технологий, обеспечивающих доставку обучаемым основного объема изучаемого материала, интерактивное взаимодействие обучаемых и преподавателей в процессе обучения, предоставление студентам возможности самостоятельной работы по освоению изучаемого учебного материала, а также в процессе обучения [49].

Дистанционное обучение имеет ряд сильных сторон:

1. Организация части процесса обучения в любое удобное студенту время, без необходимости присутствия преподавателя.

2. Возможность прохождения курса в независимости от социального положения.

3. Возможность проработки материала лекций неограниченное количество раз.

4. Использование в обучении самых современных учебных средств и технологий.

5. Экономически более выгодная модель, за счет снижения затрат времени и средств.

6. Возможность варьирования в некоторых рамках темпа работы и изучаемого материала.

Для образования на предприятии дистанционные модели образования имеют ряд преимуществ:

 $\mathbf{1}$ . Снижение затрат экономических затрат.

 $\overline{2}$ . Оформление единой образовательной среды.

 $\overline{3}$ . Предоставление комплекса образовательных услуг широкому спектру студентов  $\mathbf{c}$ использованием средств передачи данных, информационных ресурсов, организационно-методического обеспечения.

Система дистанционного обучения имеет ряд слабых сторон:

 $1<sub>1</sub>$ Отсутствие общего подхода к разработке учебно-материального обеспечения дистанционного образования.

 $\mathcal{D}_{\mathcal{L}}$ He разработана, нормативно-правовая  $\mathbf{M}$ He принята база дистанционного образования.

3. Существует тенденция адаптации термина дистанционного обучения под понятие любых форм образования (кроме очной).

Подводя итог, с использованием технологий дистанционного образования на предприятии появляется возможность повысить качество процесса обучения НОВЫХ образовательных путей, сделать  $3a$ счет создания доступным профессиональное образование широкому кругу лиц.

Основные признаки интерактивного взаимодействия:

 $1<sub>1</sub>$ Многоголосье - возможность высказать точку зрения по любой рассматриваемой проблеме.

2. Диалог, и как следствие возможность оказания помощи в формировании своего видения проблемы, своего пути решения задачи.

3. Мыследеятельность. Другими словами, организация активной мыслительной деятельности педагога учащихся, организация  $\mathbf{M}$ ИX самостоятельной деятельности.

 $\overline{4}$ . Смыслотворчество - процесс осознанного создания учащимися и педагогом новых для себя смыслов по изучаемой проблеме.

 $5<sub>1</sub>$ Свобода выбора.

6. Создание ситуации успеха – оценивание деятельности ученика и его поощрение.

7. Рефлексия, самоанализ, самостоятельная оценка учениками своей деятельности и взаимодействия.

Правильная организация процесса обучения лежит в основе подготовки высококвалифицированных кадров. дистанционное образование помогает повысить его эффективность.

# <span id="page-23-0"></span>**1.6 Модель Колба для интерактивного урока в рамках обучения ювелиров**

В основе модели обучения Колба лежит четырёхэтапный цикл (иначе может быть представлен как «учебный цикл»).

Модель предлагает способ понимания различных стилей обучения конкретных людей, а также объяснение цикла эмпирического обучения, применимого для каждого ученика.

Процесс совершенствования навыков, повышения профессионального мастерства никогда не завершается: его можно представить в виде бесконечной

спирали развития компетентности, представленной на рисунке 1.4.

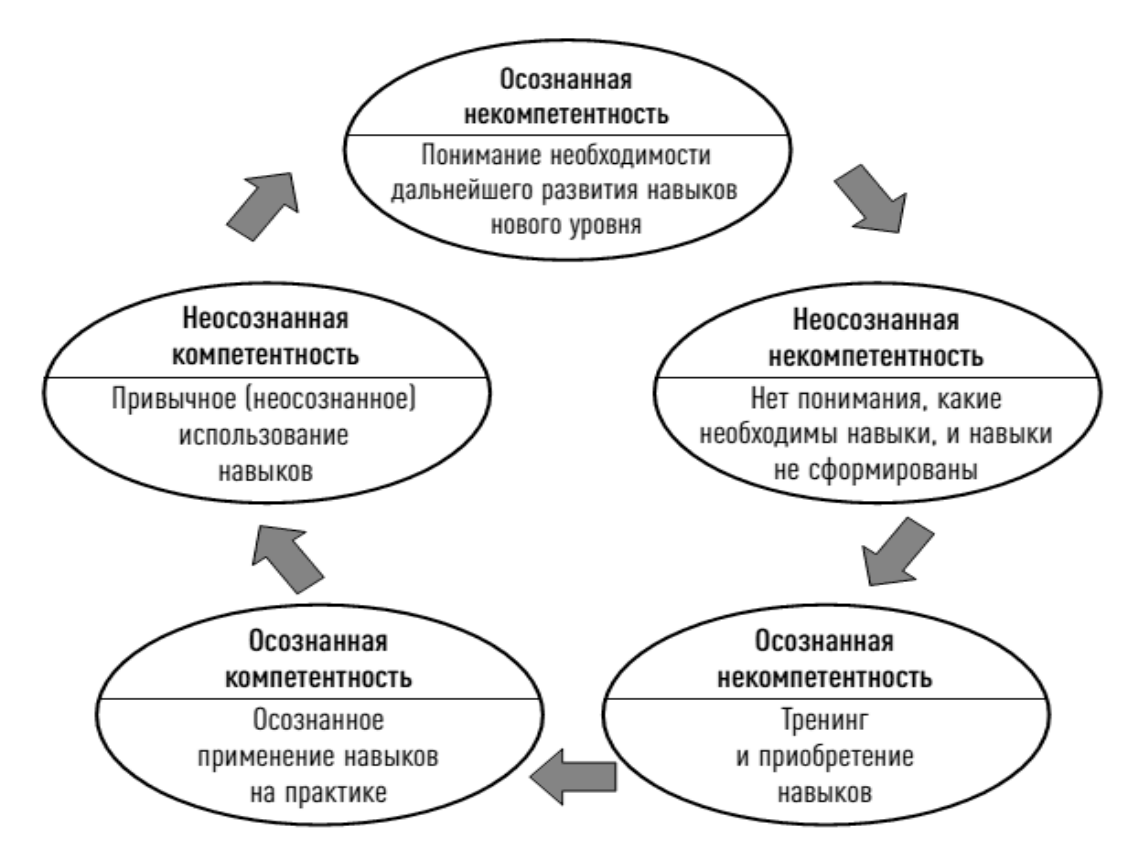

Рисунок 1.4 – Спираль развития компетентности

Колб включает этот «цикл обучения» в качестве центрального принципа своей теории, в которой «непосредственный или конкретный опыт» является основой для «наблюдений и размышлений» (однако цикл Колба иногда может начинаться с других циклов, например, с мыслительного наблюдения или теории). Эти «наблюдения и размышления» ассимилируются и превращаются в «абстрактные концепции», обеспечивающие новый смысл действиям, которые можно «активно протестировать», что в свою очередь создает новый опыт.

Колб говорит, что в идеальной ситуации этот процесс представляет собой цикл обучения или спираль, в рамках которой обучающийся «знакомится со всеми основами», т.е. цикл накопления личного опыта, обдумывания, размышления и действия.

Непосредственный или конкретный опыт приводит к наблюдениям и размышлениям. Затем эти размышления ассимилируются (воспринимаются и преобразовываются) в абстрактные понятия, имеющие значение для действий, которые человек может активно испробовать и испытать, что позволяет получать новый опыт.

Таким образом, модель Колба работает на двух уровнях – четырехэтапный цикл:

- 1. Конкретный опыт (КО).
- 2. Мыслительные наблюдения (МН).
- 3. Абстрактная концептуализация (АК).
- 4. Активное экспериментирование (АЭ).

И определение стилей обучения на основе четырёх типов (каждый из которых представляет сочетание двух предпочитаемых стилей, а не матрицу «два-на-два» из четырехэтапного цикла стилей, как показано ниже), для которых Колб использовал следующие термины:

- 1. Отстранение (КО/МН).
- 2. Ассимиляция (АК/МН).
- 3. Конвергенция (АК/АЭ).
- 4. Приспособление (КО/АЭ).

#### **1.7 Схема Колба на уроке**

<span id="page-25-0"></span>Здесь представлена одна из самых распространенных структур интерактивного урока, в основе которого лежит принцип Колба.

На рисунке 1.5 представлена схема Колба на уроке.

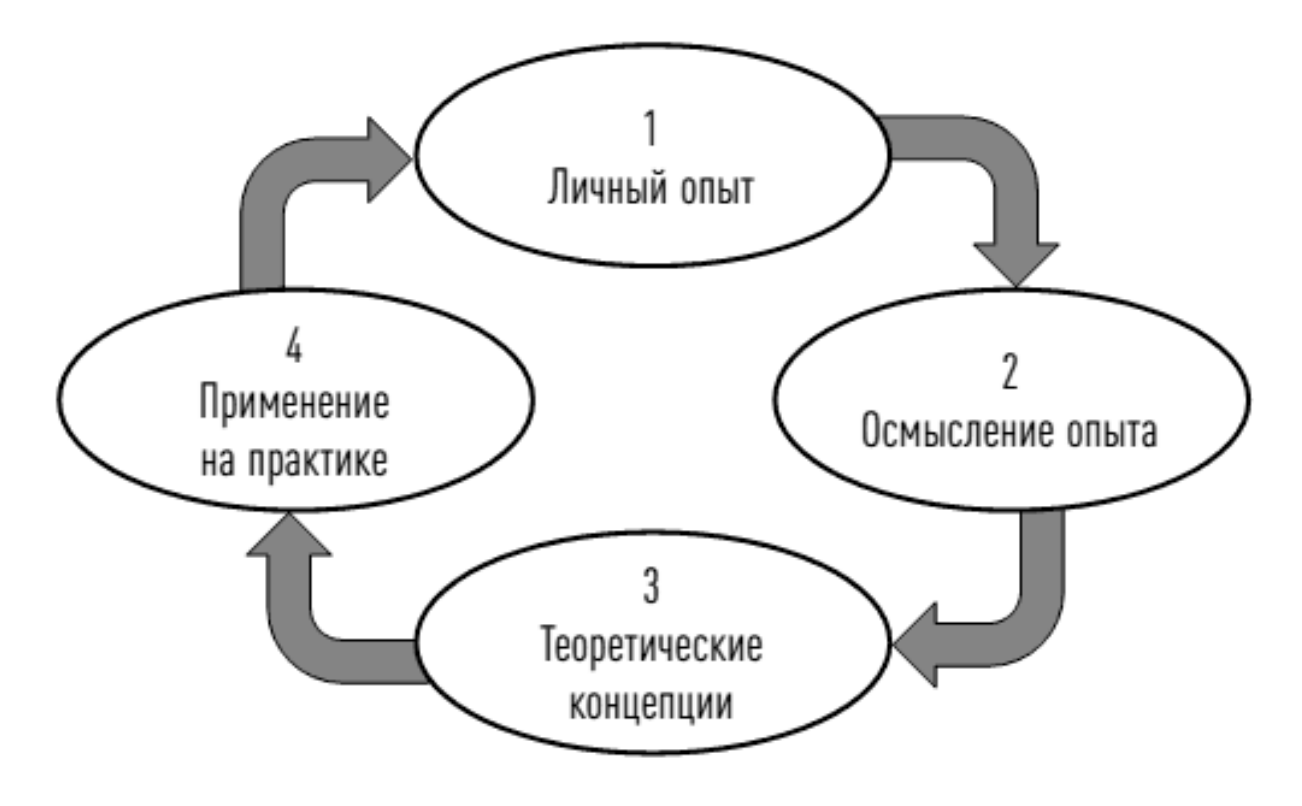

Рисунок 1.5 – Схема Колба на уроке

Особенности урока могут вносить изменения в данную структуру, однако данная схема является предпочтительной.

1. Мотивирование и представление темы (занимает около десяти процентов урока). Концентрация внимания на материале, заинтересованность, обозначение необходимости и пользы дальнейшего урока.

2. Следующим этапом урока является закрепление пройденного материала (занимает около двадцати процентов). Повышение эффективности усвоения материала в целом.

3. Основная часть урока – прохождение нового материала (занимает до половины всего времени). Преподавателем подбираются задания, при выполнении которых студенты получают знания, навыки и умения.

4. На оценивание работы отведено еще десять процентов учебного времени.

5. Подведение итогов урока через дебрифинг и рефлексию (занимает около десяти процентов времени). Оценивание должно быть гибким, наглядным, непредвзятым и справедливым.

# <span id="page-27-0"></span>**1.8 Выявление основных проблем в существующей технологии обучения**

На данный момент большую часть специалистов предприятия готовят специально для себя.

Опыт работы на подобном предприятии позволяет оценить метод преподавания, а также его эффективность. Обучение проходит индивидуально или не большими группами, под руководством опытного начальника. Обучение производится на реальных моделях и заказах, которые назначаются в соответствии с уровнем освоения программы учеником на данный момент. Существуют механизмы контроля, а также способы восполнения пробелов в знаниях ученика. Из-за ограниченных возможностей наставника группы обычно не превышают двух-трех человек, а срок обучения до уровня, который бы позволил самостоятельно заниматься моделированием, обычно составляет три-шесть месяцев.

Таким образом, можно сделать вывод, что метод преподавания позволяет подготовить профессионального модельера, однако это требует много времени и средств со стороны предприятия.

Еще один очевидный минус – низкие темпы подготовки специалистов, один мастер способен обучить двух-трех модельеров за курс, при бурном росте самой индустрии этих объемов обычно недостаточно.

Альтернативой данному подходу является самообучение специалиста, с последующим трудоустройством. При данном подходе вся ответственность за обучение и, в связи с этим, все расходы ложатся на самого ученика. Обычно такие люди уже знакомы с ювелирной отраслью, но хотят расширить свою квалификацию.

В настоящий момент существует несколько методов обучения, но обычно используются курсы видеоуроков, как наиболее информативные источники, позволяющие проследить за работой мастера непосредственно на его машине.

Курс видеоуроков обычно не превышает двадцати занятий по полтора-два часа и может быть освоен за один-два месяца. Однако такие курсы не способны подготовить специалиста ко многим проблемам и важным аспектам, возникающим в процессе производства, так как они являются шаблонными и лишены контроля знаний.

Изучив проблемные места существующих методов обучения была выдвинута гипотеза о том, что можно объединить оба метода усиливая плюсы каждого из них и избавляясь от минусов. Решением подобной проблемы мог бы стать специально разработанный интерактивный курс обучения, способный в кратчайшие сроки подготовить высококлассного специалиста. В связи с этим к продукту выдвигается ряд требований:

1. Курс должен быть ориентирован на специалистов, имеющих минимальный опыт в изготовлении ювелирных изделий.

2. Прохождение курса не должно быть осложненно отсутствием знаний в любой из областей, однако опыт в производстве позволил бы детальнее понять каждый этап обучения, оценить какие аспекты в моделировании наиболее сильно влияют на дальнейшее производство.

3. Полное прохождение курса должно давать гарантии того, что модельер справится с рядовыми задачами на производстве.

4. Курс должен быть эффективен для подготовки специалистов по конкретным задачам, на конкретном производстве. Планируется внедрение системы обучения на ювелирной студии «Goldsmith Brothers», в связи с этим необходимо учесть требования к специалистам именно в этой организации.

5. Особое место в обучении должен занимать контроль полученных знаний.

6. Каждый этап обучения должен завершаться контрольной работой в виде теста для теоретических основ, и лабораторной работой для практического применения знаний. Весь курс должен быть завершен одной индивидуальной экзаменационной работой, результатом которой должна стать готовая к производству модель.

7. Весь метод должен базироваться на реальных моделях, которые чаще других затрагиваются в производстве.

8. Практические занятия должны строится на основе реальных заказов, чтобы давать представление о будущей работе специалиста. Одной из форм контроля экзаменационной работы должна стать реальная работа с заказчиком.

9. Курс не ставит своей целью подготовить всесторонне развитого профессионала, однако обязан дать необходимые основы как в ювелирной сфере, так и в сфере трехмерного моделирования. Обучение специалиста процесс, требующий постоянного повышение квалификации, однако данный курс предназначен в первую очередь для новичков. Однако опыт создания подобной системы обучение во многом бы упростил разработку аналогичных курсов для повышения квалификации уже работающих специалистов.

Исходя из вышеперечисленных требований курс должен быть построен на основе видеоуроков и вебинаров, иметь четкую систему контроля и оценки знаний, должен содержать большое количество интерактивного материала и практических занятий.

Обучение должно проводится на программном обеспечении Rhinoceros 5, так как именно данный программный продукт используется на производстве в ювелирной студии «Goldsmith Brothers», а также должно укладываться в тридцатидневный срок действия пробной версии ПО.

Экзаменационная работа должна позволить выделить специалистов с наибольшим потенциалом для их дальнейшего трудоустройства на предприятии.

#### **Вывод по главе**

<span id="page-30-0"></span>В данной главе были затронуты вопросы анализа систем обучения, методик преподавания, педагогических технологий и существующих обучающих решений.

Так же были выявлены основные проблемы существующей на предприятии системы обучения. Важной частью данной главы является формирование требований к системе обучения, на основе которой в дальнейшем будет происходить работа над всем проектом.

# <span id="page-31-0"></span>ГЛАВА 2 Моделирование системы обучения ювелиров трехмерному моделированию

#### <span id="page-31-1"></span> $2.1$ Анализ существующих бизнес-процессов обучения ювелиров трехмерному моделированию

Анализ существующих бизнес-процессов является неотъемлемой частью проектирования будущей системы, так как значительно упрощает поиск дальнейшего вектора развития системы и варианты ее внедрения.

Для наиболее детального разбора процесса обучения, сформировавшегося на предприятии была построена его модель.

Данная модель была построена в методологии IDEF0 и является значительно приближенной к реальному процессу, что открывает возможности для ее детального анализа. Модель «AS-IS» является основой для анализа процесса обучения.

Исследование бизнес-процессов обучения представляет собой один из основных этапов разработки и последующего внедрения системы. Корректное моделирование позволяет определить, какие информационные объекты используются, по каким принципам осуществляется процесс обучения при выполнении функций на различных уровнях.

Модель обучения на ювелирной студии «Goldsmith Brothers» была выполнена на основе методологии IDEF0.

IDEF0 - это методология функционального моделирования и графическая нотация, предназначенная для представления бизнес-процессов системы и анализа требований к разрабатываемой системе [20].

В этой методологии модель бизнес-процессов реализуется в виде многоэтапной системы диаграмм, реализуемой на основе иерархического принципа.

Верхний уровень моделирует основной процесс, описывает принцип работы всей системы в общем и ее взаимодействия с внешними источниками. На следующем этапе модель предстает в виде функциональной декомпозиции.

На декомпозированной диаграмме представлены бизнес-процессы, представляющие собой части основного процесса, а также обозначены их взаимосвязи. Следующие уровни декомпозиции представляют процесс в виде подпроцессов и описывают схемы их взаимодействия. Декомпозиция производится, пока не будет достигнута достаточная степень детализации.

Диаграмма представляется комбинацией блоков и стрелок. Блоки являются отражением реальных функций системы. Дуги описывают связи между блоками.

На рисунке 2.1 представлена диаграмма бизнес-процесса обучения ювелиров трехмерному моделированию.

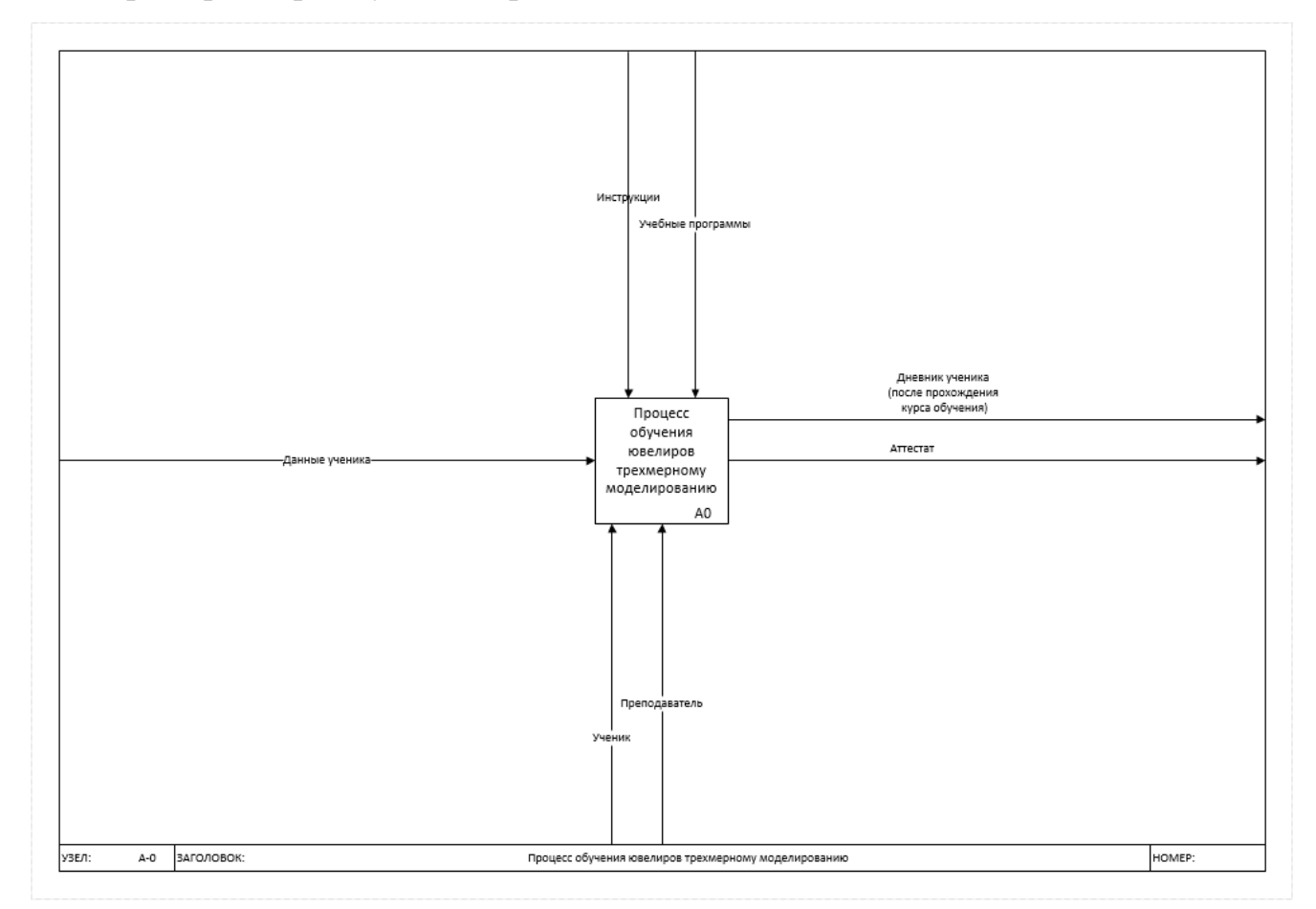

Рисунок 2.1 – Диаграмма бизнес-процесса обучения ювелиров трехмерному моделированию – модель AS-IS

На рисунке видно, что результатом обучения выступают дневник ученика и аттестат. В процессе участвуют ученик и преподаватель. Процесс происходит

под управлением инструкций и учебных программ. В качестве входных данных выступают данные ученика.

В дальнейшем речь пойдет о декомпозиции основного процесса обучения. Данные действия необходимы для более детального рассмотрения основных этапов прохождения курса обучения.

На рисунке 2.2 представлена диаграмма декомпозиции бизнес-процесса обучения ювелиров трехмерному моделированию.

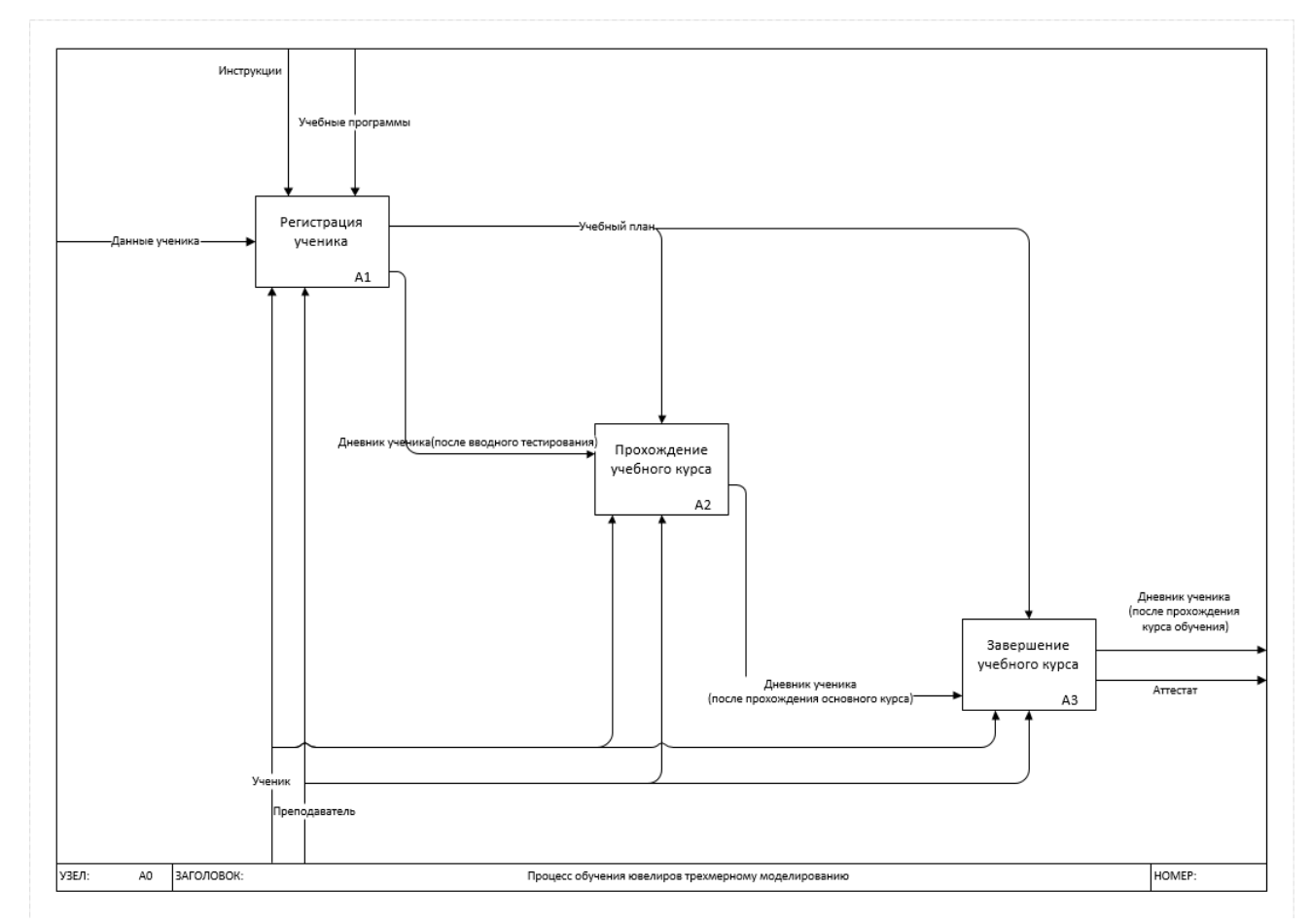

Рисунок 2.2 – Диаграмма декомпозиции бизнес-процесса обучения ювелиров трехмерному моделированию – модель AS-IS

В результате декомпозиции основной процесс был разбит на 3 основные подпроцесса:

- 1) регистрация ученика;
- 2) прохождение учебного курса;
- 3) завершение учебного курса.

Именно данные процессы являются наиболее существенными. В ходе их выполнения и производится подготовка новых кадров. Данный процесс никак не автоматизирован и требует серьезных коррективов, что можно наблюдать уже сейчас.

Следующим этапом анализа является более подробный разбор каждого подпроцесса в отдельности.

На рисунке 2.3 представлена диаграмма декомпозиции бизнес-процесса регистрации ученика.

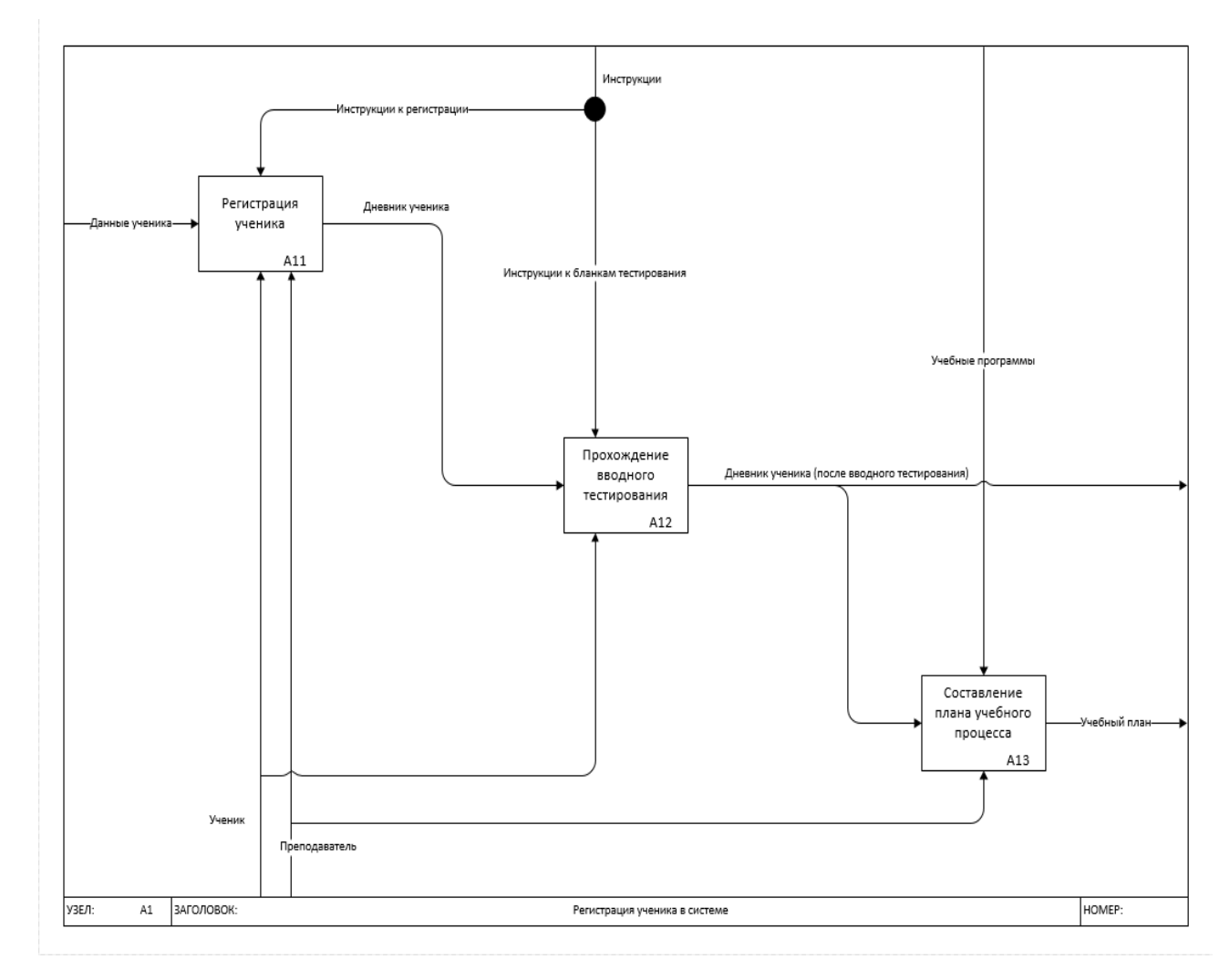

Рисунок 2.3 – Диаграмма декомпозиции бизнес-процесса регистрации ученика в системе – модель AS-IS

Схема построена на основе реального процесса регистрации и условно разделена на три этапа:

- 1) регистрация ученика;
- 2) прохождение вводного тестирования;
- 3) составление плана учебного процесса.

Из схемы не трудно заметить, что результатом выполнения данной операции является регистрация ученика и составление его учебного плана. В данном процессе участвуют ученик и преподаватель. В ходе регистрации определяется уровень владения трехмерным редактором. Данная проверка проводится средствами тестирования и ее результаты сохраняются в системе. Регистрация выполняется под управлением инструкций к регистрации и предназначена для создания дневника ученика на основе его данных.

На рисунке 2.4 представлена диаграмма декомпозиции бизнес-процесса прохождения учебного курса.

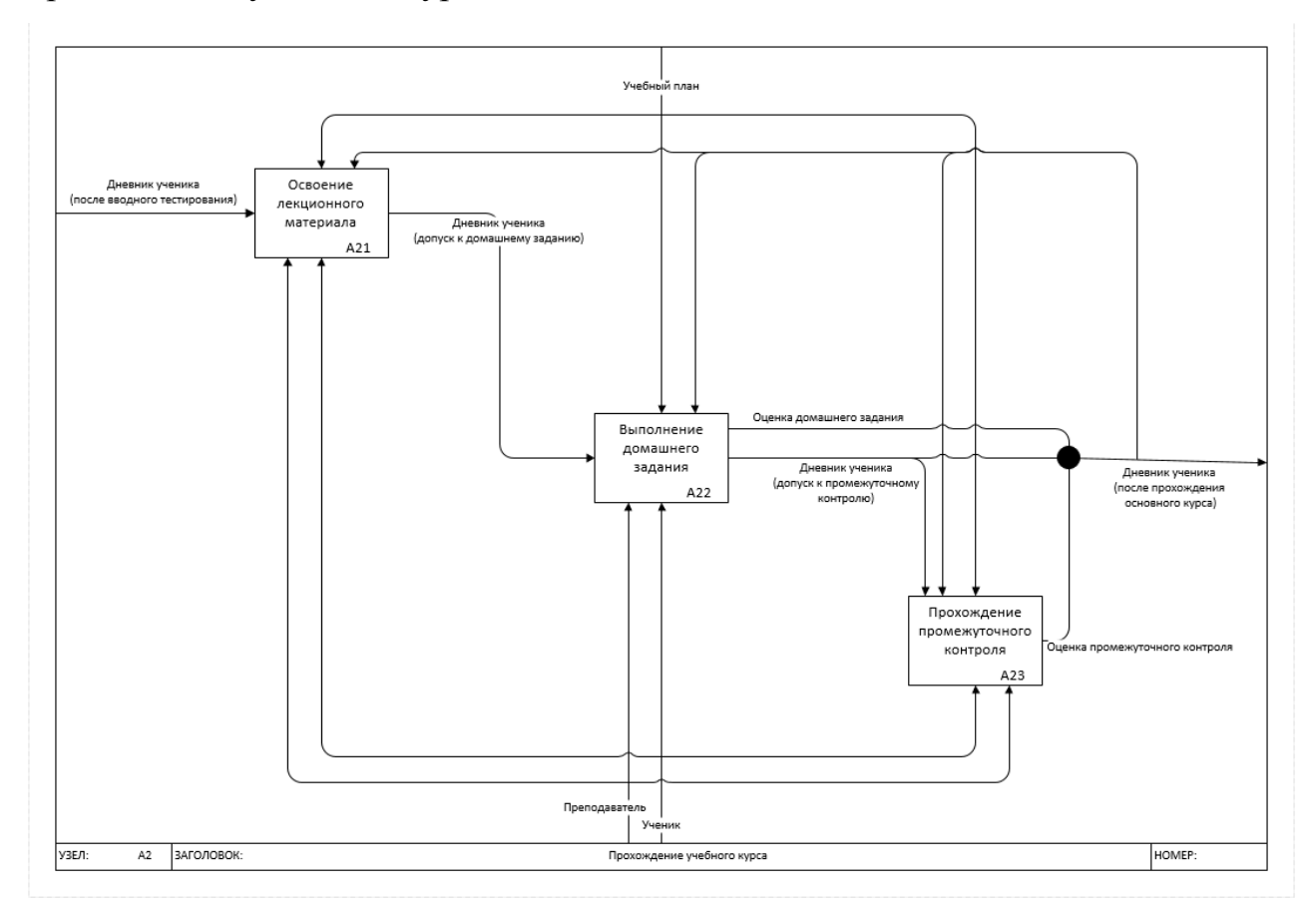

Рисунок 2.4 – Диаграмма декомпозиции бизнес-процесса прохождения учебного курса – модель AS-IS
На данной схеме изображен процесс прохождения учебного курса, который разделен на три этапа:

- 1) освоение лекционного материала;
- 2) выполнение домашнего задания;
- 3) прохождение промежуточного контроля.

Данный процесс является ключевым в освоении материала. Процесс прохождения учебного курса предполагает прохождение материала небольшими этапами с промежуточным контролем. В следствии этого каждый такой этап и его результаты фиксируются в дневнике ученика. В процессе участвуют ученик и преподаватель. Выполняется данный этап под управлением учебного плана, сформированного на шаге регистрации (А1).

На рисунке 2.5 представлена диаграмма декомпозиции бизнес-процесса завершения учебного курса.

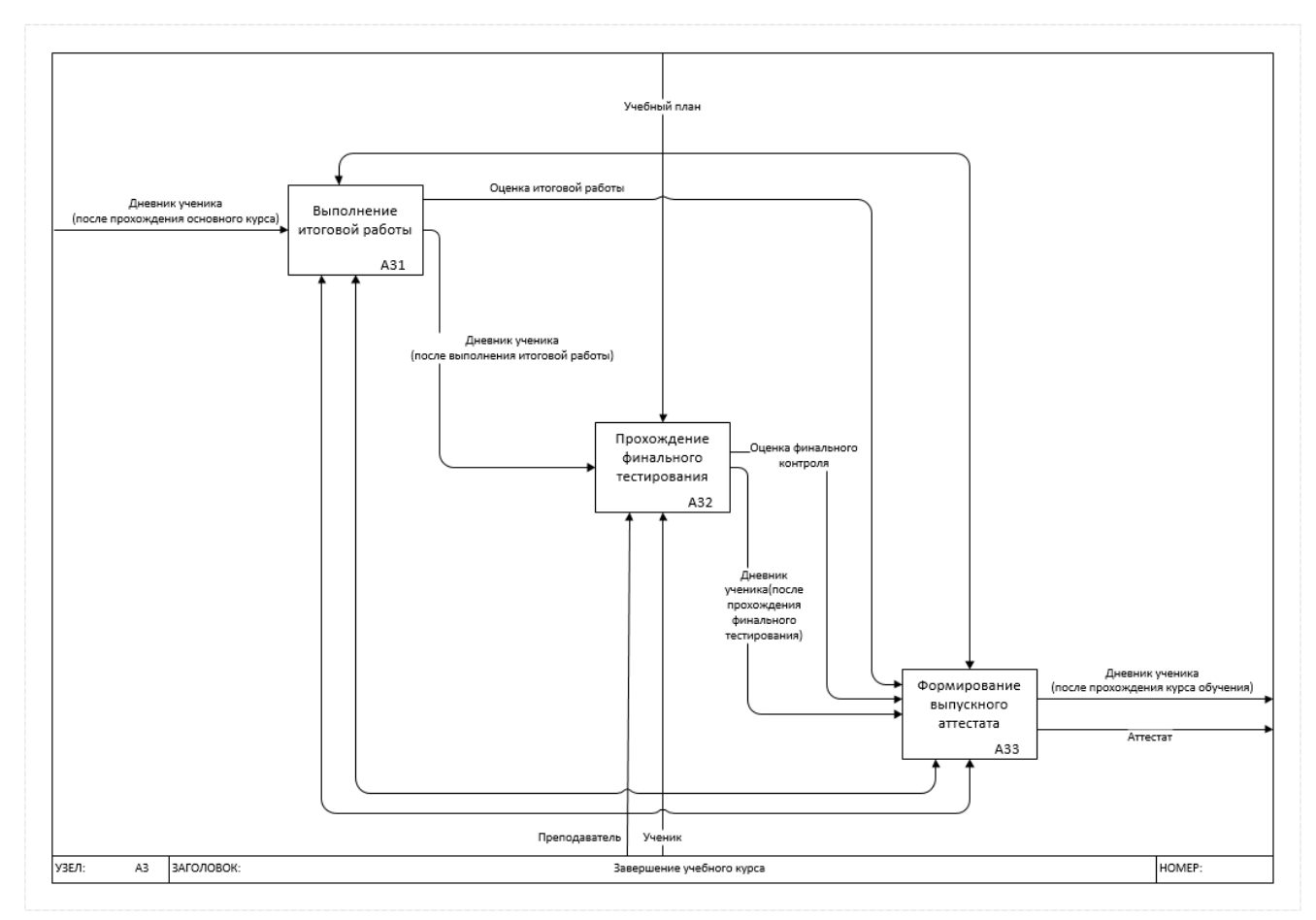

Рисунок 2.5 – Диаграмма декомпозиции бизнес-процесса завершения

учебного курса – модель AS-IS

На представленной схеме изображен процесс завершения учебного курса, который разделен на три этапа:

- $1)$ выполнение итоговой работы;
- $(2)$ прохождение финального тестирования:
- $3)$ прохождение промежуточного контроля.

Этот процесс является финальным и служит для подведения итогов обучения, и систематизации полученных знаний. Поэтому, как результат прохождения последнего этапа в частности и всего курса в целом оформляется аттестат, в котором отражены все результаты прохождения курса. В процессе участвуют ученик и преподаватель. Выполняется данный этап под управлением учебного плана.

### $2.2\,$ Оптимизированная модель организации бизнес-процессов обучения ювелиров трехмерному моделированию

 $\langle AS-IS \rangle$ процесса Анализ молели обучения позволяет **ВЫЯВИТЬ** существующие недостатки системы в целом и в частных случаях.

Следующим этапом разработки является моделирование важным будущей системы.

Для анализа проблемных мест внедрения системы, а также построения плана ее разработки была построена модель «ТО ВЕ». Данная модель была построена в методологии IDEF0 и является близкой к плану внедрения системы в процесс обучения, что открывает возможности для ее детального анализа. Основой для анализа станет модель «ТО ВЕ».

Процесс обучения ювелиров трехмерному моделированию после внедрения системы подвергся значительным изменениям. Его результатом теперь является портфолио, а также данные личного профиля. В качестве механизма была добавлена информационная система.

На рисунке 2.6 представлена диаграмма бизнес-процесса обучения ювелиров трехмерному моделированию после внедрения системы.

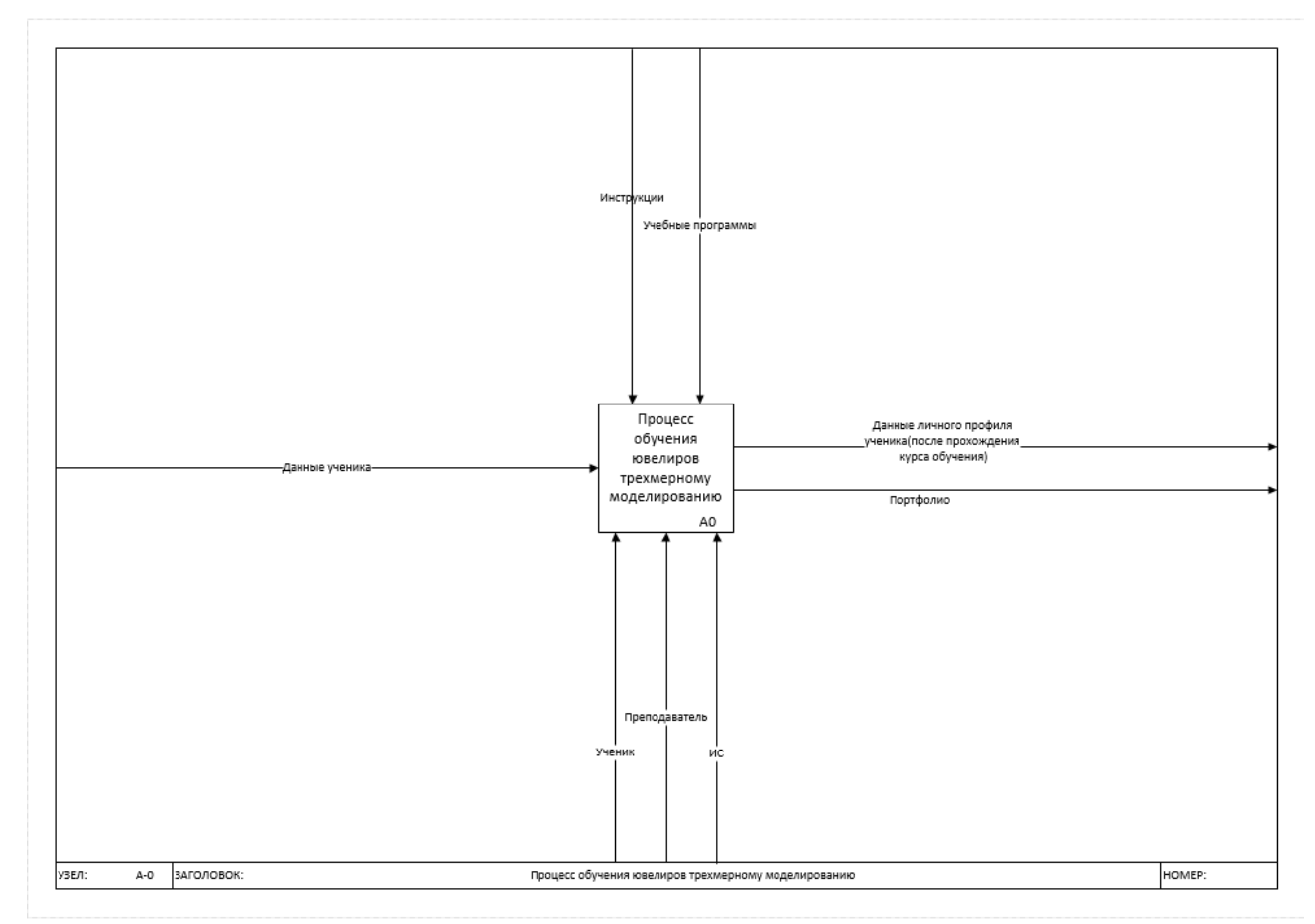

Рисунок 2.6 – Диаграмма бизнес-процесса обучения ювелиров трехмерному моделированию – модель TO BE

В дальнейшем речь пойдет о декомпозиции основного процесса обучения. Данные действия необходимы для более детального рассмотрения основных этапов прохождения курса обучения после внедрения системы.

На рисунке 2.7 представлена диаграмма декомпозиции бизнес-процесса обучения ювелиров трехмерному моделированию после внедрения системы.

Из диаграммы не трудно заметить, что изменения в основном процессе затронули каждый из подпроцессов.

Регистрация теперь происходит с использованием информационной системы, данные о прохождении курса записываются в базу данных, а в результате прохождения всего курса формируется портфолио.

Данные изменения позволят значительно упростить процесс обучения, а также сделают его более эффективным.

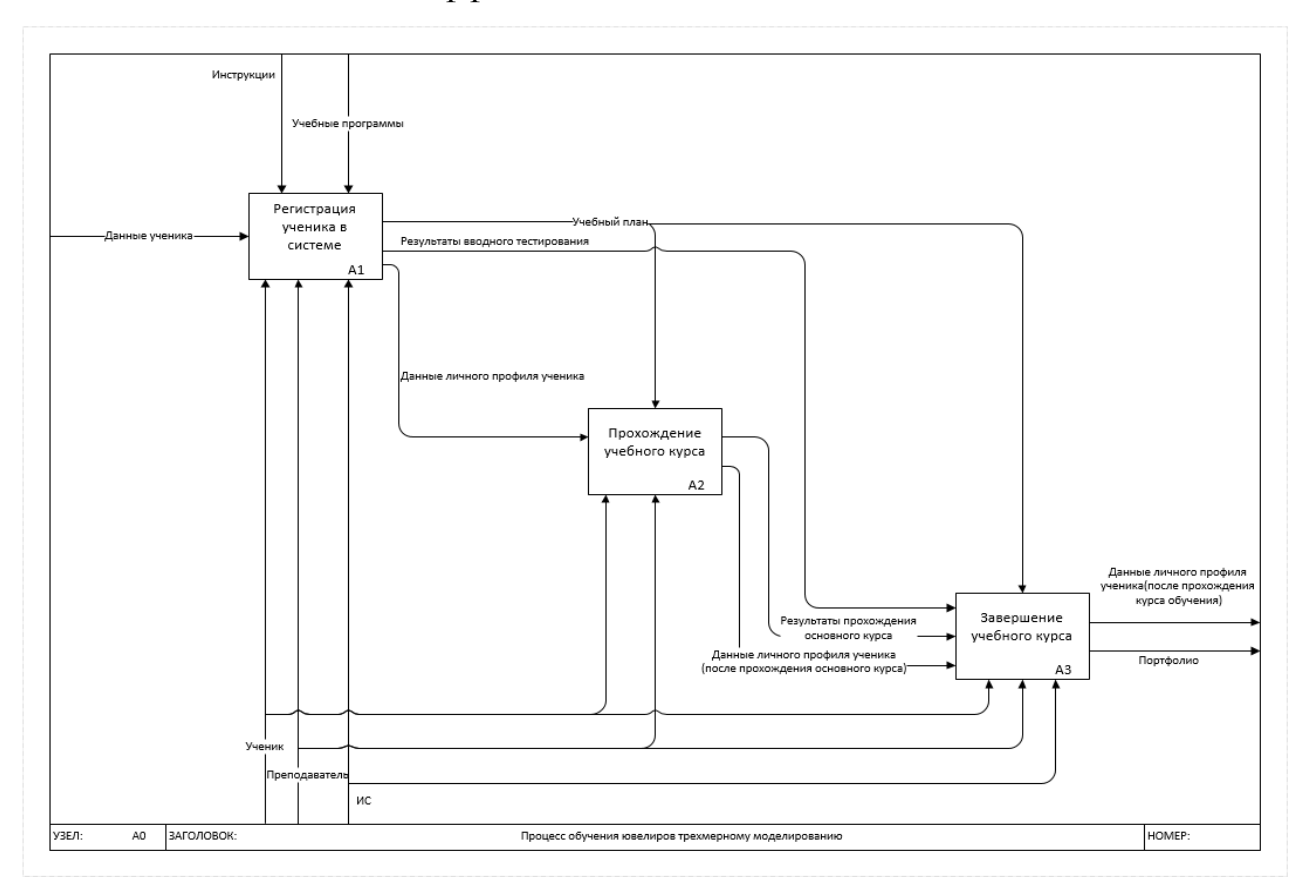

Рисунок 2.7 – Диаграмма декомпозиции бизнес-процесса обучения ювелиров трехмерному моделированию – модель TO BE

На дальнейших декомпозициях, представленных на рисунках 2.8-2.10, представлены детальные схемы основных подпроцессов. Из них видно, что для прохождения каждого следующего этапа требуется допуск, вся информация о прохождении курса храниться в личном профиле ученика.

Данные действия необходимы для более детального рассмотрения основных этапов прохождения курса обучения после внедрения системы.

На рисунке 2.8 представлена диаграмма декомпозиции бизнес-процесса регистрации ученика после внедрения системы.

Из диаграммы не трудно заметить, что изменения в основном процессе затронули каждый из подпроцессов.

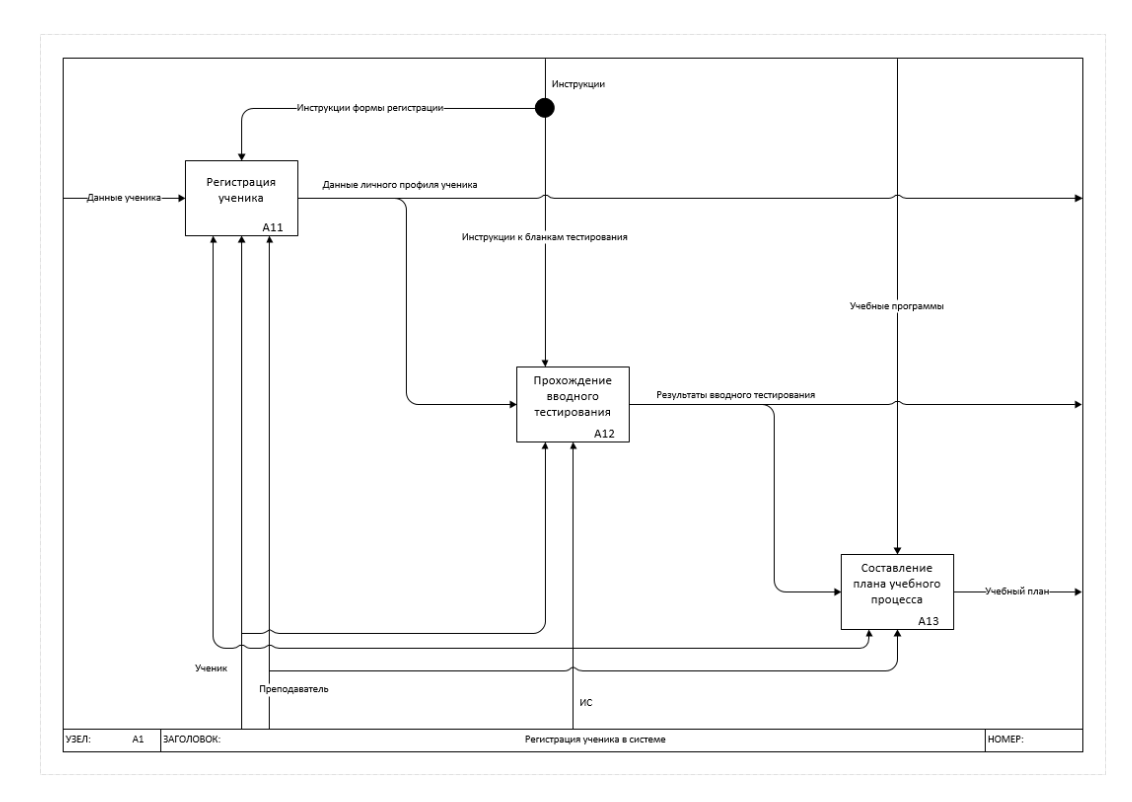

Рисунок 2.8 – Диаграмма декомпозиции бизнес-процесса регистрации ученика в системе – модель TO BE

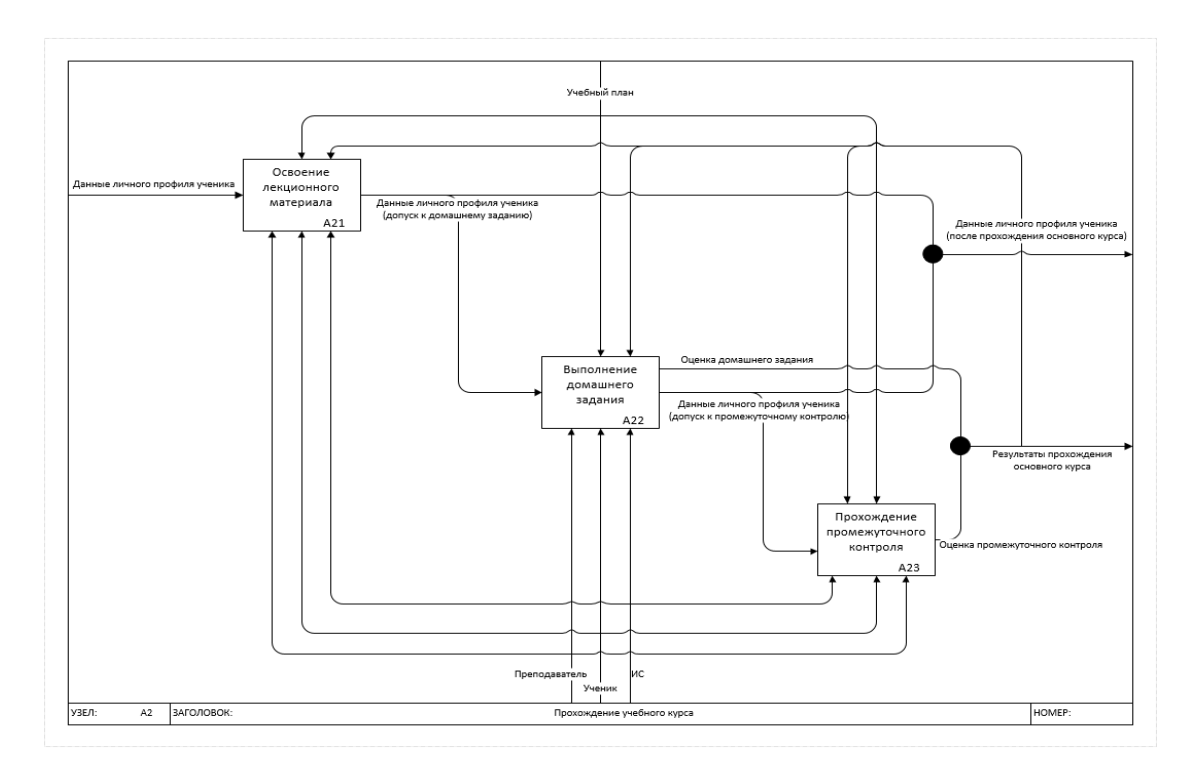

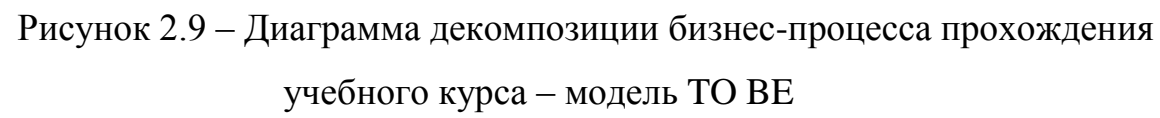

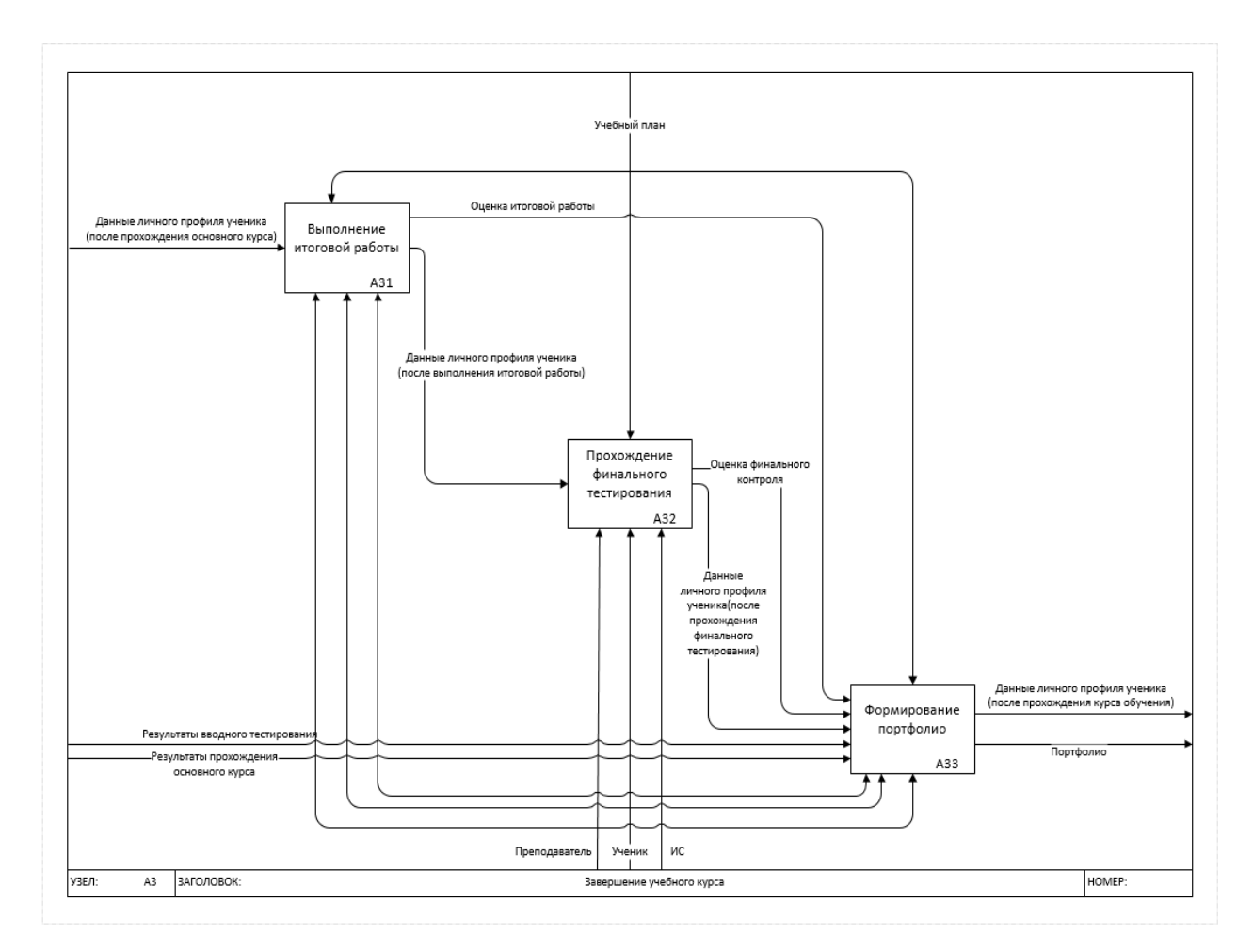

Рисунок 2.10 - Диаграмма декомпозиции бизнес-процесса завершения учебного курса - модель ТОВЕ

Домашние и итоговые задания, а также результаты тестирований сохраняются в базе данных, для дальнейшего формирования портфолио. Процесс обучения ювелиров трехмерному моделированию после внедрения системы подвергся значительным изменениям. Анализ процесса обучения является важным этапом моделирования системы.

#### $2.3$ Концептуальное моделирование системы обучения

## трехмерному моделированию персонала ювелирной студии

Концептуальная ER-модель была реализована в нотации Питера Чена. В рамках этой нотации сущность является моделью реального или абстрактного объекта. Каждая сущность определяется и описывается ее атрибутами.

Взаимодействия между сущностями называется связью. Концептуальная модель данных представлена на рисунке 2.11.

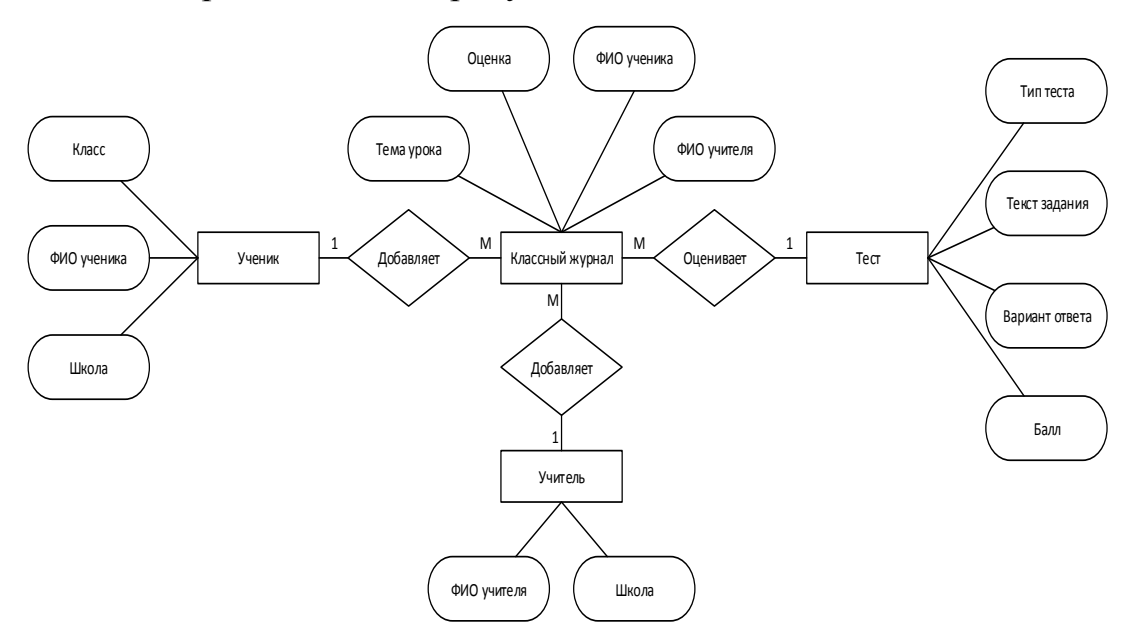

Рисунок 2.11 – Концептуальная ER-модель данных

В ходе построения концептуальной модели данных было выделено 4 связанных сущности. Каждая сущность обладает своим набором атрибутов.

В атрибуты сущности «Ученик» входят:

- 1) ФИО ученика;
- 2) класс;
- 3) школа.

В атрибуты сущности «Учитель» входят:

- 1) ФИО учителя;
- 2) Организация.

В атрибуты сущности «Классный журнал» входят:

- 1) тема урока;
- 2) оценка;
- 3) ФИО ученика;
- 4) ФИО учителя.

В атрибуты сущности «Тест» входят:

1) тип теста;

- 2) текст задания;
- 3) вариант ответа;
- 4) балл.

В данной схеме отражены основные сущности, которые позволяют провести дальнейшую их логическую и физическую реализацию.

Построенная концептуальная модель помогла позволяет найти основные сущности, участвующие в работе будущей системы, а также их атрибуты.

# **2.4 Описание функциональных возможностей системы с точки зрения ученика студии**

Для наглядного представления потоков данных внутри ИС, была создана DFD диаграмма.

Диаграмма описывает движение потоков данных с точки зрения ученика студии и затрагивает основные функции, выполняемые системой.

На рис. 2.12 представлена диаграмма потоков данных.

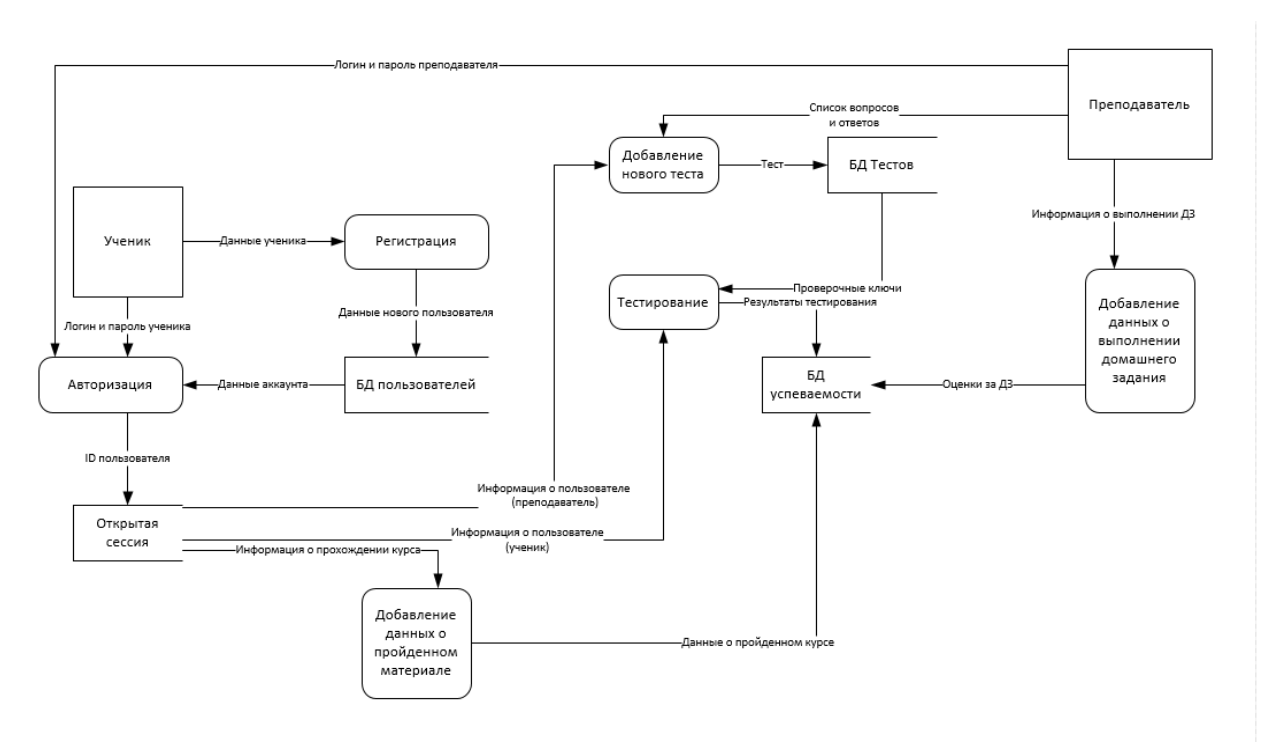

Рисунок 2.12 – Диаграмма потоков данных в информационной системе

Ha диаграмме представлены следующие процессы: регистрация, авторизация, тестирование, добавление различных данных в систему. Наглядно представлены потоки данных в хранилища и к процессам.

#### $2.5$ Описание схемы взаимодействия программных модулей в системе

Эффективность напрямую системы зависит  $OT$ корректного взаимодействия всех ее элементов, таких как программные модули, базы данных, учебные материалы и др.

Для реализации такой системы особенно важно понимать функцию каждого модуля в ее работе. Процесс прохождения учебного курса, в рамках разработанной системы, можно условно разделить на четыре важных этапа:

1. Определение уровня подготовки.

2. Лекционная полготовка.

3. Выполнение самостоятельной работы.

4. Контроль знаний.

Данная модель курса схематически изложена на рисунке 2.13.

Определение уровня подготовки. На начальном этапе необходимо ознакомиться с уровнем подготовки ученика на данный момент и определить потенциал, данная информация необходима для внесения коррективов в программу обучения, а также выявления наиболее перспективных студентов. Обычно в данной индустрии это происходит в формате собеседования, опроса, анализа портфолио или теста.

Лекционная подготовка. Первым этапом непосредственной подготовки является освоение теоретического материала в данной сфере. При освоении  $3D$ моделирования теоретические основы тесно сплетены с навыка практическими навыками, поэтому процесс обучения часто представляет из себя мастер класс, когда мастер выполняет построение модели и параллельно комментирует происходящее на экране.

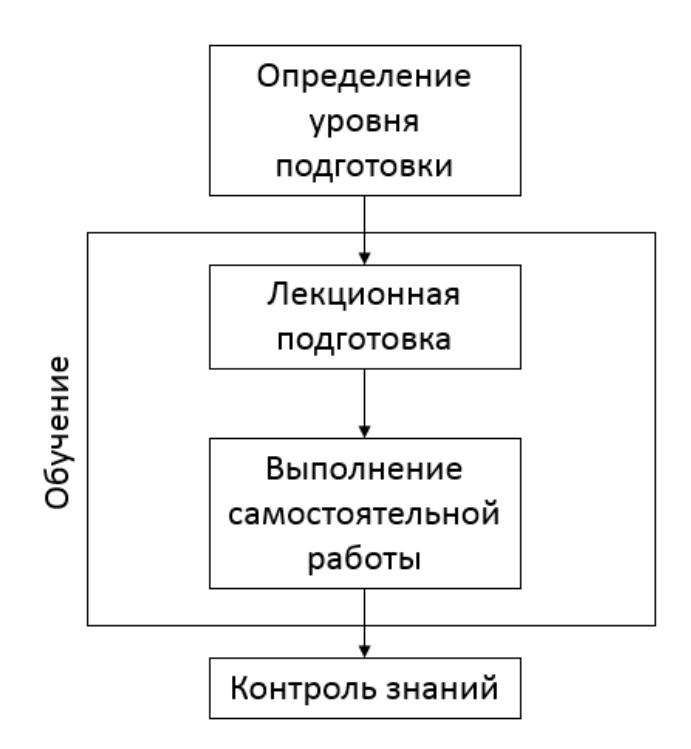

Рисунок 2.13 – Схема прохождения курса обучения

Выполнение самостоятельной работы. Закрепление практических навыков происходит при выполнении самостоятельной работы, которая, в зависимости от уровня подготовки, может быть, как малой частью изделия и даже заготовкой, так и крупным проектом и даже коллекцией.

Контроль знаний. Практическая работа является отличным инструментом контроля знаний, так как отдельные детали модели позволяют оценить уровень навыков и внимательность при моделировании.

Из схемы видно, что порядок прохождения этапов строго систематизирован и цикличен. Каждый этап обучения преследует конкретные цели и требует от системы определенного функционала.

На этапе определения уровня подготовки необходимо выявить потенциал каждого ученика в отдельности и группы в целом, это необходимо для определения дальнейшей схемы подачи материала, формированию плана урока и корректировки материалов, предлагаемых к изучению.

Следующий этап характеризуется ознакомлением с теоретической стороной вопроса и требует понятности и наглядности. Очень важно зафиксировать  $\alpha$ coбo важные моменты, дать ученику инструмент  $\mathbf{M}$ продемонстрировать его работу на примере.

Третьим этапом является выполнение самостоятельной работы, основная цель которой – накопление практического опыта. Используя приобретённые ранее знания, ученик использует их при выполнении собственной модели, эмитирующей реальный заказ.

На последнем этапе прохождения курса происходит контроль знаний, основная цель которого состоит в определении не освоенного материала и формированию рекомендаций для устранение образовавшегося пробела в обучении.

Выполнение целей каждого из этапов требует от системы особого функционала. На рисунке 2.14 представлены модули системы, позволяющие реализовать цели каждого этапа прохождения курса.

Система на каждом этапе прохождения курса предоставляет необходимый функционал.

Ha определения уровня ПОДГОТОВКИ этапе используется МОДУЛЬ тестирования. Прохождение быстро тестов позволяет получить систематизированную информацию о уровне подготовки студентов в данной Teme.

На этапе лекционной подготовки система предоставляет широкий спектр функциональных возможностей, для улучшения наглядности материала, а, следовательно, его доступности. Этим целям отвечают такие способы представления информации как:

- Видеолекции. 1)
- $(2)$ Вебинары.
- $(3)$ Интерактивный 3D материал.

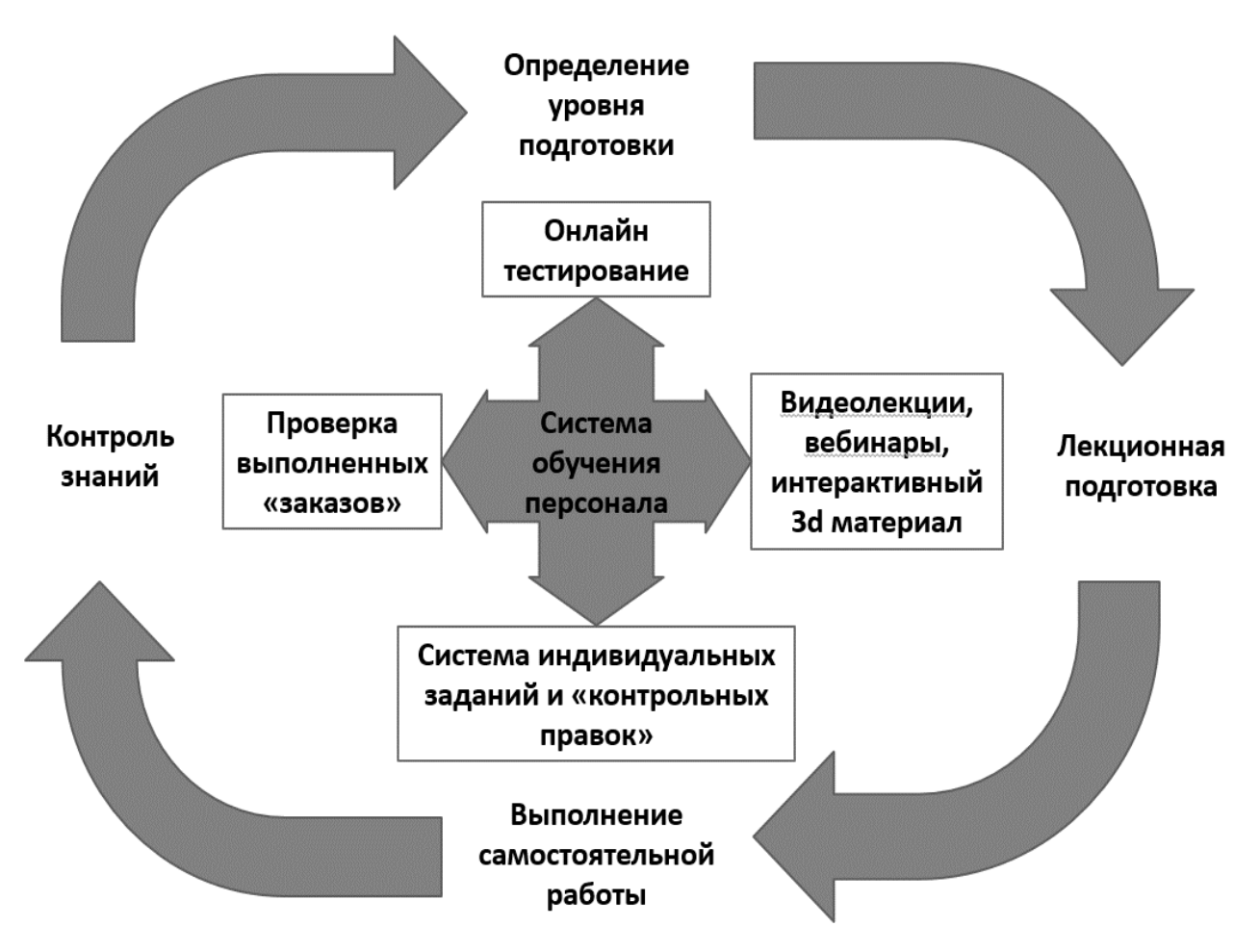

Рисунок 2.14 – Схема взаимодействия модулей системы

При подборе «заказа» для самостоятельной работы используется система индивидуальных заказов. Данный модуль позволяет гибко подстраивать систему обучения под конкретного студента.

Наконец, на этапе контроля знаний снова задействуется модуль тестирования, результаты снова вносятся в систему, на основе этих данных могут быть скорректированы программы обучения, а также предлагаются рекомендации по устранению пробелов в обучении.

При определении уровня подготовки было решено использовать онлайн тестирование.

При освоении теоретических материалов используются такие средства как видеолекции, вебинары, а также веб лекции с интерактивными трехмерными моделями.

выполнении самостоятельных работ система автоматически При подбирает задание под конкретного студента. Так же в процессе выполнения заказчика: программа частично эмитирует действия реального вносит коррективы, меняет сроки, меняет вставки, просит выслать рендеры, и многое другое. Данный функционал учит модельера быть гибким.

Наконец, на этапе контроля знаний в системе фиксируются все данные о прохождении этапа курса, создаются заметки, для дальнейшего контроля, например, в ходе выполнения были изменены сроки, в которые студент не справился с заданием, на следующем этапе подготовки система может дать данное ограничение студенту снова, в качестве дополнительного контроля.

Каждый следующий курс повторяет описанную выше структуру, начинаясь с проверки освоения предыдущих тем и заканчивая проверкой полученных в данном курсе знаний и умений.

#### $2.6$ Проектирование модуля тестирования

Модуль тестирования должен обладать следующим функционалом:

 $1)$ брать вопросы по определенной теме из базы данных вопросов

2) полученный тест должен максимально отличаться от тестов других студентов

 $3)$ после прохождения теста система должна предоставлять информацию по проблемным вопросам

4) модуль должен иметь возможность заносить данные о прохождении теста в базу данных

Приложение требует реализации особой среды.

Разработка приложения позволяет организовать особую среду, в рамках которой выполняются процессы получения и контроля знаний. Материалы, отвечающие этим целям можно разделить на следующие группы:

 $1)$ учебник (структурированный учебный курс);

2) лекционные материалы (материалы каждого отдельного урока в текстовом и мультимедийном виде);

3) справочник (выжимка конкретных понятий, для быстрой ориентации при подготовке);

4) лабораторный практикум (практические задания в виде заказов);

5) закрытые тесты (материалы контроля знаний).

Проектирование системы представлено несколькими этапами. Выполнение каждого этапа потребовала разных ресурсов. Основой каждого следующего этапа является результат прошлого. Работа над каждым курсом включает следующие шаги:

1. Определение типа обучающего курса, ресурсов для его реализации и целей курса.

2. Подбор материала для дальнейшего формирования курса. Система позволяет использовать разные типы информации – текст, визуальную и речевую подачу материала через видео и трехмерные модели. На этом этапе необходимо подготовить соответствующие текстовые лекции, планы вебинаров, трехмерные модели, иллюстрации, графики, мультимедиа данные, такие как звук, видеопрезентации, анимация).

3. Проработка плана и сценария курса. Центральное место занимает гибкий контакт с группой обучаемых.

4. Обработка курса и внедрение его в систему. Этот этап призван инициировать внедрение курса в систему, создаются текстовые, трехмерные, графические, аудио, видео и HTML-файлы. Для этого используется сама система и различные дополнительные пакеты, такие как: rhino 5.0.

5. Разработка и отладка программных необходимых для корректной работы курса. Возможно изменение некоторых деталей системы и курса, которые дополняющие процессы.

6. Подготовка методических материалов для студентов и преподавателей.

На этапе контроля знаний в системе фиксируются все данные о прохождении этапа курса, создаются заметки, для дальнейшего контроля, например, в ходе выполнения были изменены сроки, в которые студент не справился с заданием, на следующем этапе подготовки система может дать данное ограничение студенту снова, в качестве дополнительного контроля.

На рисунке 2.15 показана функциональная схема модуля тестирования.

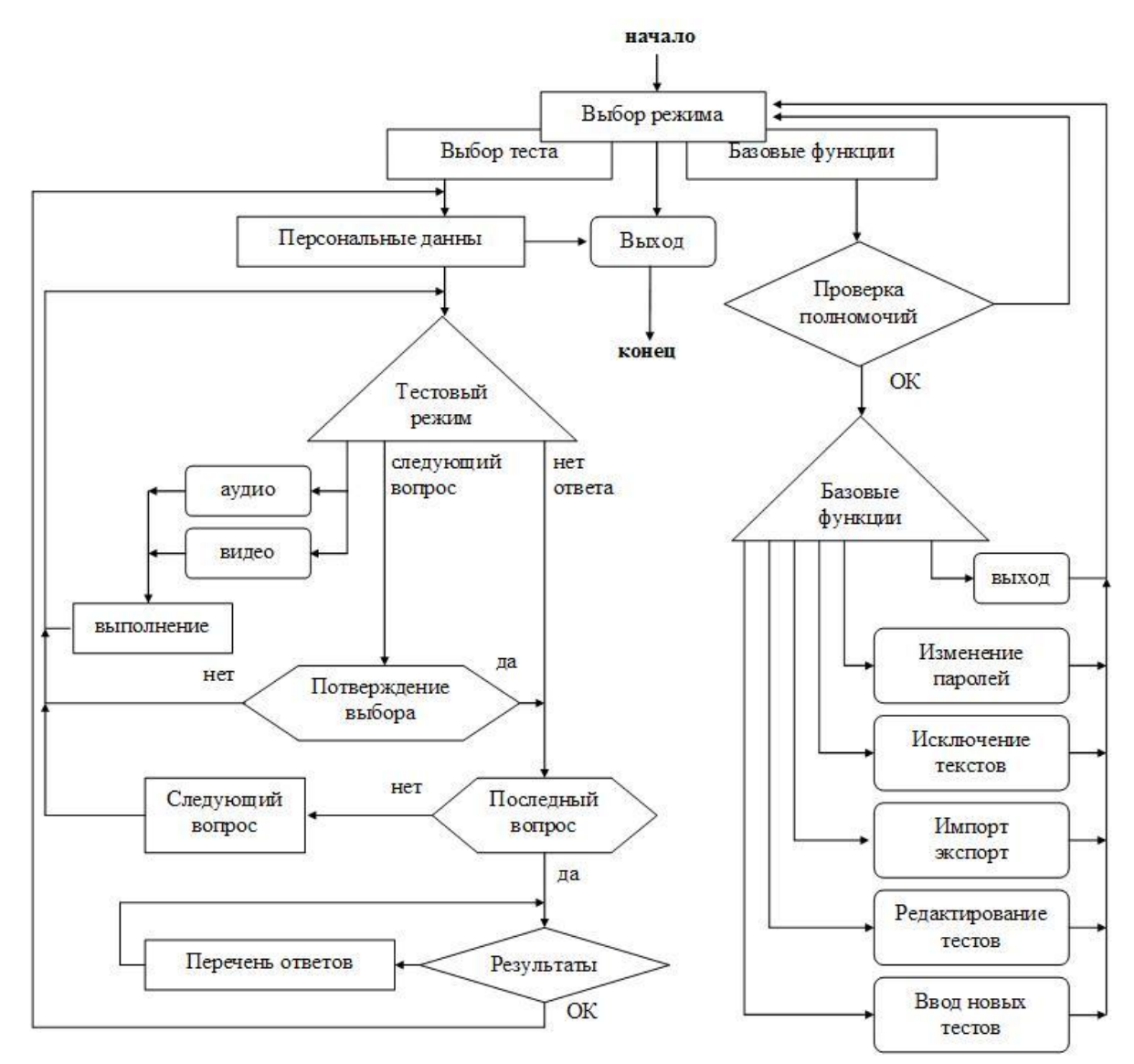

Рисунок 2.15 – Функциональная схема модуля тестирования

Программа предусматривает три варианта использования: ввод персональных данных пользователей; базовые функции и тестовый режим. Для студентов доступны только ввод данных и тестирование. Остальные

пользователи (преподаватель, администратор) в зависимости от полномочий используют базовые функции. Администратор осуществляет контроль за работой системы. Так же администратор определяет базовые функции и осуществляет администрацию системных функций.

Схема прохождения теста студентом представлена на рисунке 2.16.

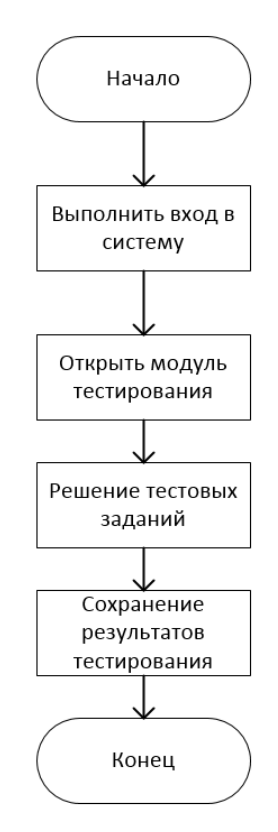

Рисунок 2.16 – Схема прохождения теста студентом

Группа пользователей, выполняющих функции обучающих, такие как преподаватели, лекторы и мастера получают полномочия работать с такими базовыми функциями как: ввод новых тестов и редактирование тестов. Ниже представлен подход к организации обновления содержания тестов. На этой основе разработан программный модуль для реализации в обучающих системах, использование которого позволяет преподавателям легко добавлять либо удалять необходимую информацию.

# **2.7 Проектирование модуля обновления содержания тестов**

На рисунке 2.17 представлена блок схема описывающая алгоритм определения результатов прохождения теста.

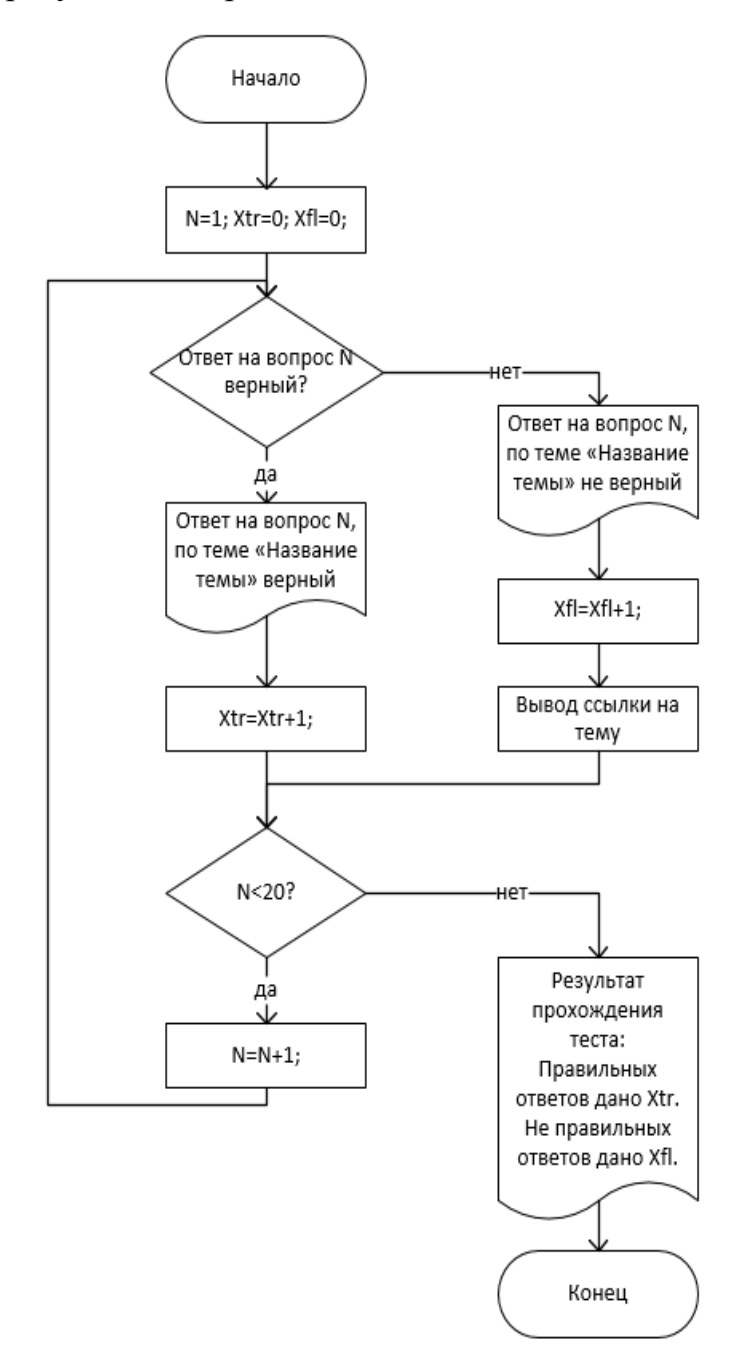

Рисунок 2.17 – Блок-схема алгоритма определения результатов тестирования

Для контроля знаний по первому курсу подготовлено 150 вопросов, из которых система создает, случайным образом сформированный, тест из 15 вопросов. Студенты могут использовать тестовую подсистему не более 5 раз в

процессе прохождения первого курса. В базе данных, фиксируется информация для анализа успеваемости.

Ниже представлены основные этапы работы алгоритма:

1. Создание тестов тем и подтем. Так же добавляются, при необходимости, новые компоненты проверки знаний и обучения.

2. Компоненты первого этапа оформляются в текстовом виде.

3. Инициируется выполнение программного модуля для обновления содержания курса и тестов.

4. Создается структура тем и подтем, согласуется новое содержание и устанавливается связь тем и тестов.

5. Создается форма тестирования.

6. Выполняется редакция тестовых заданий на сайте.

Основные функции модуля обновления содержания:

1. Функция добавления вопросов.

- 2. Функция для автоматического генерирования теста.
- 3. Функция управления тестирования в системе.
- 4. Функция управления интерфейсом.

Изначально количество правильных и не правильных ответов равняется нулю. Проверка начинается с первого вопроса теста и заканчивается на проверке двадцатого вопроса.

После проверки каждого вопроса система выводит информацию о данном ответе. Если ответ верный, система выведет текст вопроса, ответ на него и название темы, в которой прорабатывается данный вопрос. Если же ответ не верный, то вдобавок к тексту вопроса и верному ответу система выведет ссылку на тему и предложит пройти ее заново.

По завершению проверки всех двадцати вопросов система резюмирует данные по прохождению всего теста, выводит количество правильных ответов и количество не правильных ответов.

Работа этого алгоритма позволяет эффективно следить за успеваемостью, а благодаря выполнению предложенных заданий – вовремя ликвидировать пробелы в обучении.

Данные аспекты работы этого алгоритма значительно повышают эффективность работы всей системы, так как отвечают за повторение материала и контроль знаний.

Данные, предоставленные этим модулем используются и в других аспектах работы системы, например, при подборе заказа.

### **Вывод по главе**

В ходе моделирования системы были определены основные аспекты разрабатываемой системы.

Проведен анализ существующей ситуации и сформирован концепт будущей системы. Построены концептуальная и логическая модели системы, в которых были описаны элементы, с помощью которых будет осуществляться взаимодействие между модулями системы. В ходе проектирования были определены функции системы при помощи диаграммы потоков данных. Были спроектированы основные функциональные модули системы.

# **ГЛАВА 3 Реализация системы обучения трехмерному**

# **моделированию персонала ювелирной студии**

# **3.1 Логическое моделирование базы данных системы обучения**

Для создания базы данных требуется составить логическую модель данных (рис. 3.1).

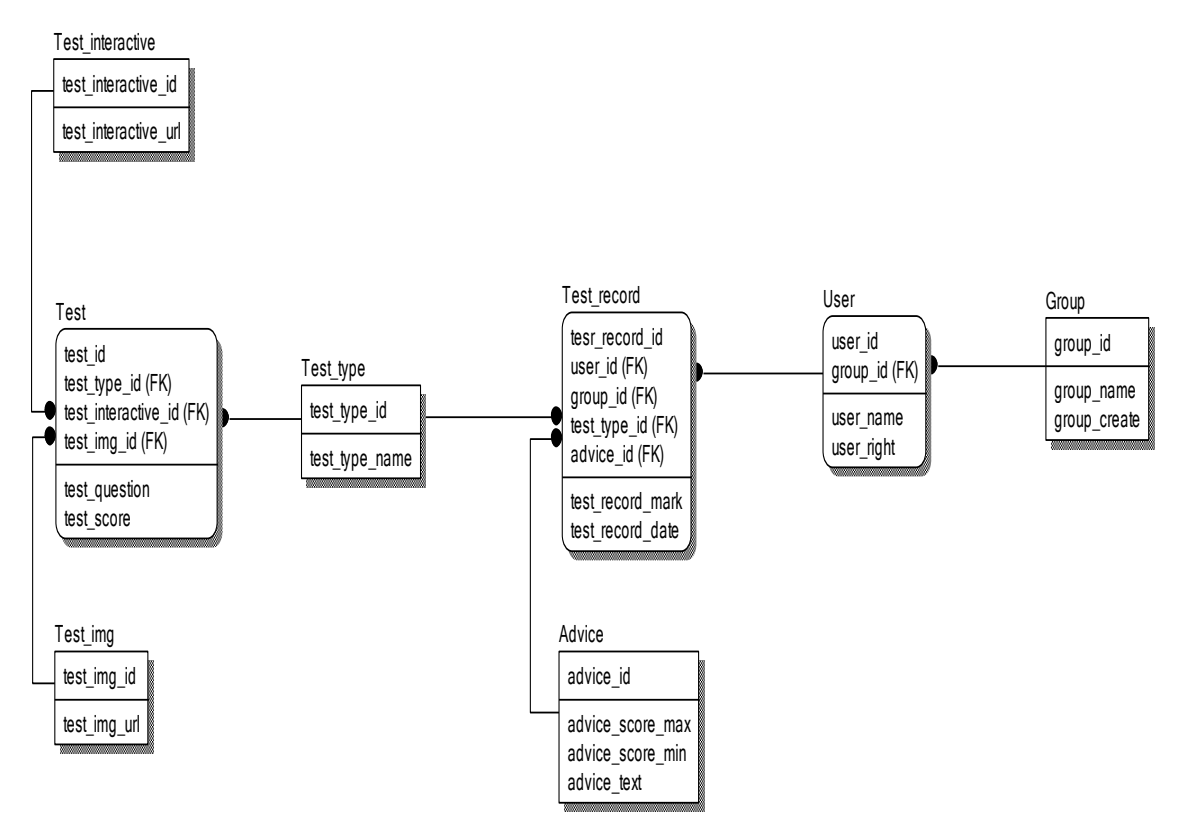

Рисунок 3.1 – Нормализованная логическая модель базы данных системы обучения трехмерному моделированию персонала ювелирной студии

В процессе моделирования логической ER-модели (рисунок 3.1) были выделены следующие сущности и соответствующие им атрибуты.

Таблица 3.1 – Сущность «User»

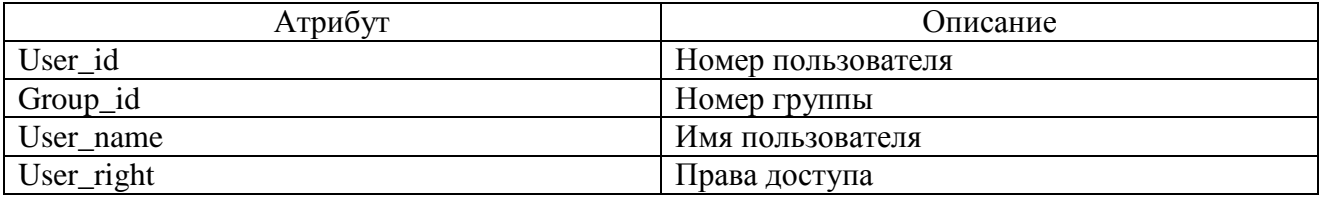

Сущность «User» служит для хранения в базе данных информации о пользователях. В качестве пользователя может выступать как ученик, так и учитель.

Номер группы служит вторичным ключом для связи таблицы пользователей с таблицей групп учеников.

Сущность «Group» хранит информацию о классе ученика и дате добавления группы в базу.

Таблица 3.2 – Сущность «Group»

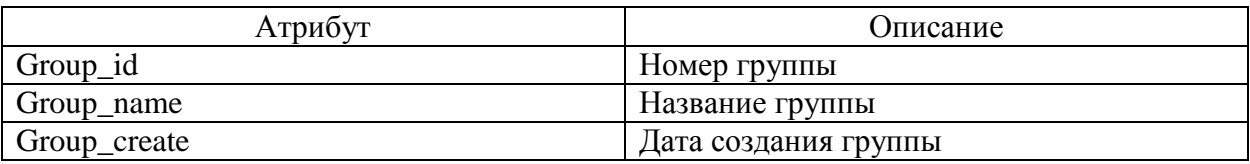

Таблица «User» связана с таблицей результатов тестирования учеников «Testrecord».

Таблица 3.3 – Сущность «Test\_record»

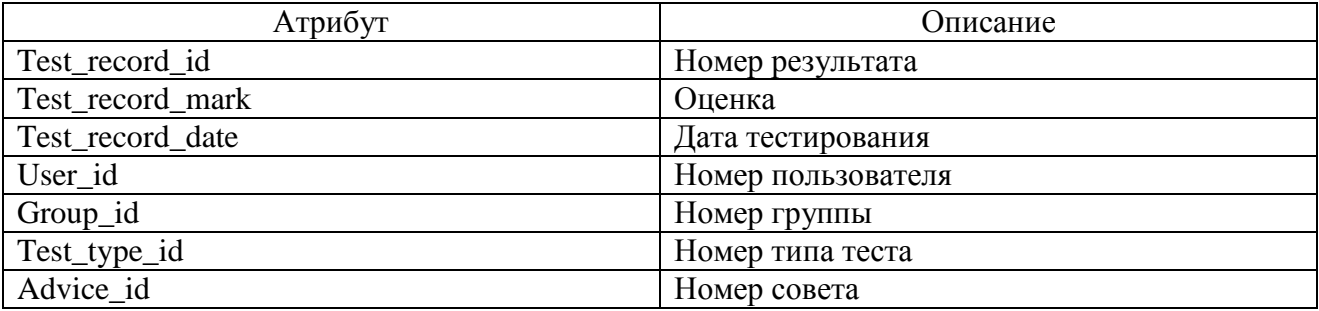

В таблице результатов сохранены данные об оценке, дате тестирования. Таблица связана с таблицей пользователей для информации, кто прошел тест, какой тип теста, кода прошел тест, а так же номер совета, для предоставления справки в отчете, как лучше обучать ученика, чтобы повысить оценку.

Таблица 3.4 - Сущность «Advice»

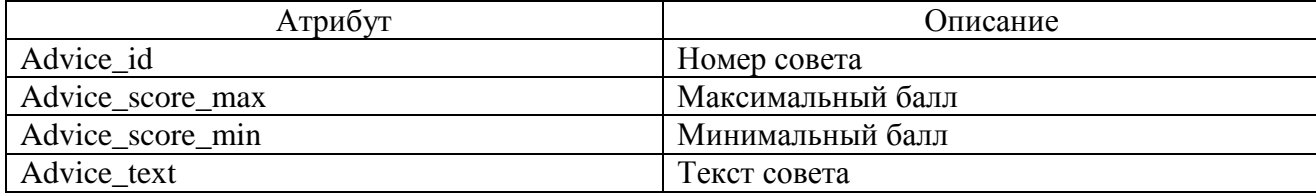

В системе должно быть четыре типа теста, по уровню подготовки учеников. В базе данных отведена таблица «Test\_type» для хранения типа теста. Таблица 3.5 - Сущность «Test\_type»

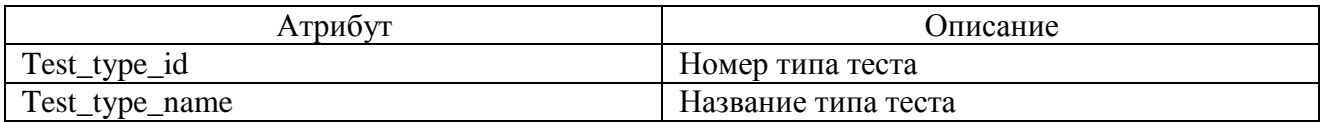

Сущность «Test» служит для хранения задания теста и связана с типом тестирования.

Таблица 3.6 – Сущность «Test»

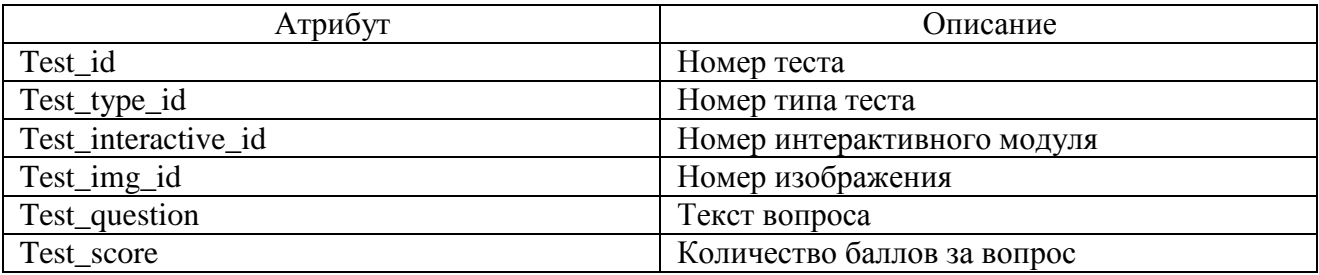

В таблице «Test» внесен номер интерактивного модуля. Данный модуль включен в четвертый тип теста.

Таблица 3.7 - Сущность «Test\_interactive»

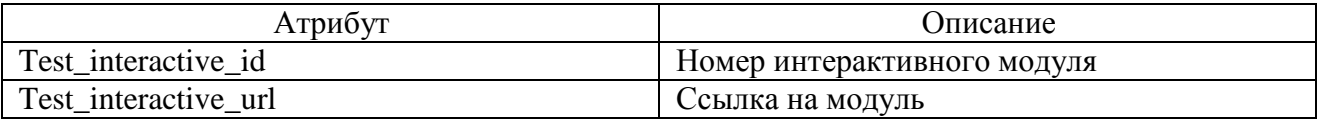

Сущность «Test\_interactive» служит для хранения номера интерактивного

модуля и ссылку на модуль для включения его в тест.

Таблица 3.8 – Сущность «Test\_img»

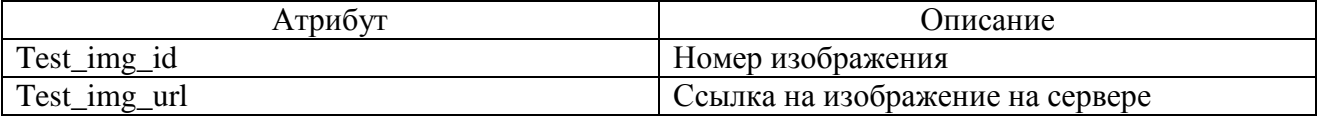

Сущность «Test\_img» служит для хранения изображений для тестов. Таблица связана с таблицей «Test».

#### $3.2$ Физическое моделирование базы данных

Из множества числа современных СУБД, используемые в сфере Internet для анализа, были выбраны следующие: Oracle, Microsoft SQL Server, MySQL. Сравнение данных СУБД для выбора наиболее подходящей приведена в таблице 3.9.

В результат е проведенного анализа СУБД выбрана MySQL. База данных создается для электронного учебника, в ней будут храниться данные только для вывода информации без выполнения сложных вычислений. В процессе работы не требуется выполнение большого числа сложных SQL запросов, закупка большого числа мощных серверов и дорогого программного обеспечения для создания электронного учебника.

Моделирование логической и физической моделей базы данных произведено в программе ERwin Data Modeler.

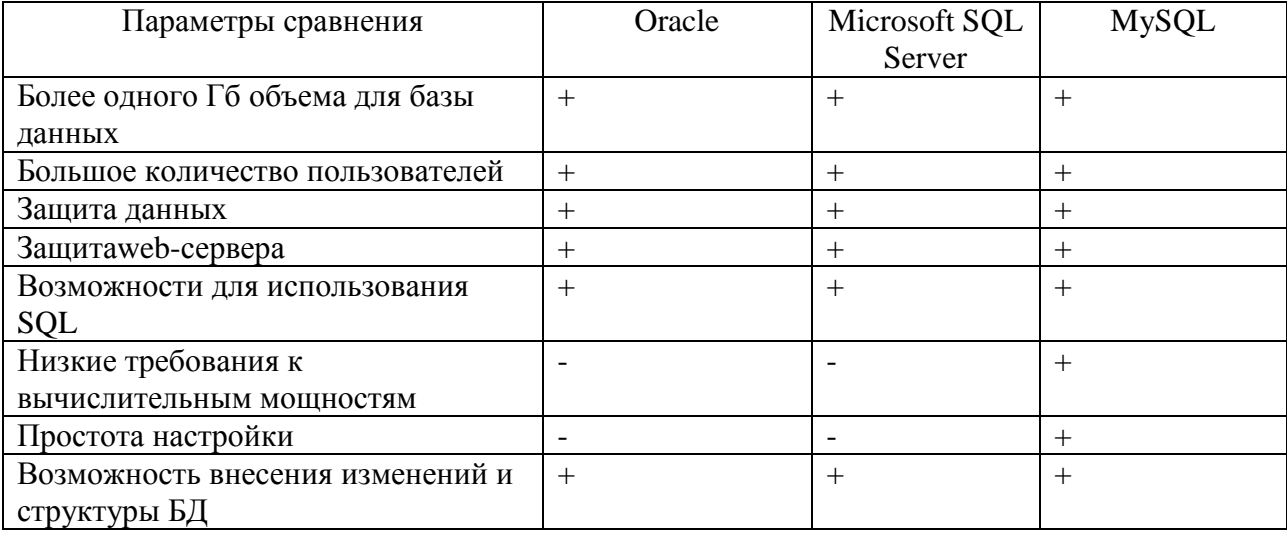

Таблица 3.9 – Сравнительный анализ СУБД

Используя инструментарий программы физическая модель формируется на основе логической модели базы данных, таким образом каждому объекту логической модели ставится в соответствие объект физической модели.

В таблице результатов сохранены данные об оценке, дате тестирования. Таблица связана с таблицей пользователей для информации, кто прошел тест, какой тип теста, кода прошел тест, а так же номер совета, для предоставления справки в отчете, как лучше обучать ученика, чтобы повысить оценку.

Физическое моделирование является важным этапом в создании базы данных. Основная ее функция – подготовка базы данных к реализации с помощью языка SQL.

Физическая модель базы данных представлена на рисунке 3.2.

Функционал позволяет модифицировать объекты, повышая производительности и качество транзакций, создание новых объектов базы данных.

Используя встроенные функции ERWin сгенерирован SQLкод для создания таблиц в базе данных используя как основу физическую модель (см. прил. А).

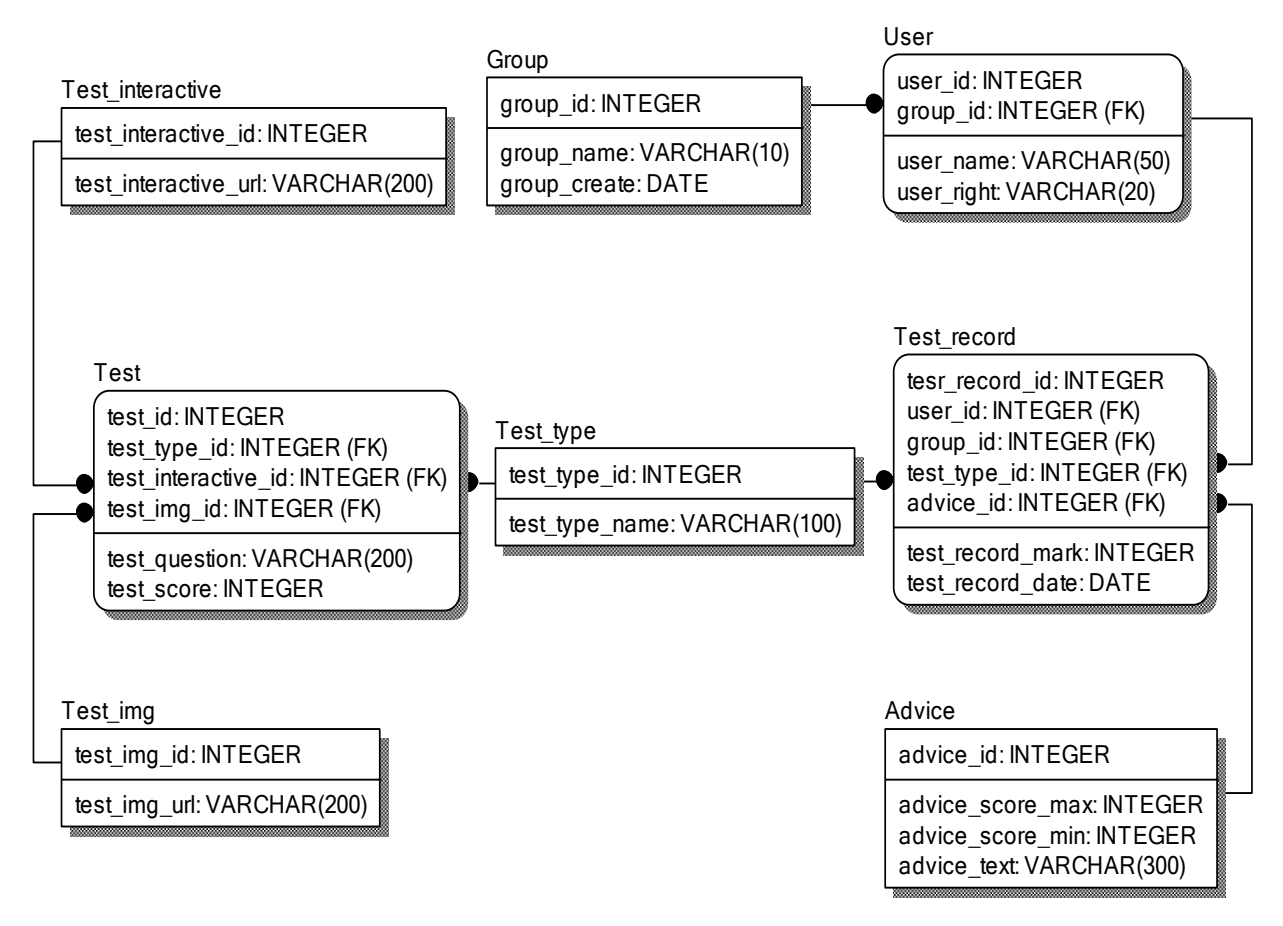

Рисунок 3.2 – Физическая модель базы данных системы обучения трехмерному моделированию персонала ювелирной студии

Данный код позволяет быстро генерировать таблицы в базе данных, в которых структурируются данные системы. Такой подход позволяет экономить время на создание таблиц и их заполнению. В SQL запросах реализованы связи между таблицами.

### 3.3 Выбор средства реализации системы обучения трехмерному моделированию персонала ювелирной студии

Сравнительный анализ популярных средств разработки, поможет выбрать средство реализации системы. В таблице 3.10 выделены следующие средства разработки: PHP, JAVA и ASP.

Таблица 3.10 – Сравнительный анализ технологий Web-программирования

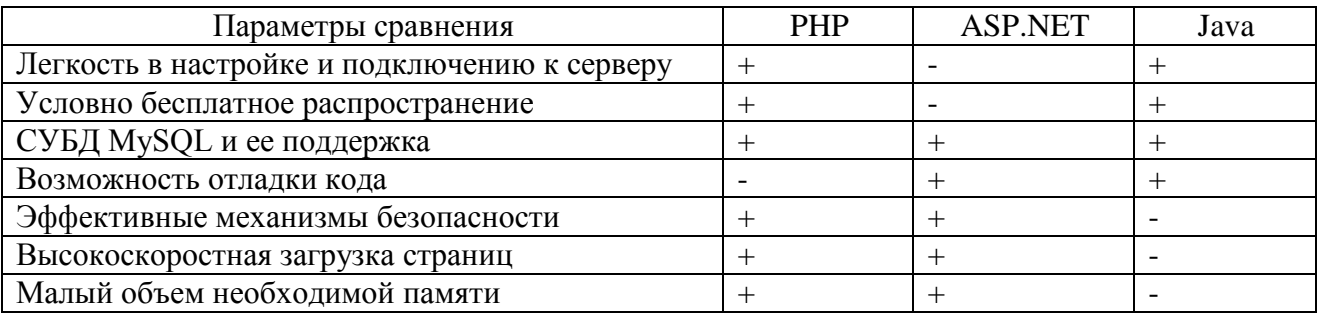

Для реализации проекта было выбрано средство разработки - язык РНР. Одно из главных достоинств языка PHP - практичность. PHP обеспечит средства для эффективного решения поставленных задач. Практичность выражена в пяти важных характеристиках:

- $\left( \right)$ традиционность;
- 2) простота;
- $3)$ эффективность;
- 4) безопасность;
- $5)$ гибкость.

PHP Сценарии МОГУТ передаваться любым персональными компьютерами.

Так как PHP не содержит кода, предназначенного для конкретного webсервера, пользователи не ограничены в выборе определенным сервером. РНР

представляет собой платформенно-независимый язык и может быть запущен на таких платформах, как UNIX и Windows.

# **3.4 Функциональные требования системы обучения персонала ювелирной студии трехмерному моделированию**

На основе исследования и моделирования, проведенных в первой и второй главах соответственно, выявлены следующие необходимые функциональные особенности:

1) возможности добавления, просмотра, редактирования и удаления данных во всех таблицах базы данных;

2) возможность авторизации для студентов и сотрудников студии;

3) разграничение прав доступа для различных групп пользователей системы;

4) возможность вывода различных отчетов;

5) прохождения курсов обучения;

6) возможность контроля знаний;

7) возможность онлайн вещания;

8) возможность просмотра трехмерных изображений;

9) возможность ведения контроля успеваемости.

Данные функции необходимы для эффективной работы разрабатываемой системы.

# **3.5 Разграничение прав доступа к системе обучения различных**

### **групп пользователей**

Для бесконфликтного и эффективного взаимодействия всех модулей системы была использована следующая схема разграничения доступа различных групп пользователей.

| Функциональные возможности | Администратор | Преподаватель | Студент |
|----------------------------|---------------|---------------|---------|
| Создание учетных записей   |               |               |         |
| Изменение курсов           |               |               |         |
| Редактирование расписания  |               |               |         |
| Формирование отчетов       |               |               |         |
| Отправка сообщений         |               |               |         |
| Открытие курсов            |               |               |         |

Таблица 3.11 Разграничение прав доступа различных пользователей системы

На рисунке 3.3, представленном ниже указаны основные функции системы доступные для конкретной группы пользователей.

Права доступа пользователей системы представлены в таблице 3.11.

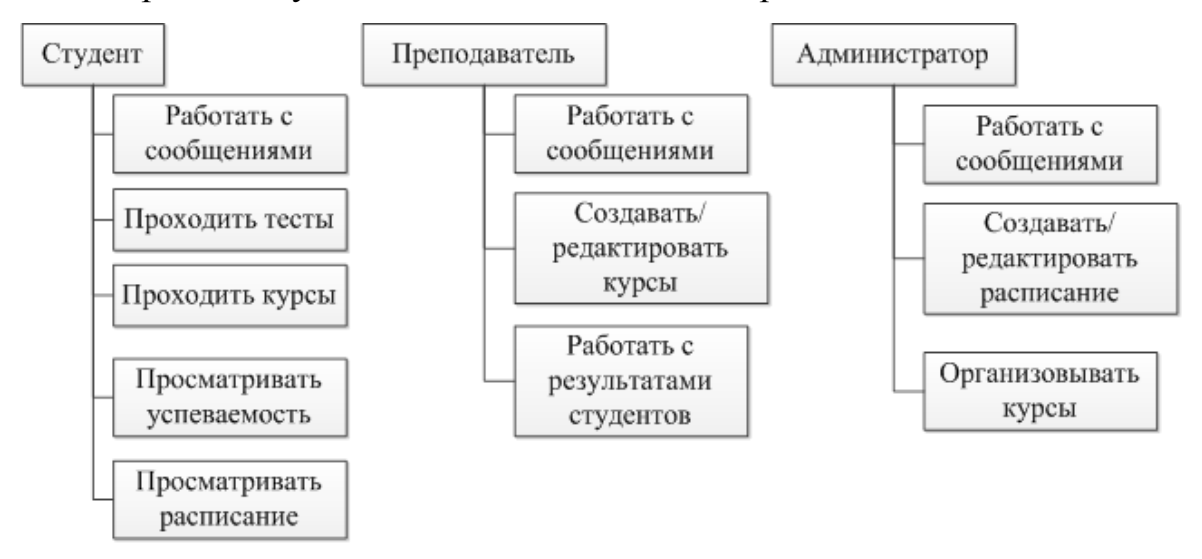

Рисунок 3.3 – функциональные возможности, доступные пользователям

## системы

Из приведенных моделей видно, что данная система состоит из студента, администратора и преподавателя. Система должна проектироваться на основании выделенных выше функций системы и ее состава.

# **3.6 Модуль регистрации и авторизации**

Разработка модуля регистрации потребовала создания форм, отвечающим за корректное введение информации в систему обучения.

Регистрация происходит через форму регистрации. В каждое поле вводится информация о новом пользователе, далее производится ее проверка на

корректность и только после этого информация отправляется на сервер, где регистрируется в базе данных в соответствии с заполненными полями.

Заполнение формы не требует особых навыков и интуитивно понятно, поля содержат специальные подсказки, для избегания варианта не корректного ввода данных и ошибочных отправок в базу данных.

В системе реализована возможность регистрации нескольких групп пользователей.

При авторизации пользователя происходит проверка данных введённых самим пользователем с данными хранящимися в базе данных, при их совпадении выполняется вход в систему и открывается новая рабочая сессия.

Обработка программного кода происходит на сервере и не требует вычислительных мощностей от компьютера пользователя.

Следующий фрагмент кода представленный на рисунке 3.4 показывает реализацию процесса регистрации в системе.

```
if ($proc=="register")
if (isset($ POSTI"name user"])) Sname user=trim($ POSTI"name user"]); else $name user="";
if (isset(S_POST["login_user"])) Slogin_user=trim(S_POST["login_user"]); else Slogin_user=""
if (isset($_POST["email_user"])) $email_user=trim($_POST["email_user"]); else $email_user="";
if (isset($_POST["phone_user"])) $phone_user=trim($_POST["phone_user"]); else $phone_user="";
if (isset($_POST["id_user_type"])) $id_user_type=trim($_POST["id_user_type"]); else $id_user_type="";
if (isset($ POST["password user"])) { $password user=md5(trim($ POST["password user"])); $temp password=$ POST["password user"]; } else $password user="";
if (isset($_POST["password_user_1"])) $password_user_1=md5(trim($_POST["password_user_1"])); else $password_user_1="";
if (Spassword_user==Spassword_user_1)
   if ((Sname_user!="")&&(Semail_user!="")&&(Slogin_user!="")&&(Sphone_user!=""))
     if ((trim($password_user)=="d41d8cd98f00b204e9800998ecf8427e")&&(trim($password_user_1)=="d41d8cd98f00b204e9800998ecf8427e"))
        $temp_password=rand(1,32767);
        $password_user=md5($temp_password);
     $sql="insert into system_user
     (id_user, id_user_type, name_user,login_user,password_user,email_user, phone_user)
     values (NULL,".Sid_user_type.",".Sname_user.",".Slogin_user.",".Spassword_user.",".Semail_user.",".Sphone_user.")";
     mysali auery(Sdb connect, Ssal);
     Sid_user=mysqli_insert_id(Sdb_connect);
     S_SESSION["id_user_type"]=Sid_user_type;
     S_SESSION["id_user"]=Sid_user;
     $ SESSION["name_user"]=$name_user;
```
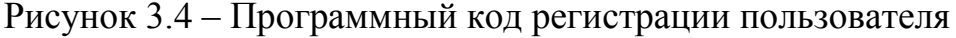

Заполнив все поля формы регистрации, представленной на рисунке 3.5, пользователь инициирует отправку данных на сервер нажатием на кнопку «Отправить». Далее выполняется программный код, представленный на рисунке 3.4. Данный скрипт заносит данные о новом пользователе в базу данных, используя при этом язык запросов SQL.

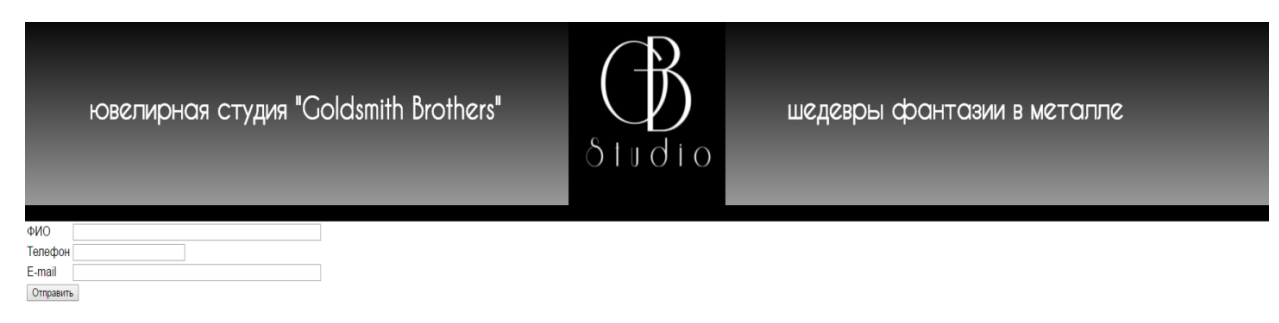

Рисунок 3.5 – Скриншот формы регистрации пользователя

При авторизации пользователь вводит данные своей учетной записи. После отправки данных на сервер происходит их сверка с данными уже существующими в базе данных, в зависимости от ответа сервера пользователь получает сообщение об ошибке, либо открывается новая рабочая сессия.

На рисунке 3.6 представлен скриншот формы авторизации пользователя в системе.

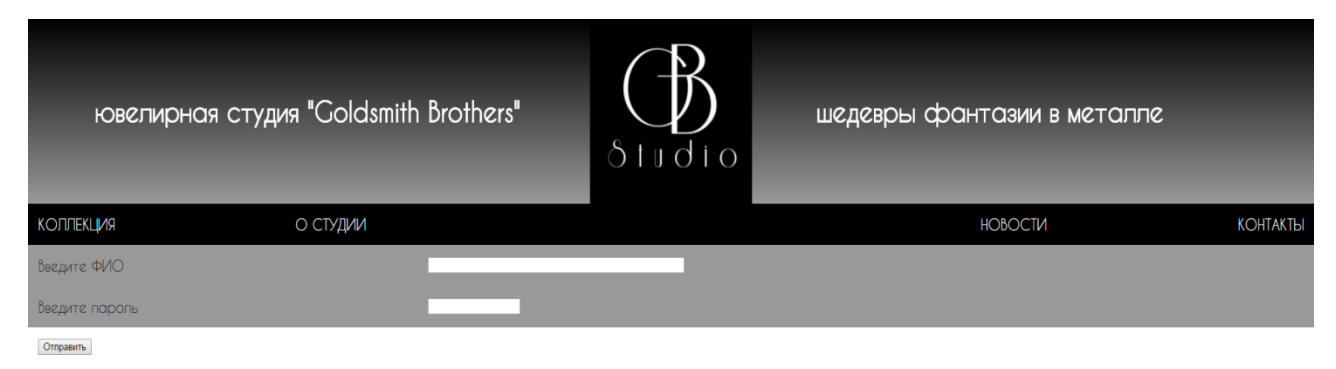

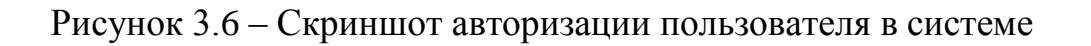

Следующий фрагмент кода представленный на рисунке 3.7

демонстрирует процедуру авторизации.

```
if (Sproc == "login")\left\{ \right.if (isset($ POST["login"])) $login=$ POST["login"]; else $login="";
 if (isset($_POST["password"])) $password=$ POST["password"]; else $password="";
 if ((\text{trim}(5 \text{ login})!=\text{"$})&((\text{trim}(5 \text{ password})!=\text{"$})ŧ
    Ssql_get_login=
      select *
      from system_user
      where trim(login_user)=trim("". Slogin."")
      and password_user="".md5($password)."
    Squery_get_login=mysqli_query(Sdb_connect,Ssql_get_login);
    if (mysqli_num_rows(Squery_get_login)==1)
   \{\}Sline_get_login=mysqli_fetch_array(Squery_get_login);
      if (Sline.get_login["id_user_type"] == 1)S_SESSION["id_user_type"]= Sline_get_login["id_user_type"];
          $_SESSION["id_user"]=$line_get_login["id_user"];
          $_SESSION["name_user"]= $line_get_login["name_user"];
          echo "<script> window.location.href=".$server_root."admin'; </script>";
      \mathbf{1}if (Sline_get_login["id_user_type"]==2)
          $_SESSION["id_user_type"]= $line_get_login["id_user_type"];
          $_SESSION["id_user"]= $line_get_login["id_user"];
          $_SESSION["name_user"]= $line_get_login["name_user"];
         echo "<script> window.location.href="".$server_root."teacher'; </script>";
      \mathbf{1}
```
Рисунок 3.7 – Программный код авторизации пользователя в системе

Открытие сессии предоставляет разным группам пользователей разные возможности по работе с системой, однако для работы с курсом авторизация необходима всем участникам процесса обучения.

# **3.7 Модуль просмотра интерактивных трехмерных моделей.**

Для реализации просмотра трехмерных изображений на сайте было решено воспользоваться уже существующим сервисом Sketchfab.

Данный сервис предоставляет возможности бесплатной загрузки трехмерных моделей на сервер. Использование этой системы позволяет решить все поставленные перед этим модулем задачи:

1) Возможность просмотра трехмерных изображений напрямую через окно браузера.

2) Возможность загрузки собственных моделей, и их совместного просмотра.

3) Функция добавления пометок на модели, а также возможность комментирования.

4) Простота использования.

5) Возможность бесплатной загрузки моделей.

На рисунке 3.8 представлен пример работы модуля просмотра трехмерных моделей.

Sketchfab это веб-сервис для публикации интерактивных 3D-моделей в Интернет в режиме реального времени и их последующего просмотра без использования каких-либо плагинов.

Sketchfab обладает рядом весомых преимуществ:

1) бесплатное хранилище трехмерных моделей;

2) возможность встраивания плеера на сайт на основе технологии webG;

3) высокая степень интерактивности;

4) поддержка очков виртуальной реальности.

На рисунке 3.9 представлен процесс просмотра модели одного из учеников.

Пакет не требует для своей работы дополнительных программ средств. Основное условие работы – веб-браузер с поддержкой WebGL.

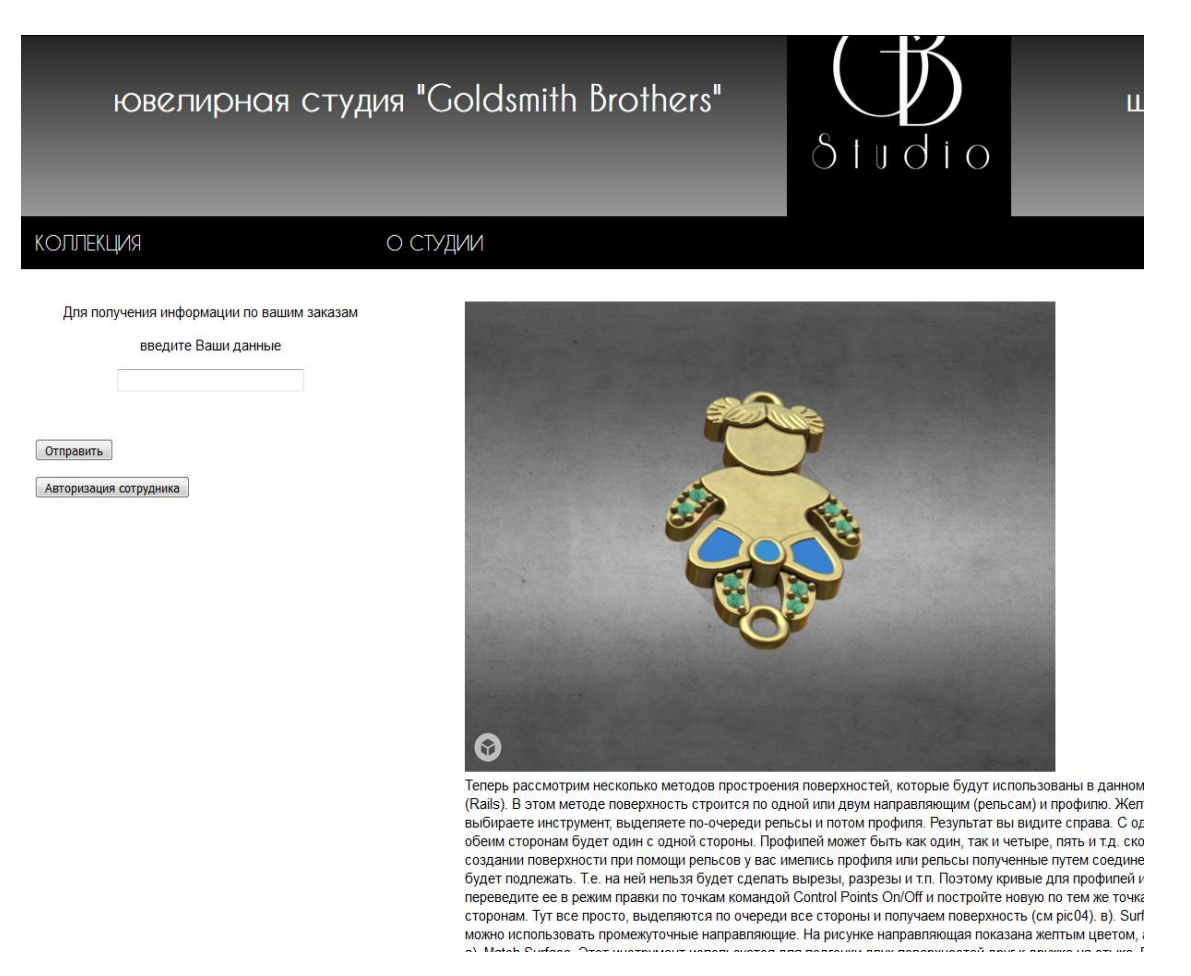

Рисунок 3.8 – Демонстрация работы модуля просмотра трехмерных

моделей

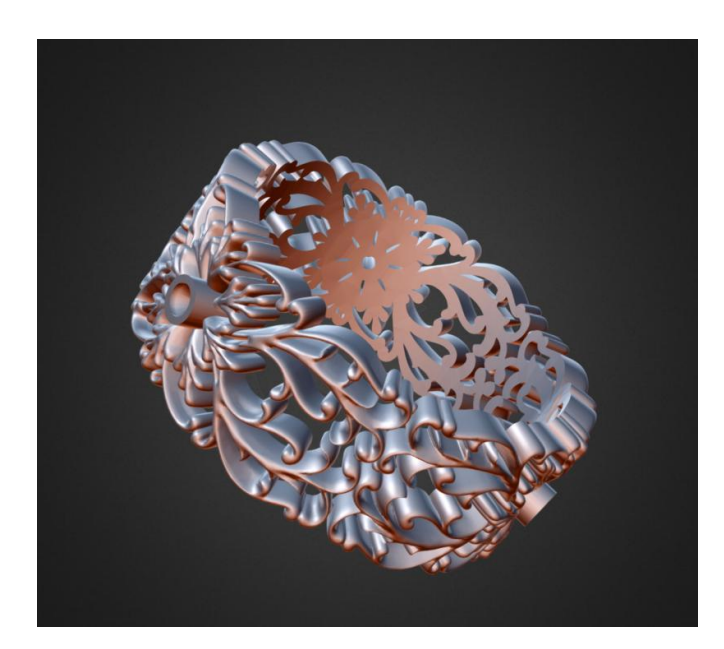

Рисунок 3.9 – Пример финальной работы одного из учеников, демонстрирующий работу модуля для индивидуальных моделей

Ниже представлены браузеры с поддержкой WebGL:

1. Mozilla Firefox с версии 4.0.

2. Google Chrome с 9-й версии.

3. Safari поддержка отключена, однако существует отдельно загружаемая надстройка.

4. Opera поддержка отключена по умолчанию, однако существует с версии 12.00.

5. Internet Explorer использует плагины Chrome Frame и IE WebGL. В 11й версии WebGL встроен в браузер.

Сервис поддерживает 27 популярных форматов. На модели можно добавить метки, текстовое описание, поделиться ссылкой. Загруженную модель можно удалить или заменить.

Данный сервис позволит как загружать учебные материалы в трехмерном формате, так и производить контроль знаний, наблюдая уже за проделанной работой студентов.

Загрузка новых моделей происходит на сайте приложения в личном профиле каждого ученика.

## **3.8 Модуль тестирования**

Разработанная система предназначена для изучающих трехмерное моделирование в рамках ювелирной отрасли. В основе обучающего курса, и каждого урока, в частности, лежит лекционный материал. Включены также примеры моделей, построенные с использованиями инструментов, изученных в рамках лекции, примеры выполнения заказов. В качестве среды подготовки содержания применяется пакет Rhino 5.0. Обучающие курсы представлены в системе как HTML-страницы. Особое место занимает модуль тестирования, который применяет тесты для контроля знаний. Для его использования необходимы браузер Internet Explorer v.4 или выше и Microsoft Media Player v.6 или выше.

На рисунке 3.10 представлен скриншот формы тестирования с вводным тестом.

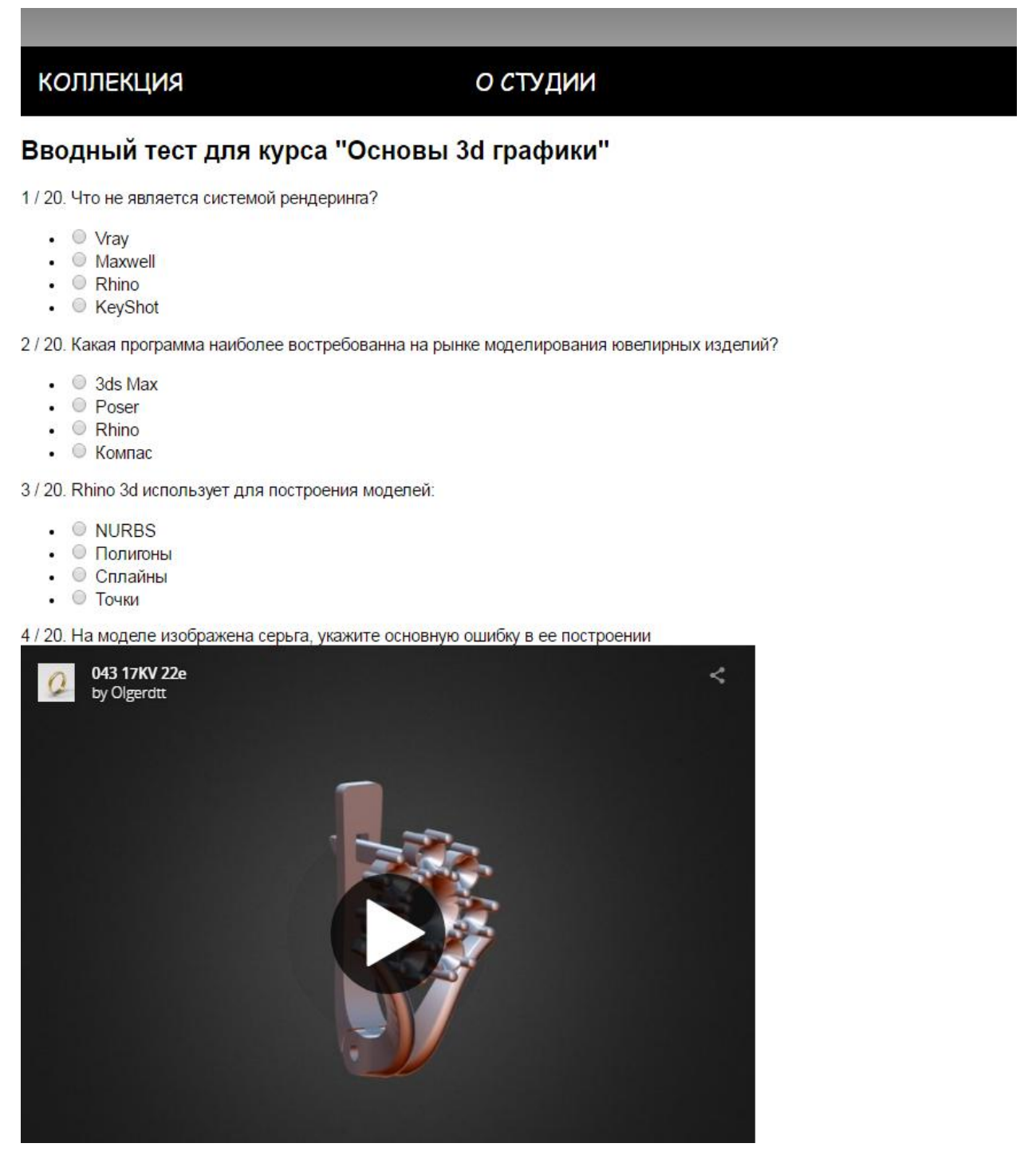

Рисунок 3.10 – Демонстрация работы модуля тестирования

Рисунок 3.10 демонстрирует взаимодействие разных модулей системы в процессе обучения. На рисунке можно увидеть, как одно из заданий строится

основе просмотра простой модели и требует от ученика умения находить слабые стороны такого моделирования.

Так же на рисунке 3.10 представлена форма тестирования студентов. Она имеет четкую структуру. Так, к каждому вопросу дано четыре варианта ответа, рядом с каждым вопросом указан его порядковый номер в этом тесте.

Группа пользователей, выполняющих функции обучающих, такие как преподаватели, лекторы и мастера получают полномочия работать с такими базовыми функциями как: ввод новых тестов и редактирование тестов. Ниже представлен подход к организации обновления содержания тестов. На этой основе разработан программный модуль для реализации в обучающих системах, использование которого позволяет преподавателям легко добавлять либо удалять необходимую информацию.

# **3.9 Модуль обновления содержания тестов**

Изначально количество правильных и не правильных ответов равняется нулю. Проверка начинается с первого вопроса теста и заканчивается на проверке двадцатого вопроса.

После проверки каждого вопроса система выводит информацию о данном ответе. Если ответ верный, система выведет текст вопроса, ответ на него и название темы, в которой прорабатывается данный вопрос. Если же ответ не верный, то вдобавок к тексту вопроса и верному ответу система выведет ссылку на тему и предложит пройти ее заново.

Данные, предоставленные этим модулем используются и в других аспектах работы системы, например, при подборе заказа.

По завершению проверки всех двадцати вопросов система резюмирует данные по прохождению всего теста, выводит количество правильных ответов и количество не правильных ответов.

На рисунке 3.11 показан результат прохождения теста одним из студентов.

# ювелирная студия "Goldsmith Brothers"

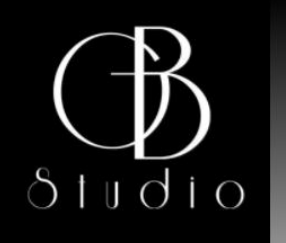

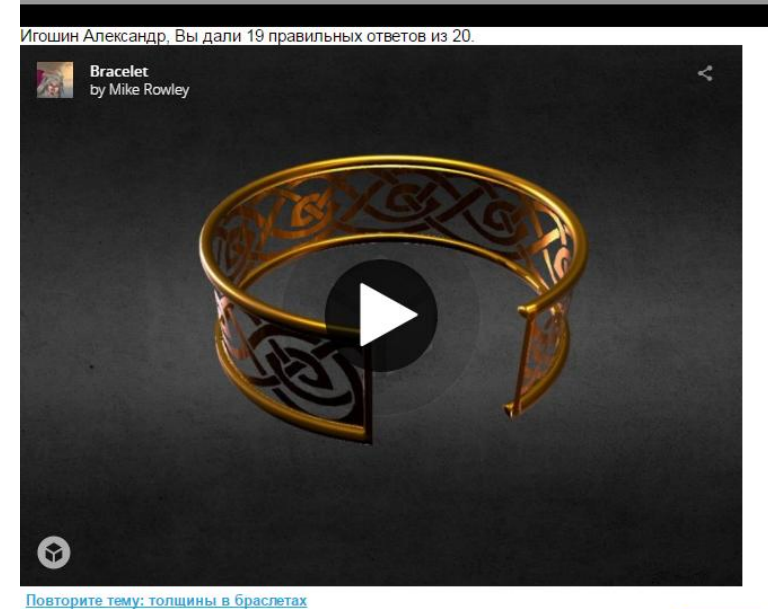

Вопрос 1 из 20. Какая минимальная толщина стенки такого браслета? Ответ не верный, верный ответ 1,2 мм, ваш ответ 0,8 мм

### Рисунок 3.11 – Демонстрация работы модуля тестирования

Работа этого алгоритма позволяет эффективно следить за успеваемостью, а благодаря выполнению предложенных заданий – вовремя ликвидировать пробелы в обучении.

Данные аспекты работы этого алгоритма значительно повышают эффективность работы всей системы, так как отвечают за повторение материала и контроль знаний.

### **Вывод по главе**

Данная глава была посвящена реализации программных компонентов системы. Была реализована база данных и программные модули необходимые для корректной работы системы. Проработка функциональных возможностей стала возможна благодаря грамотному планированию работы над системой, своевременному определению целей и задач.
# **ГЛАВА 4 Экспериментальная апробация и внедрение системы обучения персонала студии трехмерному**

### **моделированию**

### **4.1 Тестирование и отладка системы обучения**

На данном этапе было проведено тестирование разработанной системы. Тесты были проведены на предприятии, где в дальнейшем планируется внедрение данной системы. Тесты проводились тремя группами из 10 человек разных возрастных и социальных групп. Такой подход позволил получить независимые данные. Результаты тестирования показали хорошую работоспособность каждого модуля и всей системы в целом. Проводилась оценка работоспособности системы по функциональным критериям.

Независимый, надежный и объективный тестовый контроль знаний несет важную образовательную функцию, способствует широкому освоению материалов курса, закреплению, углублению и совершенствованию навыков, знаний и умений, стимулирует интерес к освоению материала.

Все студенты должны быть мотивированны к наилучшему прохождению тестирования.

В системе предусмотрены следующие варианты контроля:

- 1) входной контроль;
- 2) итоговый контроль;

3) самоконтроль студентов.

Эффективность использования системы доказана экспериментально.

Цель эксперимента заключалась в апробации системы для доказательства эффективности ее использования в образовательном процессе ювелирной студии.

Были поставлены следующие задачи:

1. Организация групп: экспериментальной и контрольной. На данном этапе формируется 2 контрольные группы.

- 2. Внедрение и функциональное тестирование системы. Тестовый запуск системы.
- 3. Анализ полученных результатов. Выявление ошибок в работе системы и их устранение.

Функциональное тестирование ставит своей целью проверку способности задачи, необходимые пользователям. Функциональные системы решать требования характеризует задачи, которые решает система.

Функциональные требования обычно разделяют на:

Функциональная пригодность, другими словами стабильность  $\mathbf{1}$ . работы системы.

 $2<sub>1</sub>$ Точность. получение ожидаемых ответов от определенных лействий пользователя.

Способность к взаимодействию системы с пользователем, ведению  $\mathcal{R}_{\alpha}$ лиалога.

4. Соответствие стандартам и правилам.

В системе не обнаружено фатальных ошибок, приводящих к ее полной неработоспособности.

Система работает правильно, сообщая пользователю о ошибках введения, при не корректном введении данных. Так же в системе не замечено ошибок усложняющих процесс обучения.

Эффективность системы  $\, {\bf B}$ первую очередь обусловлена ee работоспособностью, поэтому особое внимание при тестировании уделялось именно этим критериям.

На основе проведенного тестирования были выделены проблемные места в реализованной системе, была проведена работа по их отладке. После процесса отладки система была вновь протестирована.

Результаты тестирования представлены в таблице 4.1.

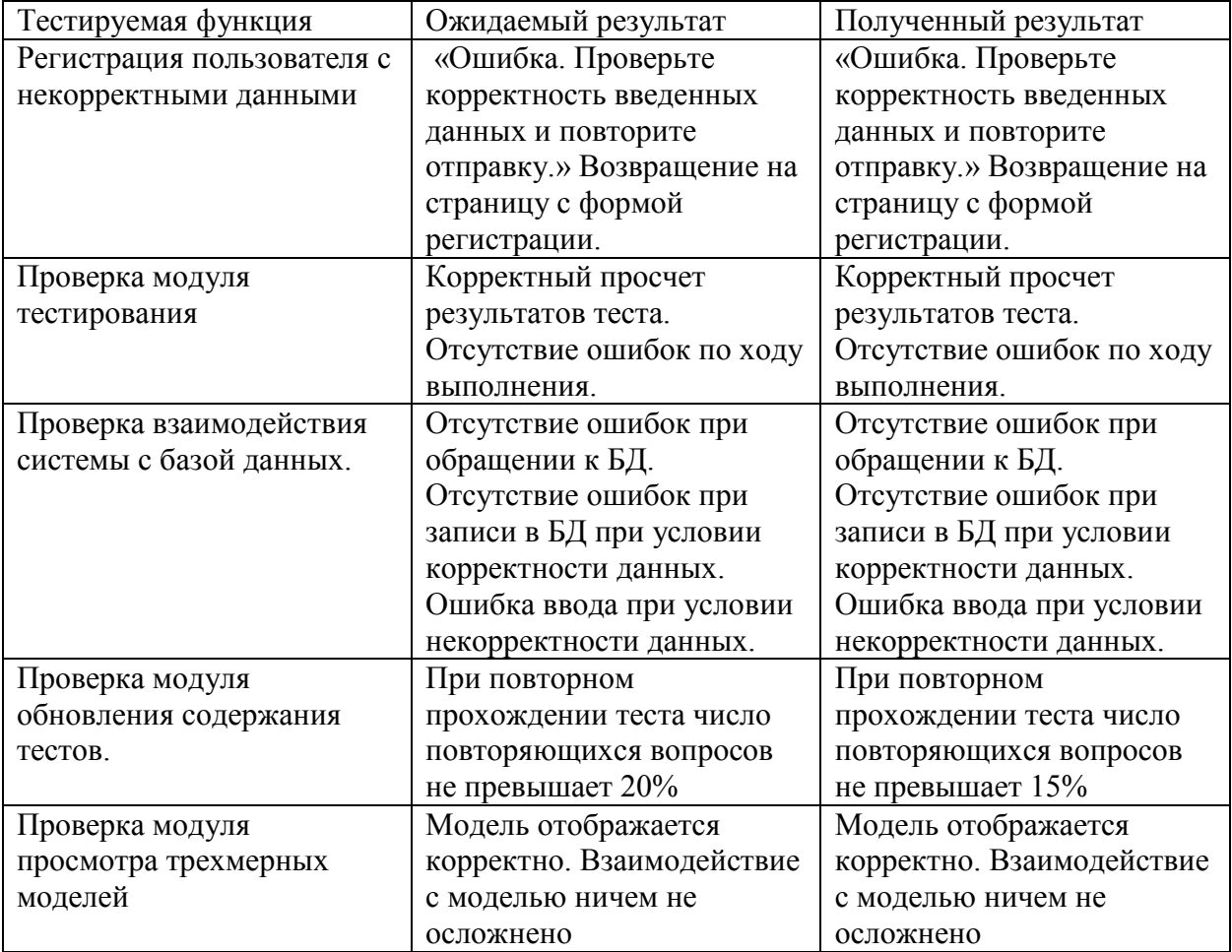

Таблица 4.1 – Результаты тестирования системы

# **4.2 Процесс внедрения системы обучения персонала студии**

### **трехмерному моделированию**

Процесс внедрения системы проходил на базе ювелирной студии «Goldsmiths Brothers».

Внедрение системы потребовало установки и настройки локального сервера. После регистрации преподавателей в системе, а также разграничения прав доступа была собрана первая контрольная группа. Отбор проходил случайным образом, для выявления учеников с разным потенциалом.

Далее была проведена регистрация студентов в базе данных.

На этапе установки и подготовке ошибок в работе системы выявлено не было.

После прохождения вводного тестирования была скорректирована программа обучения. В ходе освоения лекционного материала были внесены мелкие правки в структуру урока, в частности сокращено введение, расширен объем материала, связанный с использованием инструментов solidи edgesurface.

Была протестирована работа системы подбора вопросов, а также система контрольных правок. Большинство студентов вовремя и ответственно выполняли каждое задание, были готовы гибко подстраиваться под новые, в ходе вебинаров преподаватель и ученики старались наладить диалог. Были решены многие творческие проблемы.

В ходе выполнения курса были проведены контрольные срезы, позволяющие понять уровень освоения материала каждым учеником и средние показатели в группе, отстающим ученикам были выданы задания и теоретические материалы, призванные заполнить пробелы в обучении.

После полного прохождения обучения всем студентам было предложено контрольное тестирование, на его основе была проведена оценка эффективности системы.

## **4.3 Оценка результатов апробации системы обучения персонала студии трехмерному моделированию**

Для оценки эффективности работы системы обучения персонала студии трехмерному моделированию был проведен сравнительный анализ результатов начального тестирования и конечного тестирования студентов инструментами математической статистики. Результаты вводного и итогового тестирования были структурированы в таблице. Для анализа статистических данных было решено использовать критерий Вилкоксона, как наиболее подходящий в данной ситуации.

Основой метода является сопоставление абсолютных величин выраженности сдвигов в том или ином направлении. После ранжирования всех абсолютных величин сдвигов ранги суммируются. Если суммы их рангов

равны, то сдвиги в ту или иную сторону происходят случайно. При более выраженной интенсивности сдвигов в одну сторону, сумма рангов абсолютных значений сдвигов в противоположную сторону будет значительно ниже, чем это могло бы быть при случайных изменениях.

Т-критерий Вилкоксона хорошо подходит для оценки различий между двумя измерениями, выполненными для одной группы, но в разные временные промежутки. Такие вычисления способны ВЫЯВИТЬ направленность И выраженность изменений, и позволяют ответить на вопрос, являются ли показатели больше сдвинутыми в одном направлении, чем в другом?

Оценка результатов вводного и финального тестирования студентов является стандартной ситуацией, в которой может применяться Т-критерий Вилкоксона для связанных совокупностей, когда сравниваются показатели до и после тестирования.

Критерий Вилкоксона имеет ряд ограничений:

 $1)$ Является непараметрическим критерием, поэтому, не требует наличия нормального распределения сравниваемых совокупностей.

2) Число исследуемых при использовании Т-критерия Вилкоксона должно быть не менее 5 и не более 50.

 $3)$ Изучаемый признак может быть измерен как в количественной непрерывной, так и в порядковой шкале.

4) Данный критерий используется только в случае сравнения двух параметров измерений.

Для подсчета этого критерия нет необходимости упорядочивать ряды значений по нарастанию признака. С уверенностью данный критерий можно применять с объемом выборки до 25 элементов. Данный аспект объясняется тем, что при большем числе наблюдений распределение значений данного критерия стремительно приближается к нормальному. Сдвиг в более часто встречающемся направлении принято считать «типичным», и наоборот.

Есть также урезанный вариант для сравнения одной выборки с известным значением медианы, однако в использовании такого формата критерия нет необходимости.

При использовании этого критерия особо важно обращать внимание на ранговый порядок каждого проверяемого параметра, корректный подсчет рангов обеспечивает правильность подсчета статистической значимости.

Далее приводятся расчеты с помощью инструментария математической статистики.

Первый шаг в подсчете T-критерия – вычитание каждого индивидуального значения «до» из значения «после».

В таблице 4.2представлены результаты вычисления абсолютных значений разности.

| До измерения, t <sub>до</sub> |                    | После измерения,   Разность (t <sub>до</sub> -t <sub>после</sub> ) | Абсолютное        |
|-------------------------------|--------------------|--------------------------------------------------------------------|-------------------|
|                               | $t_{\text{nocne}}$ |                                                                    | значение разности |
| 13                            | 17                 | 4                                                                  | 4                 |
| 16                            | 19                 | 3                                                                  | 3                 |
| 16                            | 17                 |                                                                    |                   |
| 18                            | 19                 |                                                                    |                   |
| 18                            | 19                 |                                                                    |                   |
| 12                            | 19                 | 7                                                                  |                   |
| 18                            | 20                 | $\overline{2}$                                                     | ႒                 |
| 14                            | 20                 | 6                                                                  | 6                 |
| 16                            | 17                 | ı                                                                  |                   |
| 12                            | 17                 | 5                                                                  | 5                 |
| 14                            | 20                 | 6                                                                  | 6                 |
| 17                            | 18                 | 1                                                                  |                   |
| 14                            | 17                 | 3                                                                  | 3                 |
| 16                            | 20                 | 4                                                                  | 4                 |
| 15                            | 20                 | 5                                                                  | 5                 |
| 14                            | 17                 | 3                                                                  | 3                 |
| 17                            | 17                 | $\overline{0}$                                                     |                   |
| 13                            | 16                 | 3                                                                  | 3                 |
| 15                            | 17                 | $\overline{c}$                                                     | 2                 |
| 13                            | 17                 | $\overline{4}$                                                     | Λ                 |

Таблица 4.2 – Результаты вычисления абсолютных значений разности

Так как в матрице имеются связанные ранги (одинаковый ранговый номер) 1-го ряда, произведем их переформирование. Переформирование рангов

производиться без изменения важности ранга, то есть между ранговыми номерами должны сохраниться соответствующие соотношения (больше, меньше или равно). Также не рекомендуется ставить ранг выше 1 и ниже значения равного количеству параметров (в данном случае  $n = 20$ ).

Важным этапом является правильное переформирование рангов.

Переформирование рангов производится в таблице4.3.

Таблица 4.3 – Результаты вычисления рангов

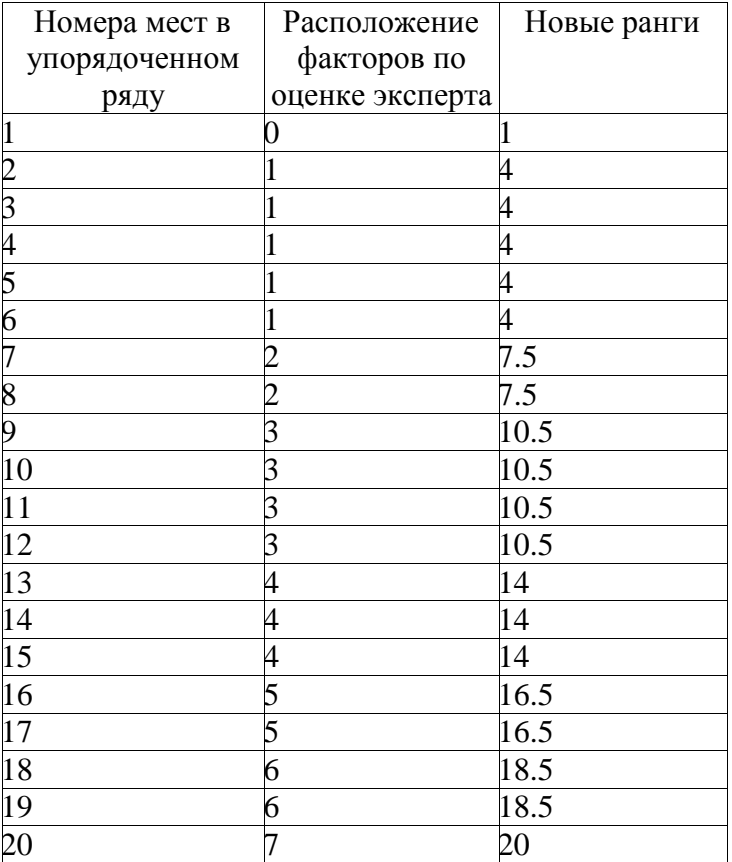

Проверка правильности составления матрицы на основе исчисления контрольной суммы представлена в формуле:

$$
x_{ij} = \frac{1+n}{2} = \frac{(1+20)20}{2} = 210\tag{4.1}
$$

где n – количество элементов в выборке.

Сумма по столбцу и контрольная сумма равны между собой, значит, ранжирование проведено правильно.

В таблице 4.4 приведены результаты тестирования, данная таблица систематизирует ранее вычисленные данные.

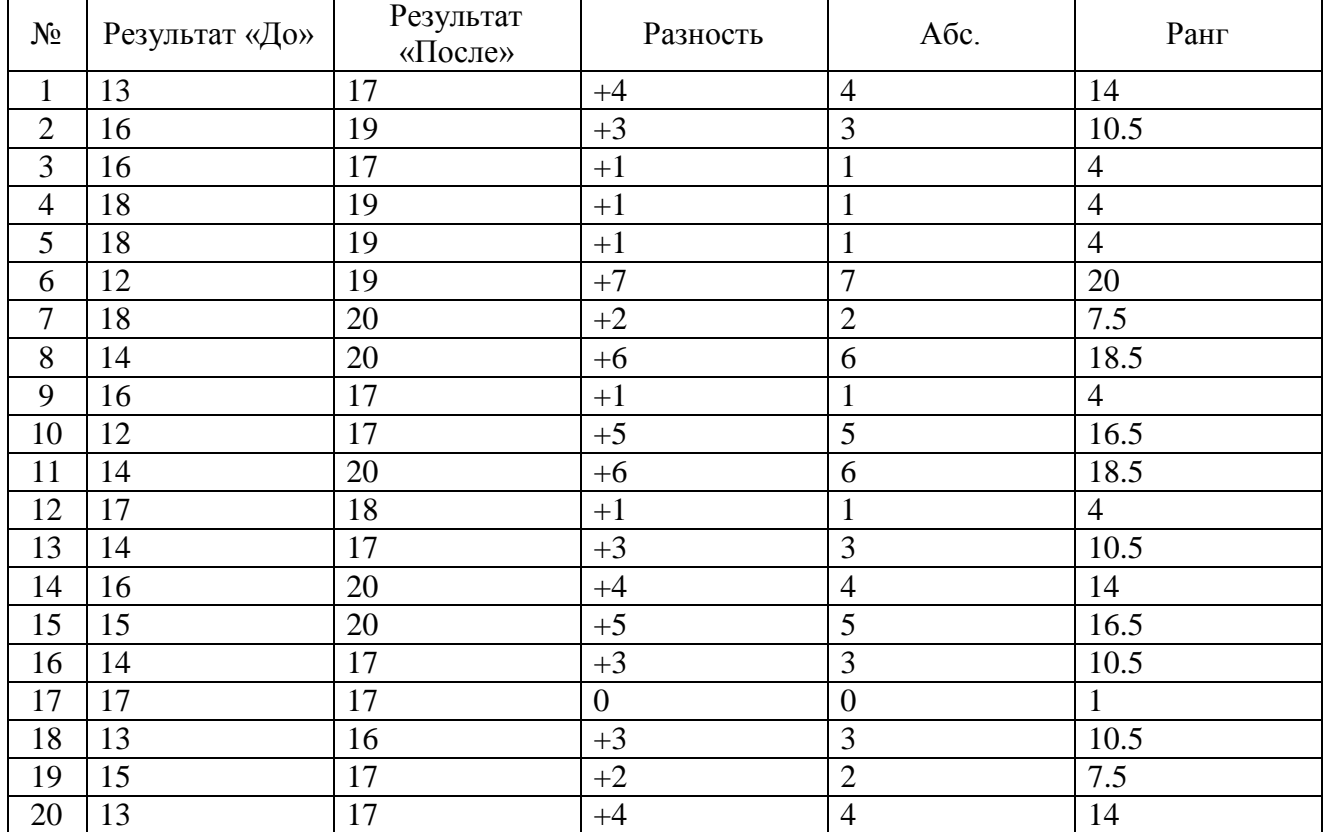

Таблица 4.4–Результаты тестирования

Т-критерий Вилкоксона применена одной выборке испытуемых в двух разных условиях «До» и «После».

Так же критерий позволяет установить выраженность изменений и позволяет судить о эффективности методики преподавания.

Зададим две гипотезы:  $H_0 - 06$  отсутствии существенных различий между результатами вводного и итогового тестирования и  $H_1$ - о наличии различий между результатами тестирования.

В первом столбце указывается номер тестируемого, во втором и третьем столбцах суммарный балл за тест «До» и «После» соответственно. В четвертом столбце указывается разность (сдвиг) значений «До» и «После». В четвертый столбец указывается абсолютное значение сдвига. В пятом столбце проходит ранжирование абсолютных значений сдвига.

Ранжирование - присвоение индексов абсолютным значениям сдвигов. Если в ряду значения одинаковые, то указывается среднее арифметическое их порядковых номеров (индексов). Далее выделены сдвиги в «нетипичном» направлении. В таблице 4.2 нетипичный сдвиг расположен под номером 17. Величина Т<sub>эмп равна</sub> «1».

Далее согласно таблице 4.5 критических значений критерия Т-Вилкоксна (см прил. Б) для уровней статистической значимости  $p \le 0.05$  и  $p \le 0.01$ , таблица 4.5.

Таблица 4.5-критические значения критерия Т-Вилкоксна для уровней статистической значимости р  $\leq$  0.05 и р  $\leq$  0.01

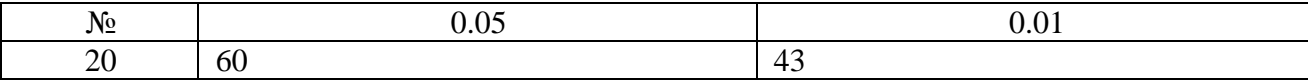

Далее строится «Ось значимости», рисунок 4.1. На котором отмечаются критические значения, а также  $T_{\text{3MT}}$ .

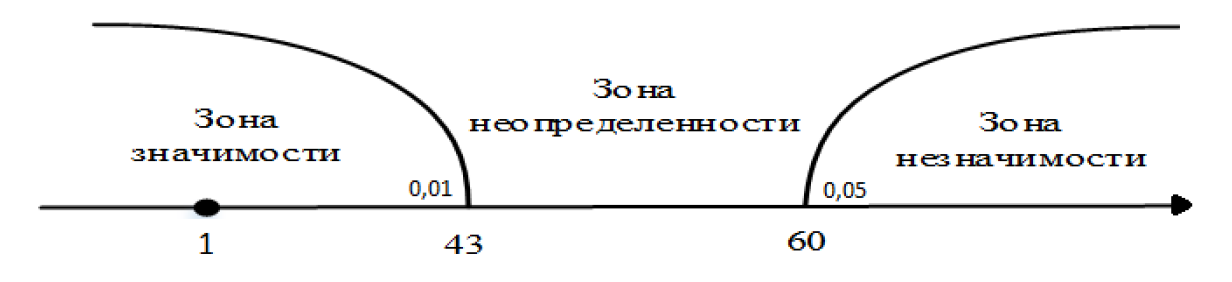

Рисунок 4.1 - Ось значимости

Полученное значение Т<sub>эмп</sub> попало в зону значимости. Отсюда следует принять гипотезу Н<sub>1</sub>0 наличии различий. Принятая гипотеза позволяет говорить о эффективности разработанной методики обучения.

В результате оценки эффективности внедрения системы практическая реализация подтвердила правильность разработанной методики и может быть внедрена в работу как система, позволяющая оптимизировать учебный процесс и повысить качество подготовки специалистов.

Полученные данные позволяют говорить о успехе внедрение системы обучения персонала студии трехмерному моделированию.

# 4.4 Анализ сильных и слабых сторон разработанной системы и рекомендации по ее дальнейшему развитию

Введение данной системы позволило многократно увеличить количество подготавливаемых кадров, а также существенно повысить качество обучения.

На рисунке 4.2 представлены диаграммы, наглядно отражающие эффективность системы обучения.

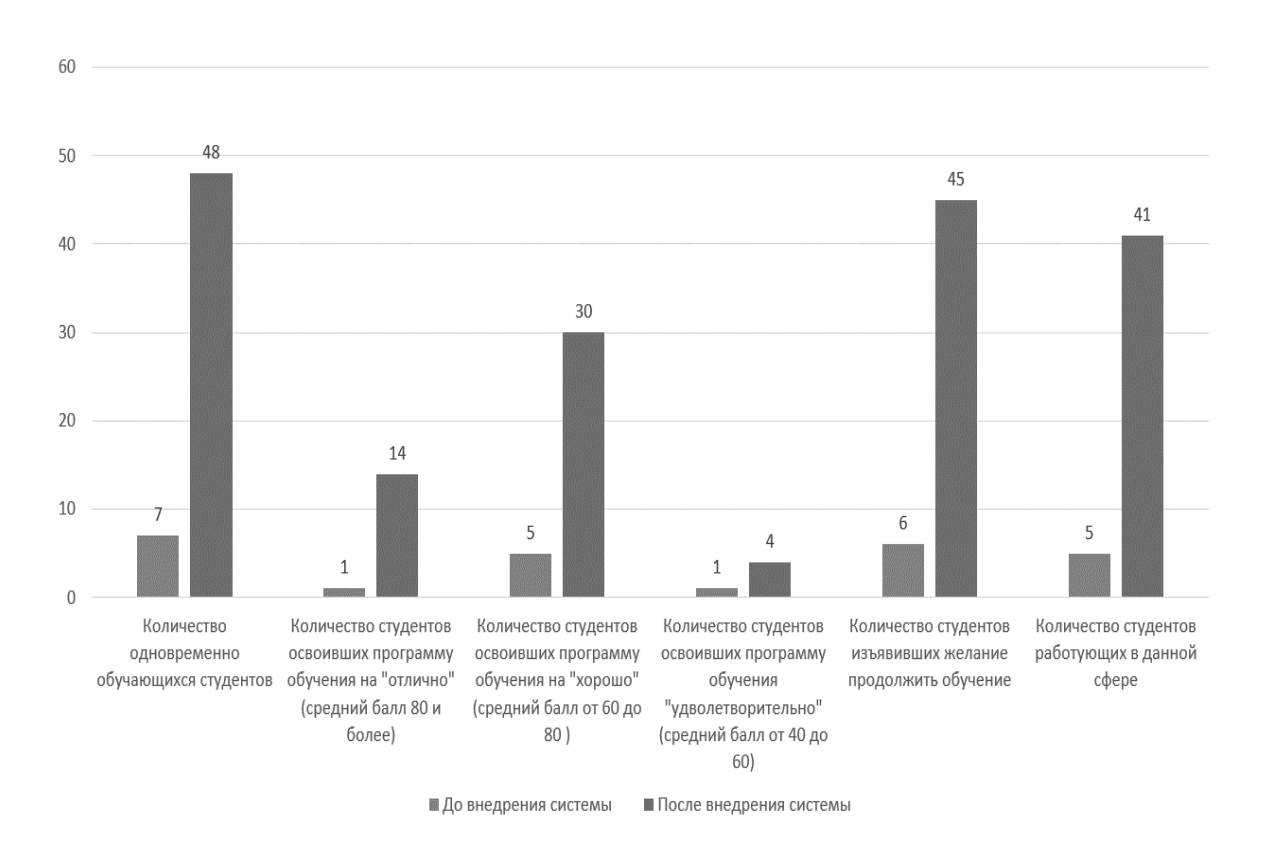

Рисунок 4.2 – Статистические результаты внедрения системы

На диаграмме четко видно, что количество студентов выросло почти в 7 раз, подавляющее большинство изъявило желание продолжить обучение, а 85% процентов студентов нашли коммерческое применение вновь приобретенным навыкам.

Особое внимание стоит заострить на повышении качества образования. Процент отличников вырос более чем в 2 раза, а процент студентов, справившихся с обучением удовлетворительно значительно снизился.

На рисунке 4.3 представлена информация о уровне успеваемости до и после внедрения системы.

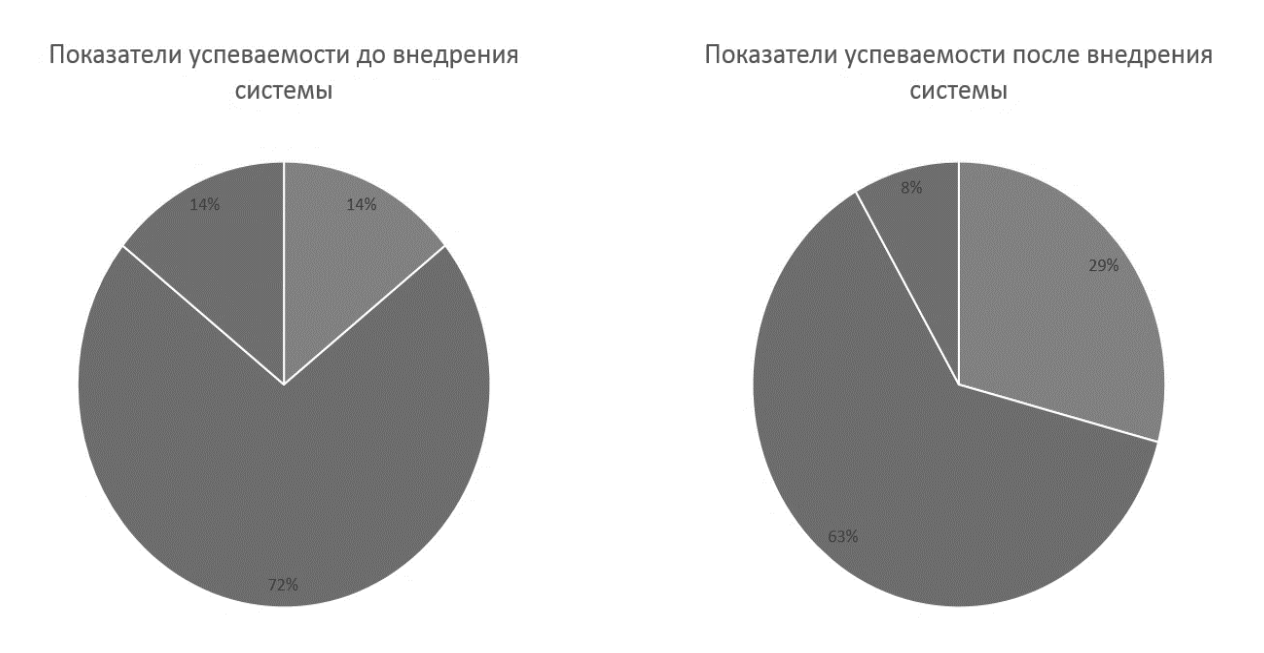

Рисунок 4.3 –Уровни успеваемости до и после внедрения системы

Такие успехи стали возможны только благодаря работе четко отлаженной системе обучения.

Онлайн тестирование позволило определить начальный уровень каждого студента из многократно возросшего потока

Видеолекции, записи вебинаров и интерактивные 3D модели позволили решить вопрос доступности материала для каждого студента, а также решили многие организационные вопросы, что безусловно важно при такой большой группе обучающихся.

Система индивидуальных заданий базируется на результатах тестирования и максимально эмитирует реальный заказ. Так, студент может получить не четкое техническое задание от системы и в его задачи войдет не только построение модели, но и уточнение задания.

Так же система может прислать студенту так называемые «контрольные правки», к примеру, изменить сроки сдачи, размеры изделия, его вес и многое другое. Такие ситуации часто имеют место быть в реальной практике, так как индустрия ориентирована на выполнение индивидуальных заказов.

Наконец проверка выполненных «заказов» происходит в прямом эфире, каждый из студентов может посмотреть работу каждого, и найти недочеты. Преподаватель же акцентирует особое внимание всей группы на особо важные моменты, а также выставляет оценки и делает пометки в системе, что бы та могла дать контрольное задание на следующем этапе обучения. Например, студент не внимательно расставил камни на поверхности изделия, следующим заданием для него может стать изделие с большим количеством камней и более сложной закрепкой, а самому студенту будет предложено заново ознакомиться с материалом соответствующей лекции.

Так же, информация о прохождении курса влияет на следующее тестирование, в тест могут быть добавлены дополнительные вопросы по предыдущей теме.

Не трудно заметить, что все элементы работают в четкой системе, именно этим обусловлена высокая эффективность. Технически это реализовано с помощью:

1) реляционной базы данных, которая структурирует информацию о студентах и их успеваемости;

2) подбора заданий системе индивидуальных  $\mathbf{M}$ внесения «контрольных правок»:

3) медиатеки лекционного материала, в которую вошли блоки просмотра видео материалов и трехмерных изображений;

4) модуля связи.

#### 4.5 Рекомендации по использованию разработанной системы

Разработанная система имеет узкую направленность, однако потенциал ее применения не ограничивается ювелирной студией. Принципы построения учебного курса легко могут быть приспособлены к особым моделям обучения встречающимся на других предприятиях, а также в некоторых учебных заведениях в рамках коротких интенсивных курсов. Однако использование системы налагает некоторые обязательства по подготовке материала, его проработке и адаптации.

Так, для эффективной работы системы потребуется объемная база данных заданий и тестов, а также контрольных правок. Данный аспект позволяет значительно повысить качество обучений.

Так же система требует некоторых качеств от педагога, эффективность работы группы зачастую зависит от опыта преподавателя, его знания темы, а также умения устанавливать контакт с аудиторией.

Материал в лекциях должен быть изложен коротко, и максимально емко, с использованием средств мультимедиа предоставляемых самой системой.

Структура уроков в целом должна соответствовать модели Колба, однако может иметь некоторые отличия, в зависимости от требований, предъявляемых к курсу.

### Вывод по главе

Результатом данной главы стало описание процесса внедрения системы обучения персонала стулии трехмерному моделированию, основных особенностей, выявленных при установке и настройке. Оценка эффективности ланной системы показала. **ЧТО** практическая реализация подтвердила правильность теоретических выводов, и её внедрение способствовало улучшению качества подготовки.

### ЗАКЛЮЧЕНИЕ

В ходе диссертационной работы была изучена и проанализирована научная литература по теме исследования, методе интерактивного обучения обучении, использования информационных технологий в образовании, а также применение модели Колба к различным сферам обучения.

В соответствии с полученными знаниями были сформулированы цели и задачи для будущей системы, а именно было принято решение о создании «Информационного обеспечения системы обучения трехмерному моделированию персонала ювелирной студии».

Была сформулирована цель диссертационной работы - теоретическое обоснование и практическая реализация информационной системы для организации обучения сотрудников ювелирной студии трехмерному моделированию, для повышения их профессионального мастерства и удобства обучения. Поставленная цель была реализована в рамках исследования полностью.

Первая глава диссертационной работы представляет собой теоретическую доказательную базу для подтверждения сформулированной гипотезы. Анализ методов обучения и их адаптация к условиям обучения модельеров позволил заложить теоретический фундамент будущей системы обучения. На основе анализа классической модели Колба, была произведена ее адаптация к сфере обучения трехмерному моделированию персонала ювелирной студии.

Согласно собранной в процессе анализа предметной области информации была подтверждена актуальность темы научной работы, в рамках которой была разработана система обучения. Была определена текущая ситуация в сфере образования ювелиров.

На основе исследования существующих методов и технологий обучения была предложена концепция системы обучения трехмерному моделированию персонала ювелирной студии. Были выделены основные функции, необходимые для эффективной работы системы, а также описаны механизмы

интеграции модели Колба в образовательную среду. Моделирование системы потребовало описание функциональных возможностей с использованием диаграммы потоков данных. Были построены структурные диаграммы IDEF0 и DFD. Для проектирования базы данных использовалась ER-модель, а программный продукт ERWIN позволил перенести спроектированную базу данных в физическую структуру данных.

Реализация системы происходила на языке РНР с использованием языка запросов SQL. Информационное обеспечение представляет собой WEBинтерфейс. Оно включает в себя сайт-визитку, личный кабинет студента, преподавателя и администратора. Каждая группа пользователей обладает строго определенным набором функций.

Эффективность разработанной системы проверена экспериментально. Анализ статистических данных, собранных в результате прохождения курса двумя независимыми группами студентов, показал высокую эффективность системы. Для анализа данных был применён Т-критерий Вилкоксона, к данным прохождения входного и итогового тестирования студентов.

Разработанная система полностью соответствует поставленным к ней требованиям и решает конкретные задачи, сформулированные при ее проектировании. Тестирование приложения прошло успешно и его функционал в полной мере используется в обучении трехмерному моделированию персонала ювелирной студии.

Система, после внесения не больших изменений в ее структуре, может быть использована в смежных и похожих по производственному процессу областях. Примером такой области является область зубного протезирования, технологии трехмерной печати  $\boldsymbol{\mathrm{M}}$ быстрого прототипирования уже используются в данной сфере. Использование модуля просмотра трехмерных моделей, а также разработанной системы обучения может повысить качество преподавания в данной сфере.

В качестве основных путей развития системы следует выделить наполнение медиатеки материалами, а также реализация новых сценариев взаимодействия с пользователем, для создания нестандартных ситуаций в процессе обучения, что в свою очередь плодотворно сказывается на гибкости подготавливаемых кадров.

Модель Колба хорошо подходит к разработанной системы, однако требует дополнительных исследований, для более эффективной интеграции в разработанную систему.

### СПИСОК ИСПОЛЬЗУЕМОЙ ЛИТЕРАТУРЫ

*Научная и методическая литература*

1. Аборова, А.В. Информационные системы: учеб. пособие для вузов / А.В. Аборова, С.В. Левонисова. — 2-е изд., стер.; Гриф УМО. — М.: Академия,  $2016. - 415$  c.

2. Бреполь, Э.К. Теория и практика ювелирного дела. — Науч. кн.,  $2014 - 128$  c.

3. Бролин, Т. Б. Проектирование, реализация и сопровождение баз данных. Теория и практика. / Пер. с англ. Имамутдинова Р. Г., Колесников К. А. – М.: Вильямс. 2014 – 240 с.

4. Бабосюк, А.В. Мировая ювелирная промышленность и рынок ювелирных изделий. – Науч. кн., 2014 – 233 с.

5. Вдовин, В.А. Информационные технологии и ИТ-образование/ В.А. Вдовин – М., 2014. – 850 с.

6. Викторин, В.А. Программирование в сети Интернет. Основы: Стат. HTML - станицы. CGI - программирование с применением яз. PHP. Разраб. динам. страниц с помощью JavaScript. Технология создания актив. серве. страниц ASP / Владислав Александрович Викторин. – СПб.: БХВ-Петербург, 2016 (Акад. тип. Наука РАН). – 316 с.

7. Гаврилин, А.В., Кудашов А. О., HTML 5.0 / О. Б. Галкин, М. В. Крылова. – Омск: Изд-во ОмГТУ, 2014. – 188 с.

8. Галкин, О.Б. Организация СУБД MYSQL: учебное пособие / О. Б. Галкин, М. В. Крылова. – Омск: Изд-во ОмГТУ, 2014. – 164 с.

9. Гвоздева, Т.В. Основы построения автоматизированных информационных систем. – М.: ФОРУМ, 2012. – 140 с.

10. Гвоздева, Т.В. Проектирование информационных систем / Т.В. Гвоздева, А. Б. Баллод. – М.: Феникс, 2014. – 305 с.

11. Груздина, Л.Г. Моделирование и разработка информационных систем – М.: ИД «КИОСК», ИНФРА-М, 2014. – 284 с.

12. Иванова, Н. В. HTML, XHTML и CSS/ Н. Иванова, Е. Ситцев. – СПб.: Питер, 2014. – 310 с.

13. Каринов, В.И. Разработка информационных систем: учеб. пособие / В.И. Каринов, Г.Н. Денищенко, Н.Л. Зверев. – 2-е изд., испр. – М.: Интернет-Ун-т Информ. Технологий: БИНОМ. Лаб. знаний, 2015. – 213 с.

14. Крупин, Б.Я. Базы данных: теория и практика: учебник для студентов вузов, обучающихся по направлениям «Информатика и вычислительная техника» и «Информационные системы» / Б.Я. Крупин, В.В. Словак, В.Д. Жданов. – М.: Юрайт, 2015. – 232 с.

15. Кравченко, Е. Н., Технологии дистанционного обучения при подготовке специалистов в производственных областях / В. Н. Лапкин, А. И. Безруков. – М.: Финансы и статистика: ИНФРА-М, 2016. – 198 с.

16. Куликов, Н.А. HTML, JavaScript, PHP и MySQL. – СПб.:БХВ-Петербург, 2016 – 213 с.

17. Кумин, Б.Я. Базы данных: теория и практика: учебник для студентов вузов, обучающихся по направлениям «Информатика и вычислительная техника» / Б.Я. Кумин, В.В. Цехановский, В.Д. Чертовский. - 2-е изд. – М.: Юрайт, 2016. – 231 с.

18. Лапкин, В.Н. Разработка программных / В. Н. Лапкин, А. И. Безруков. – М.: Финансы и статистика: ИНФРА-М, 2016. – 224 с.

19. Маркин, А.А. Методическое пособие по работе с обучающими системами/ А.А. Маркин. – Псков, 2015. – 218 с.

20. Методология функционального моделирования IDEF0. Руководящий документ. – М.: ИПК Издательство стандартов, 2000. – 85 с.

21. Миронов, А.К. Разработка учебных курсов: учеб. для вузов / А.К. Миронов – СПб.: КОРОНА принт, 2013. – 340 с.

22. Мицкевич, А. Е. Настольная книга программиста на языке PHP – СПб: BHV-Санкт-Петербург 2014 г. – 379 стр.

23. Смолин, Д. Н. Самоучитель PHP 5. 3-е изд. – СПб.: Наука и Техника, 2014. – 576 с.

24. Смолин, Д.Н. PHP 5/6 и MySQL 6. Разработка Web-приложений / Денис Смолин. - 2-е изд. – СПб.: БХВ-Петербург, 2016. – 340 с.

25. Стрелков, М.И. Практика создания Web-сайтов. PHP: учеб. пособие / М. И. Стрелков, И. М. Кузнецова И.В. – СПб. – БХВ-Петербург, 2012. – 1264 с.

26. Фармс, Т. Краткий справочник по JavaScript. – М.: Издательский дом «Вильямс», 2012. – 78 с.

27. Фокс, К. Дж. Введение в информационные системы. Разработка систем баз данных2-е изд./ Пер. с англ. Птицын К. А. – М.: Вильямс. 2014. – 228 с.

28. Фролов, Т. С. Базы данных. Построение модели, разработка. – СПб.: Питер, 2013. – 404 с.

29. Чудилова, Б.В. Информационные технологии управления: учеб. для вузов / Б.В. Черников. – Гриф УМО. – М.: ФОРУМ, 2014. – 451 c.

*Электронные ресурсы*

30. Проектирование информационных систем [Электронный ресурс] – Режим доступа: http://www.rutfs.ru (дата обращения: 28.04.2017).

31. Национальный Открытый Университет «ИНТУИТ» [Электронный ресурс]. – Режим доступа: http://www.intuit.ru (дата обращения: 18.04.2017).

32. Портал по PHP, MySQL и другим веб-технологиям [Электронный ресурс]. – Режим доступа: http://www.php.su (дата обращения: 14.12.2016).

33. Проектирование информационных систем [Электронный ресурс]. – Режим доступа: http://citforum.ru/database/oraclepr/oraclepr\_02.shtml (дата обращения: 12.03.2017).

34. Развитие образовательных технологий в современном мире: Сборник научных трудов по материалам Международной научно-практической

конференции 12 октября 2015 г. В 4 частях. Часть I. [Электронный ресурс] – Режим доступа: http://www.vfbg.org/directory/ (дата обращения: 12.04.2017).

35. Системы дистанционного образования в производственной сфере [Электронный ресурс]. – Режим доступа: http://www.dlearn.org/directory/ (дата обращения: 12.03.2017).

36. Система дистанционного образования Moodle [Электронный ресурс]. – Режим доступа: https://moodle.org/ (дата обращения: 14.12.2016).

37. Learning Management System Modular Object-Oriented Dynamic Learning Environment [Электронный ресурс]. – Режим доступа: www.moodle.org. (дата обращения: 15.04.2017).

*Литература на иностранном языке*

38. S. Smith. Russia Jewelry Industry Directory. – USA International Business Publications, 2015 – 242 p.

39. V. Zukas, J. A. Zukas. An Introduction to 3D Printing. – First Edition Design Pub., 2015 – 47 p.

40. L. F. Allen. Goldmithing now. – USA International Business Publications,  $2015 - 322$  p.

41. L. N. Varfel. Prototyping: Practice. – WMBG, 2014 – 142 p.

42. A. Glim. Rapid Prototyping: Principle. – World Scientific, 2015 – 132 p.

43. A. Glim. Rapid Prototyping: Applications. – World Scientific, 2015 – 453 p.

44. F. Skotny. Rapid Prototyping. – International Science, 2014 – 154 p.

45. V. Zukas. 3D Printing. – First Edition Design Pub., 2014 – 79 p.

46. H. Lipson, M. Kurman. Fabricated: The New World of 3D Printing. – John Wiley & Sons, 2013 – 421 p.

47. B. S. Pabla, M. Adithan. CNC Machines. – New Age International,  $2014. - 113$  p.

48. A. Klan. CNC. – FWVA, 2014. – 243 p.

49. G. Mann. Goldsmithing. – World VDA, 2013 – 238 p.

50. L. Kallenberg. Modeling in Wax for Jewelry and Sculpture. – Krause Publications,  $2014 - 157$  p.

51. N. Kind. Modeling for Jewelry. – Krause Publications, 2013 – 183 p.

52. D. Kurt. Fabricated for Jewelry. – John Wiley & Sons, 2014 – 121 p.

53. B. Bronk, M. Vart. Goldsmithing industry. – New Age International, 2014. – 187 p.

54. V. Klimb. Education for goldsmith. – First Edition Design Pub., 2015 – 144 p.

55. G. Roamy. Jewelmaster education. – First Publications, 2014 – 244 p.

56. N. Gtoru. Jewelmaster education in progress. – World Scientific, 2015 – 182 p.

57. A. Wreth. Jewelmaster. – Green Line Scientific, 2013 – 253 p.

58. F. Trast. The Rare Jewel. – International Science, 2014 – 184 p.

59. V. Ramtu. Principle of jewel. – First Edition Design Pub., 2014 – 119 p.

60. H. Lipson, M. Kurman. 3D for industry. – John Wiley & Sons, 2014 – 121 p.

61. B. S. Pabla, M. Adithan. CNC for jewel. – New Age International, 2014.  $-118$  p.

62. A. Grunt. Goldsmithing and silversmithing. – GMVA pub., 2015. – 143

p.

63. R. Mann. From Wax to 3D. – World Gt. and WR., 2015 – 128 p.

64. N.F. Green. Jewel Treasure in Your Future. – New Desingn, 2015 – 156

p.

65. A. Nriko. Future of jewel industry. – FDMI, 2015 – 206 p.

### ПРИЛОЖЕНИЕ А

### **SQL код для генерации таблиц базы данных**

```
CREATE TABLE user
```
user\_id\_VARCHAR(6) NOT NULL, user\_login VARCHAR(30) NULL, user\_password VARCHAR(50) NULL, group\_id VARCHAR(6) NOT NULL, user\_name VARCHAR(50) NULL, user\_right VARCHAR(50) NULL

);

(

ALTER TABLE user

ADD PRIMARY KEY (user\_id);

CREATE TABLE group

(

group\_id VARCHAR(8) NULL, group\_name VARCHAR(10) NULL, group\_create DATE,

);

ALTER TABLE group

```
ADD PRIMARY KEY (group id);
```
CREATE TABLE test\_record

(

test\_record\_id VARCHAR(8) NULL,

test\_record\_mark INTEGER NULL,

test\_record\_date DATE,

user\_id VARCHAR(8) NULL, group\_id VARCHAR(8) NULL, test\_type\_id VARCHAR(8) NULL, advice\_id VARCHAR(8) NULL,

);

ALTER TABLE test\_record ADD PRIMARY KEY (test\_record\_id);

CREATE TABLE test

(

test\_id VARCHAR(8) NULL, test\_type\_id INTEGER NULL, test\_interactive\_id VARCHAR(8) NULL, test img id VARCHAR(8) NULL, test\_question VARCHAR(20) NULL, test\_score INTEGER NULL, ); ALTER TABLE test

ADD PRIMARY KEY (test\_id);

CREATE TABLE advice

(

advice\_id VARCHAR(8) NULL, advice\_score\_max INTEGER NULL, advice\_score\_min INTEGER NULL, advice\_text VARCHAR(300) NULL, );

ALTER TABLE advice

```
ADD PRIMARY KEY (advice_id);
CREATE TABLE test_type
(
     test_type_id VARCHAR(8) NULL,
test_type_name VARCHAR(100) NULL,
);
ALTER TABLE test_type
     ADD PRIMARY KEY (test_type_id);
CREATE TABLE test_interactive
(
     test_interactive_id VARCHAR(8) NULL,
test_interactive_url VARCHAR(100) NULL,
);
ALTER TABLE test_interactive
```

```
ADD PRIMARY KEY (test_interactive_id);
```
CREATE TABLE test\_img

(

test\_img\_id VARCHAR(8) NULL,

```
test_img_url VARCHAR(100) NULL,
```
);

ALTER TABLE test\_img

ADD PRIMARY KEY (test img id);

# ПРИЛОЖЕНИЕ Б

# **Таблица критических значений T-критерия Вилкоксона**

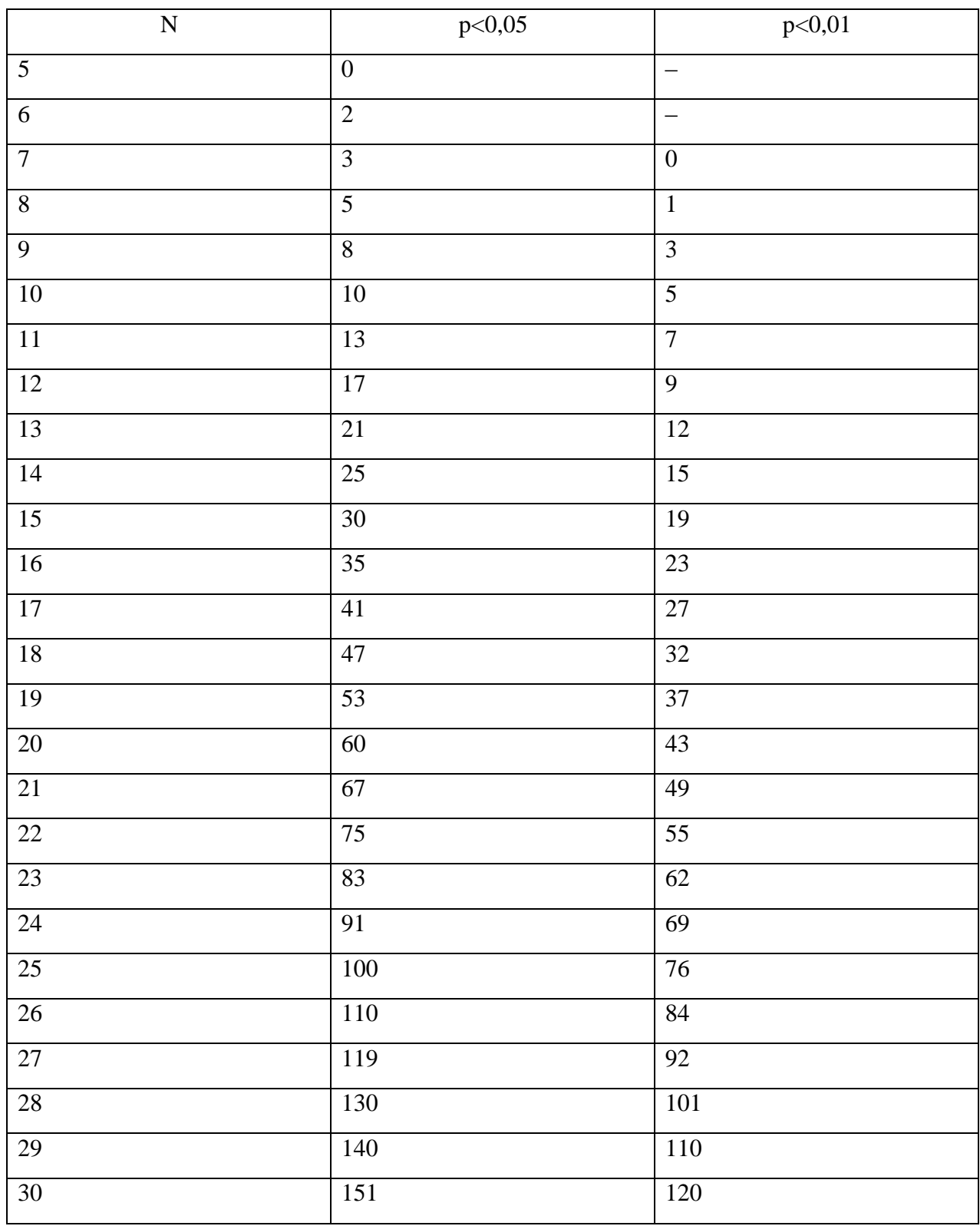